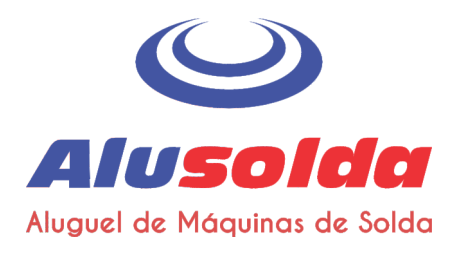

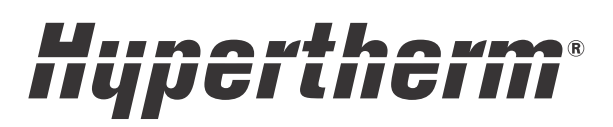

# Powermax30 AIR<sup>®</sup>

Sistemas de corte a arco plasma com compressor de ar integrado

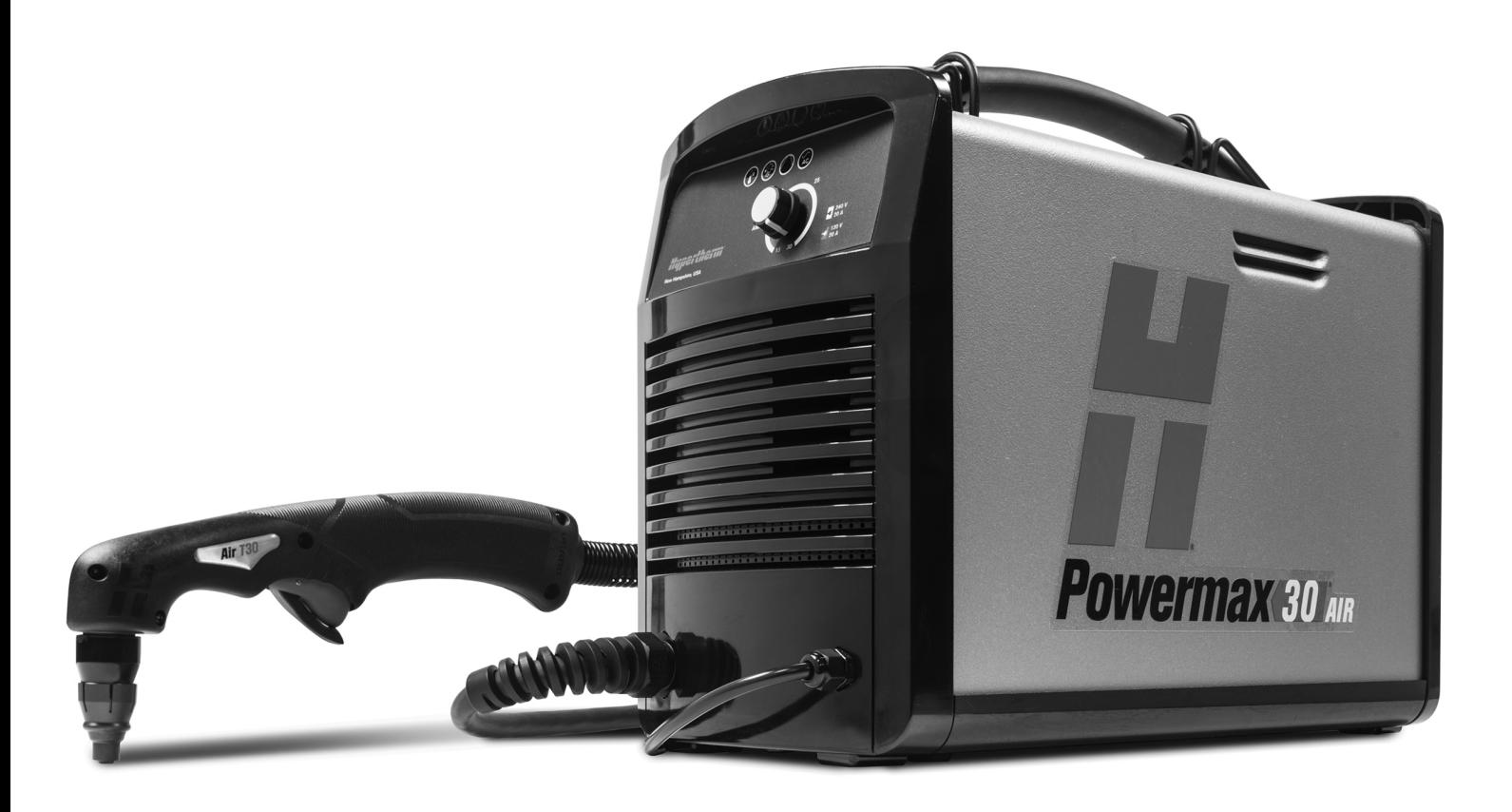

# Manual do Operador

808847 | Revisão 4 | Português | Portuguese

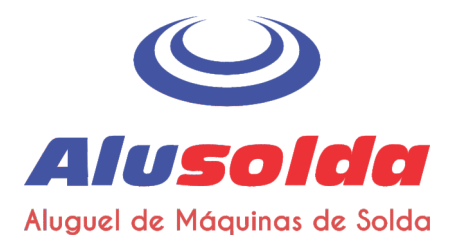

# Registre o seu novo sistema Hypertherm

### Benefícios do registro

- ☑ Segurança: o registro nos permite entrar em contato com você em caso de uma improvável ocorrência de notificação de segurança ou qualidade.
- $\triangledown$  Instrução: o registro lhe dá acesso irrestrito ao conteúdo de treinamento do produto on-line por meio do Instituto de Corte da Hypertherm.
- $\boxtimes$  Confirmação de propriedade: o registro pode ser usado como comprovante de compra em caso de perda de seguro.

### Acesse www.hypertherm.com/registration para fazer um registro fácil e rápido.

Se você tiver qualquer problema com o processo de registro do produto, entre em contato pelo e-mail registration@hypertherm.com.

### Para seu controle

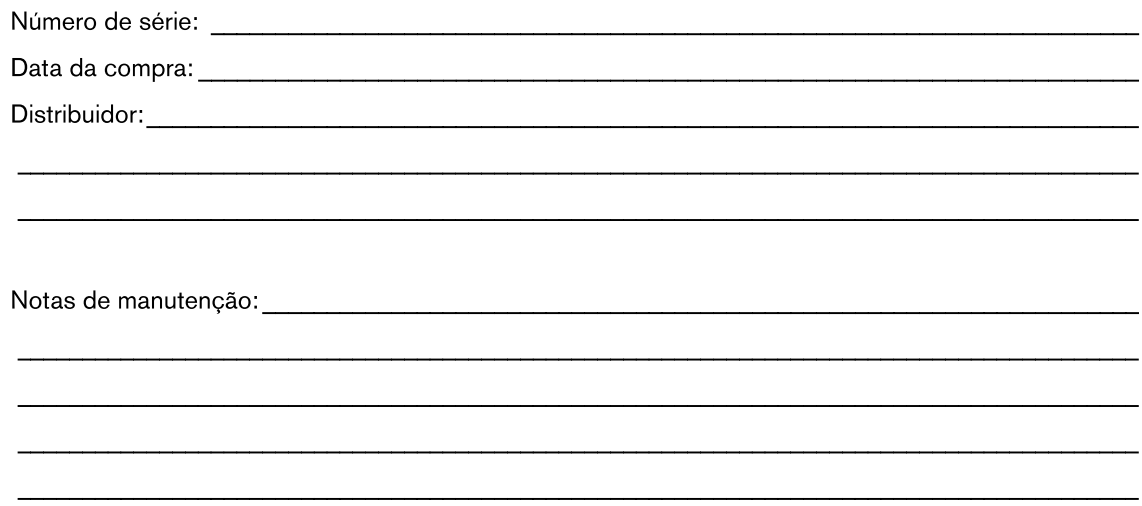

Powermax e Hypertherm são marcas comerciais da Hypertherm, Inc. e podem estar registradas nos Estados Unidos e/ou em outros países. Todas as demais marcas comerciais constituem propriedade de seus respectivos donos.

A gestão ambiental é um dos principais valores da Hypertherm e é essencial para o nosso sucesso e para o sucesso dos nossos clientes. Esforçamo-nos para reduzir o impacto ambiental em tudo que fazemos. Para obter mais informações: www.hypertherm.com/environment.

© 2019 Hypertherm, Inc.

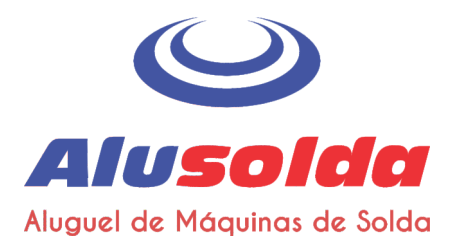

# **Powermax30 AIR**

# **Manual do Operador**

808847 Revisão 4

Português/Portuguese

Julho de 2019

Hypertherm, Inc. Hanover, NH 03755 USA www.hypertherm.com

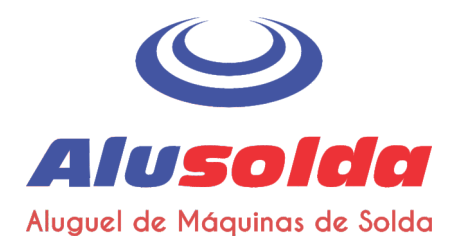

#### **Hypertherm, Inc.**

Etna Road, P.O. Box 5010 Hanover, NH 03755 USA 603-643-3441 Tel (Main Office) 603-643-5352 Fax (All Departments) info@hypertherm.com (Main Office Email) 800-643-9878 Tel (Technical Service) technical.service@hypertherm.com (Technical Service Email) 800-737-2978 Tel (Customer Service) customer.service@hypertherm.com (Customer Service Email) 866-643-7711 Tel (Return Materials Authorization) 877-371-2876 Fax (Return Materials Authorization) return.materials@hypertherm.com (RMA email)

### Hypertherm México, S.A. de C.V.

Avenida Toluca No. 444, Anexo 1, Colonia Olivar de los Padres Delegación Álvaro Obregón México, D.F. C.P. 01780 52 55 5681 8109 Tel 52 55 5683 2127 Fax Soporte. Tecnico@hypertherm.com (Technical Service Email)

#### **Hypertherm Plasmatechnik GmbH**

Sophie-Scholl-Platz 5 63452 Hanau Germany 00 800 33 24 97 37 Tel 00 800 49 73 73 29 Fax 31 [0] 165 596900 Tel (Technical Service) 00 800 4973 7843 Tel (Technical Service)

technicalservice.emea@hypertherm.com (Technical Service Email)

#### **Hypertherm (Singapore) Pte Ltd.**

82 Genting Lane Media Centre Annexe Block #A01-01 Singapore 349567, Republic of Singapore 65 6841 2489 Tel 65 6841 2490 Fax Marketing.asia@hypertherm.com (Marketing Email) TechSupportAPAC@hypertherm.com (Technical Service Email)

### **Hypertherm Japan Ltd.**

Level 9, Edobori Center Building 2-1-1 Edobori, Nishi-ku Osaka 550-0002 Japan 81 6 6225 1183 Tel 81 6 6225 1184 Fax HTJapan.info@hypertherm.com (Main Office Email) TechSupportAPAC@hypertherm.com (Technical Service Email)

#### **Hypertherm Europe B.V.**

Vaartveld 9, 4704 SE Roosendaal, Nederland 31 165 596907 Tel 31 165 596901 Fax 31 165 596908 Tel (Marketing) 31 [0] 165 596900 Tel (Technical Service) 00 800 4973 7843 Tel (Technical Service) technicalservice.emea@hypertherm.com (Technical Service Email)

#### **Hypertherm (Shanghai) Trading Co., Ltd.**

B301, 495 ShangZhong Road Shanghai, 200231 PR China 86-21-80231122 Tel 86-21-80231120 Fax 86-21-80231128 Tel (Technical Service) techsupport.china@hypertherm.com (Technical Service Email)

#### South America & Central America: Hypertherm Brasil Ltda.

Rua Bras Cubas, 231 - Jardim Maia Guarulhos, SP - Brasil CEP 07115-030 55 11 2409 2636 Tel tecnico.sa@hypertherm.com (Technical Service Email)

#### **Hypertherm Korea Branch**

#3904. APEC-ro 17. Heaundae-gu. Busan. Korea 48060 82 (0)51 747 0358 Tel 82 (0)51 701 0358 Fax Marketing.korea@hypertherm.com (Marketing Email) TechSupportAPAC@hypertherm.com (Technical Service Email)

#### **Hypertherm Pty Limited**

GPO Box 4836 Sydney NSW 2001, Australia 61 (0) 437 606 995 Tel 61 7 3219 9010 Fax au.sales@Hypertherm.com (Main Office Email) TechSupportAPAC@hypertherm.com (Technical Service Email)

### **Hypertherm (India) Thermal Cutting Pvt. Ltd**

A-18 / B-1 Extension. Mohan Co-Operative Industrial Estate, Mathura Road, New Delhi 110044, India 91-11-40521201/2/3 Tel 91-11 40521204 Fax HTIndia.info@hypertherm.com (Main Office Email) TechSupportAPAC@hypertherm.com (Technical Service Email)

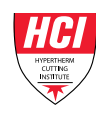

Para acceder a recursos de capacitación y educación, visite el Instituto de corte Hypertherm (HCI) en línea en www.hypertherm.com/hci.

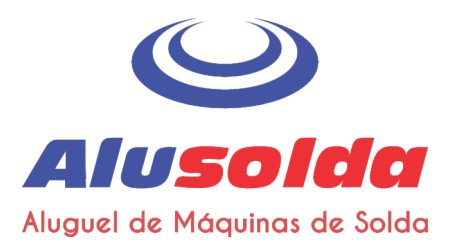

#### **ENGLISH**

WARNING! Before operating any Hypertherm equipment, read the safety instructions in your product's manual and in the Safety and Compliance Manual (80669C). Failure to follow safety instructions can result in personal injury or in damage to equipment.

Copies of the manuals may accompany the product in electronic and printed formats. You can also obtain copies of the manuals, in all languages available for each manual, from the "Documents library" at www.hypertherm.com

#### **DEUTSCH / GERMAN**

WARNUNG! Bevor Sie ein Hypertherm-Gerät in Betrieb nehmen, lesen Sie bitte die Sicherheitsanweisungen in Ihrer Bedienungsanleitung sowie im Handbuch für Sicherheit und Übereinstimmung (80669C). Das Nichtbefolgen der Sicherheitsanweisungen kann zu Verletzungen von Personen oder Schäden am Gerät führen.

Bedienungsanleitungen und Handbücher können dem Gerät in elektronischer Form oder als Druckversion beiliegen. Alle Handbücher und Anleitungen können in den jeweils verfügbaren Sprachen auch in der "Dokumente-Bibliothek" unter www.hypertherm.com heruntergeladen werden.

### **FRANCAIS / FRENCH**

AVERTISSEMENT! Avant d'utiliser tout équipement Hypertherm, lire les consignes de sécurité importantes dans le manuel de votre produit et dans le Manuel de sécurité et de conformité (80669C). Le non-respect des consignes de sécurité peut engendrer des blessures physiques ou des dommages à l'équipement.

Des copies de ces manuels peuvent accompagner le produit en format électronique et papier. Vous pouvez également obtenir des copies de chaque manuel dans toutes les langues disponibles à partir de la « Bibliothèque de documents » sur www.hypertherm.com

### **ESPAÑOL / SPANISH**

iADVERTENCIA! Antes de operar cualquier equipo Hypertherm, leer las instrucciones de seguridad del manual de su producto y del Manual de Seguridad y Cumplimiento (80669C). No cumplir las instrucciones de seguridad podría dar lugar a lesiones personales o daño a los equipos.

Pueden venir copias de los manuales en formato electrónico e impreso junto con el producto. También se pueden obtener copias de los manuales, en todos los idiomas disponibles para cada manual, de la "Biblioteca de documentos" en www.hypertherm.com

### **ITALIANO / ITALIAN**

AVVERTENZA! Prima di usare un'attrezzatura Hypertherm, leggere le istruzioni sulla sicurezza nel manuale del prodotto e nel Manuale sulla sicurezza e la conformità (80669C). Il mancato rispetto delle istruzioni sulla sicurezza può causare lesioni personali o danni all'attrezzatura.

Il prodotto può essere accompagnato da copie elettroniche e cartacee del manuale. È anche possibile ottenere copie del manuale, in tutte le lingue disponibili per ogni manuale, dall'"Archivio documenti" all'indirizzo www.hypertherm.com

### **NEDERLANDS / DUTCH**

WAARSCHUWING! Lees voordat u Hypertherm-apparatuur gebruikt de veiligheidsinstructies in de producthandleiding en in de Veiligheids- en nalevingshandleiding (80669C). Het niet volgen van de veiligheidsinstructies kan resulteren in persoonlijk letsel of schade aan apparatuur.

De handleidingen kunnen in elektronische en gedrukte vorm met het product worden meegeleverd. De handleidingen, elke handleiding beschikbaar in alle talen, zijn ook verkrijgbaar via de "Documentenbibliotheek" op www.hypertherm.com

#### **DANSK / DANISH**

ADVARSEL! Inden Hypertherm udstyr tages i brug skal sikkerhedsinstruktionerne i produktets manual og i Manual om sikkerhed og overholdelse af krav (80669C), gennemlæses. Følges sikkerhedsvejledningen ikke kan det resultere i personskade eller beskadigelse af udstyret.

Kopier af manualerne kan ledsage produktet i elektroniske og trykte formater. Du kan også få kopier af manualer, på alle sprog der er til rådighed for hver manuel, fra "Dokumentbiblioteket" på www.hypertherm.com

#### **PORTUGUÊS / PORTUGUESE**

ADVERTÊNCIA! Antes de operar qualquer equipamento Hypertherm, leia as instruções de segurança no manual do seu produto e no Manual de Segurança e de Conformidade (80669C). Não seguir as instruções de segurança pode resultar em lesões corporais ou danos ao equipamento.

Cópias dos manuais podem acompanhar os produtos nos formatos eletrônico e impresso. Também é possível obter cópias dos manuais em todos os idiomas disponíveis para cada manual na "Biblioteca de documentos" em www.hvnertherm.com

#### 日本語 / JAPANESE

警告! Hypertherm 機器を操作する前に、安全に関する重要な情報につい て、この製品説明書にある安全情報、および製品に同梱されている別冊の 「安全とコンプライアンスマニュアル」(80669C) をお読みください。安全 情報に従わないと怪我や装置の損傷を招くことがあります。

説明書のコピーは、電子フォーマット、または印刷物として製品に同梱さ れています。各説明書は、www.hypertherm.com の「ドキュメントライブラ リ」から各言語で入手できます。

#### 简体中文 / CHINESE (SIMPLIFIED)

警告! 在操作任何海宝设备之前,请阅读产品手册和 《安全和法规遵守手 册》 (80669C) 中的安全操作说明。若未能遵循安全操作说明, 可能会造成 人员受伤或设备损坏。

随产品提供的手册可能提供电子版和印刷版两种格式。您也可从 "Documents library" (文档资料库) 中获取每本手册所有可用语言的副本, 网址为 www.hypertherm.com

### **NORSK / NORWEGIAN**

ADVARSEL! Før du bruker noe Hypertherm-utstyr, må du lese sikkerhetsinstruksjonene i produktets håndbok og i Håndboken om sikkerhet og samsvar (80669C). Unnlatelse av å følge sikkerhetsinstruksjoner kan føre til personskade eller skade på utstvr.

Eksemplarer av håndbøkene kan medfølge produktet i elektroniske og trykte utgaver. Du kan også få eksemplarer av håndbøkene i alle tilgjengelige språk for hver håndbok fra dokumentbiblioteket på www.hypertherm.com.

#### **SVENSKA / SWEDISH**

VARNING! Läs häftet säkerhetsinformationen i din produkts säkerhets- och efterlevnadsmanual (80669C) för viktig säkerhetsinformation innan du använder eller underhåller Hypertherm-utrustning. Underlåtenhet att följa dessa säkerhetsinstruktionerkan resultera i personskador eller skador på utrustningen.

Kopior av manualen kan medfölja produkten i elektronisk och tryckform. Du hittar även kopior av manualerna i alla tillgängliga språk i dokumentbiblioteket (Documents library) på www.hy

#### 한국어 / KOREAN

경고! Hypertherm 장비를 사용하기 전에 제품 설명서와 안전 및 규정 .<br>준수 설명서 (80669C)에 나와 있는 안전 지침을 읽으십시오. 안전 지침을 준수하지 않으면 신체 부상이나 장비 손상을 초래할 수 있습니다. 전자 형식과 인쇄된 형식으로 설명서 사본이 제품과 함께 제공될 수 있습니다. www.hypertherm.com 의 'Documents library (문서 라이브러리)' 에서도 모든 언어로 이용할 수 있는 설명서 사본을 얻을수 있습니다.

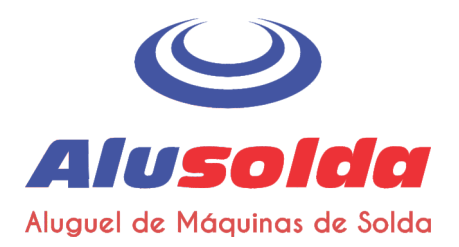

### ČESKY / CZECH

VAROVÁNÍ! Před uvedením jakéhokoliv zařízení Hypertherm do provozu si přečtěte bezpečnostní pokyny v příručce k produktu a v Manuálu pro bezpečnost a dodržování předpisů (80669C). Nedodržování bezpečnostních pokynů může mít za následek zranění osob nebo poškození majetku.

Kopie příruček a manuálů mohou být součástí dodávky produktu, a to v elektronické i tištěné formě. Kopie příruček a manuálů ve všech jazykových verzích, v nichž byly dané příručky a manuály vytvořeny, naleznete v "Knihovně dokumentů" na webových stránkách www.hypertherm.com.

#### **POLSKI / POLISH**

OSTRZEŻENIE! Przed rozpoczęciem obsługi jakiegokolwiek systemu firmy Hypertherm należy się zapoznać z instrukcjami bezpieczeństwa zamieszczonymi w podręczniku produktu oraz w Podręczniku bezpieczeństwa i zgodności (80669C). Nieprzestrzeganie instrukcji bezpieczeństwa może skutkować obrażeniami ciała i uszkodzeniem sprzetu.

Do produktu mogą być dołączone kopie podręczników w formacie elektronicznym i drukowanym. Kopie podręczników, w każdym udostępnionym języku, można również znaleźć w "Bibliotece dokumentów" pod adresem www.hypertherm.com

#### **PYCCKWA / RUSSIAN**

БЕРЕГИСЬ! Перед работой с любым оборудованием Hypertherm ознакомьтесь с инструкциями по безопасности, представленными в руководстве, которое поставляется вместе с продуктом, а также в Руководстве по безопасности и соответствию (80669J). Невыполнение инструкций по безопасности может привести к телесным повреждениям или повреждению оборудования.

Копии руководств, которые поставляются вместе с продуктом, могут быть представлены в электронном и бумажном виде. Копии руководств на всех языках, на которые переведено то или иное руководство, можно также загрузить в разделе «Библиотека документов» на веб-сайте www.hypertherm.com

### SUOML / FINNISH

VAROITUS! Ennen minkään Hypertherm-laitteen käyttöä lue tuotteen käyttöoppaassa olevat turvallisuusohjeet ja turvallisuus- ja vaatimustenmukaisuusohje (80669C). Turvallisuusohjeiden laiminlyönti voi aiheuttaa henkilökohtaisen loukkaantumisen tai laitevahingon.

Käyttöoppaiden kopiot voivat olla tuotteen mukana elektronisessa ja tulostetussa muodossa. Voit saada käyttöoppaiden kopiot kaikilla kielillä "latauskirjastosta", joka on osoitteessa www.hypertherm.com.

### **БЪЛГАРСКИ / BULGARIAN**

ПРЕДУПРЕЖДЕНИЕ! Преди да работите с което и да е оборудване Hypertherm, прочетете инструкциите за безопасност в ръководството на вашия продукт и "Инструкция за безопасност и съответствие" (80669С). Неспазването на инструкциите за безопасност би могло да доведе до телесно нараняване или до повреда на оборудването.

Копия на ръководствата може да придружават продукта в електронен и в печатен формат. Можете да получите копия на ръководствата, предлагани на всички езици, от "Documents library" (Библиотека за документи) на адрес www.hypertherm.com

### ROMÂNĂ / ROMANIAN

AVERTIZARE! Înainte de utilizarea oricărui echipament Hypertherm, cititi instrucțiunile de siguranță din cadrul manualului produsului și din cadrul Manualului de siguranță și conformitate (80669C). Nerespectarea instrucțiunilor de siguranță pot rezulta în vătămare personală sau în avarierea echipamentului.

Produsul poate fi însoțit de copii ale manualului în format tipărit și electronic. De asemenea, dumneavoastră puteți obține copii ale manualelor, în toate limbile disponibile pentru fiecare manual, din cadrul secțiunii "Bibliotecă documente aflată pe site-ul www.hypertherm.com

### **TÜRKÇE / TURKISH**

UYARI! Bir Hypertherm ekipmanını çalıştırmadan önce, ürün kullanım kılayuzunda ve Güvenlik ve Uyumluluk Kılayuzu'nda (80669C) ver alan güvenlik talimatlarını okuyun. Güvenlik talimatlarına uyulmaması durumunda kişisel yaralanmalar veya ekipman hasarı meydana gelebilir.

Kılayuzların kopyaları, elektronik ve basılı formatta ürünle birlikte verilebilir. Her biri tüm dillerde yayınlanan kılavuzların kopyalarını www.hypertherm.com adresindeki "Documents library" (Dosyalar kitaplığı) başlığından da elde edebilirsiniz.

#### **MAGYAR / HUNGARIAN**

VIGYÁZAT! Mielőtt bármilyen Hypertherm berendezést üzemeltetne, olvassa el a biztonsági információkat a termék kézikönyvében és a Biztonsági és szabálykövetési kézikönyvben (80669C). A biztonági utasítások betartásának elmulasztása személyi sérüléshez vagy a berendezés károsodásához vezethet.

A termékhez a kézikönyv példányai elektronikus és nyomtatott formában is mellékelve lehetnek. A kézikönyvek példányai (minden nyelven) a www.hypertherm.com weboldalon a "Documents library" (Dokumentum könyvtár) részben is beszerezhetők.

#### **EAAHNIKA / GREEK**

ΠΡΟΕΙΔΟΠΟΙΗΣΗ! Πριν θέσετε σε λειτουργία οποιονδήποτε εξοπλισμό της Hypertherm, διαβάστε τις οδηγίες ασφαλείας στο εγχειρίδιο του προϊόντος και στο Εγχειρίδιο ασφάλειας και συμμόρφωσης (80669C). Η μη τήρηση των οδηγιών ασφαλείας μπορεί να επιφέρει σωματική βλάβη ή ζημιά στον εξοπλισμό.

Αντίγραφα των εγχειριδίων μπορεί να συνοδεύουν το προϊόν σε ηλεκτρονική και έντυπη μορφή. Μπορείτε, επίσης, να λάβετε αντίγραφα των εγχειριδίων σε όλες τις γλώσσες που διατίθενται για κάθε εγχειρίδιο από την ψηφιακή βιβλιοθήκη εγγράφων (Documents library) στη διαδικτυακή τοποθεσία www.hvpertherm.com

#### 繁體中文 / CHINESE (TRADITIONAL)

警告! 在操作任何 Hypertherm 設備前,請閱讀您產品手冊和 《安全和法務 遵從手冊》(80669C) 內的安全指示。不遵守安全指示可能會導致人身傷害 或設備損壞。

手冊複本可能以電子和印刷格式隨附產品提供。您也可以在 www.hypertherm.com</u> 的 「文檔資料庫」內獲取所有手冊的多語種複本。

### SLOVENŠČINA / SLOVENIAN

OPOZORILO! Pred uporabo katerekoli Hyperthermove opreme preberite varnostna navodila v priročniku vašega izdelka ter v Priročniku za varnost in skladnost (80669C). Neupoštevanje navodil za uporabo lahko povzroči telesne poškodbe ali materialno škodo.

Izdelku so lahko priloženi izvodi priročnikov v elektronski ali tiskani obliki. Izvode priročnikov v vseh razpoložljivih jezikih si lahko prenesete tudi iz knjižnice dokumentov "Documents library" na naslovu www.hypertherm.com.

### **SRPSKI / SERBIAN**

UPOZORENJE! Pre rukovanja bilo kojom Hyperthermovom opremom pročitajte uputstva o bezbednosti u svom priručniku za proizvod i u Priručniku o bezbednosti i usaglašenosti (80669C). Oglušavanje o praćenje uputstava o bezbednosti može da ima za posledicu ličnu povredu ili oštećenje opreme.

Može se dogoditi da kopije priručnika prate proizvod u elektronskom i štampanom formatu. Takođe možete da pronađete kopije priručnika, na svim jezicima koji su dostupni za svaki od priručnika, u "Biblioteci dokumenata" ("Documents library") na www.hypertherm.com.

### SLOVENČINA / SLOVAK

VÝSTRAHA! Pred použitím akéhokoľvek zariadenia od spoločnosti Hypertherm si prečítajte bezpečnostné pokyny v návode na obsluhu vášho zariadenia a y Manuáli o bezpečnosti a súlade s normami (80669C). V prípade nedodržania bezpečnostných pokynov môže dôjsť k ujme na zdraví alebo poškodeniu zariadenia.

Kópia návodu, ktorá je dodávaná s produktom, môže mať elektronickú alebo tlačenú podobu. Kópie návodov, vo všetkých dostupných jazykoch, sú k dispozícii aj v sekcii z "knižnice Dokumenty" na www.hyperth

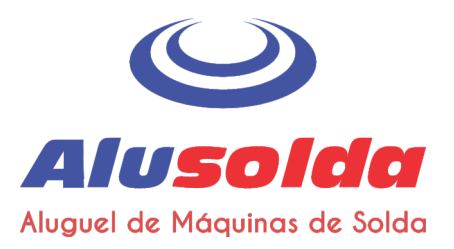

#### **BAHASA INDONESIA / INDONESIAN**

PERINGATAN! Sebelum mengoperasikan peralatan Hypertherm, bacalah petunjuk keselamatan di manual produk Anda dan di Manual Keselamatan dan Kepatuhan (80669C). Kegagalan mengikuti petunjuk keselamatan dapat menyebabkan cedera pribadi atau kerusakan pada peralatan.

Produk mungkin disertai salinan manual dalam format elektronik maupun cetak. Anda juga dapat memperoleh salinan manual, dalam semua bahasa yang tersedia untuk setiap manual, dari "Perpustakaan dokumen" di www.hypertherm.com

#### ิภาษาไทย ∕ THAI

ลำเดือน! ก่อนใช้อุปกรณ์ของ Hypertherm ทั้งหมด โปรดอ่านค่าแนะน่าด้านความ<br>ปลอดภัยในคู่มือการใช้สินค้า และใน คู่มือด้านความปลอดภัยและการปฏิบัติ<br>ตาม (80669C) การไม่ปฏิบัติตามค่าแนะน่าด้านความปลอดภัยอาจส่งผลให้เกิดการ บาดเจิ้บหรือเกิดความเสียหายต่ออุปกรณ์

้สินค้าอาจมีสาเนาคู่มือในรูปแบบอิเล็กทรอนิกส์และแบบสิ่งพิมพ์แนบมาด้วย นอก<br>จากนี้ คุณสามารถขอรับสาเนาคู่มือแต่ละประเภทเป็นภาษาต่าง ๆ ที่มีให้ใช้งานได้ ที่ "คลังเอกสาร" ในเว็บไซต์ <u>www.hypertherm.com</u>

### TIẾNG VIỆT / VIETNAMESE

CẢNH BÁO! Trước khi vận hành bất kỳ thiết bị Hypertherm nào, hãy đọc các hướng dẫn an toàn trong hướng dẫn sử dụng sản phẩm của bạn và trong Sổ tay An toàn và Tuân thủ (80669C). Không tuân thủ các hướng dẫn an toàn có thể dẫn đến thương tích cá nhân hoặc hư hỏng thiết bị.

Bản sao của các hướng dẫn sử dụng có thể đi kèm sản phẩm ở định dạng điện tử và bản in. Bạn cũng có thể lấy bản sao của các hướng dẫn sử dụng, thuộc tất cả các ngôn ngữ hiện có cho từng hướng dẫn sử dụng, từ "Thư viên tài liệu" tại địa chỉ www.hypertherm.com

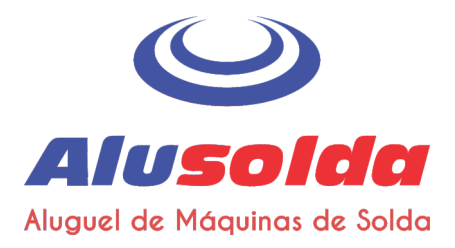

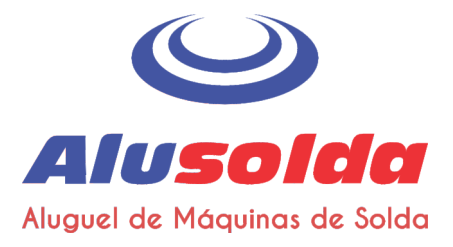

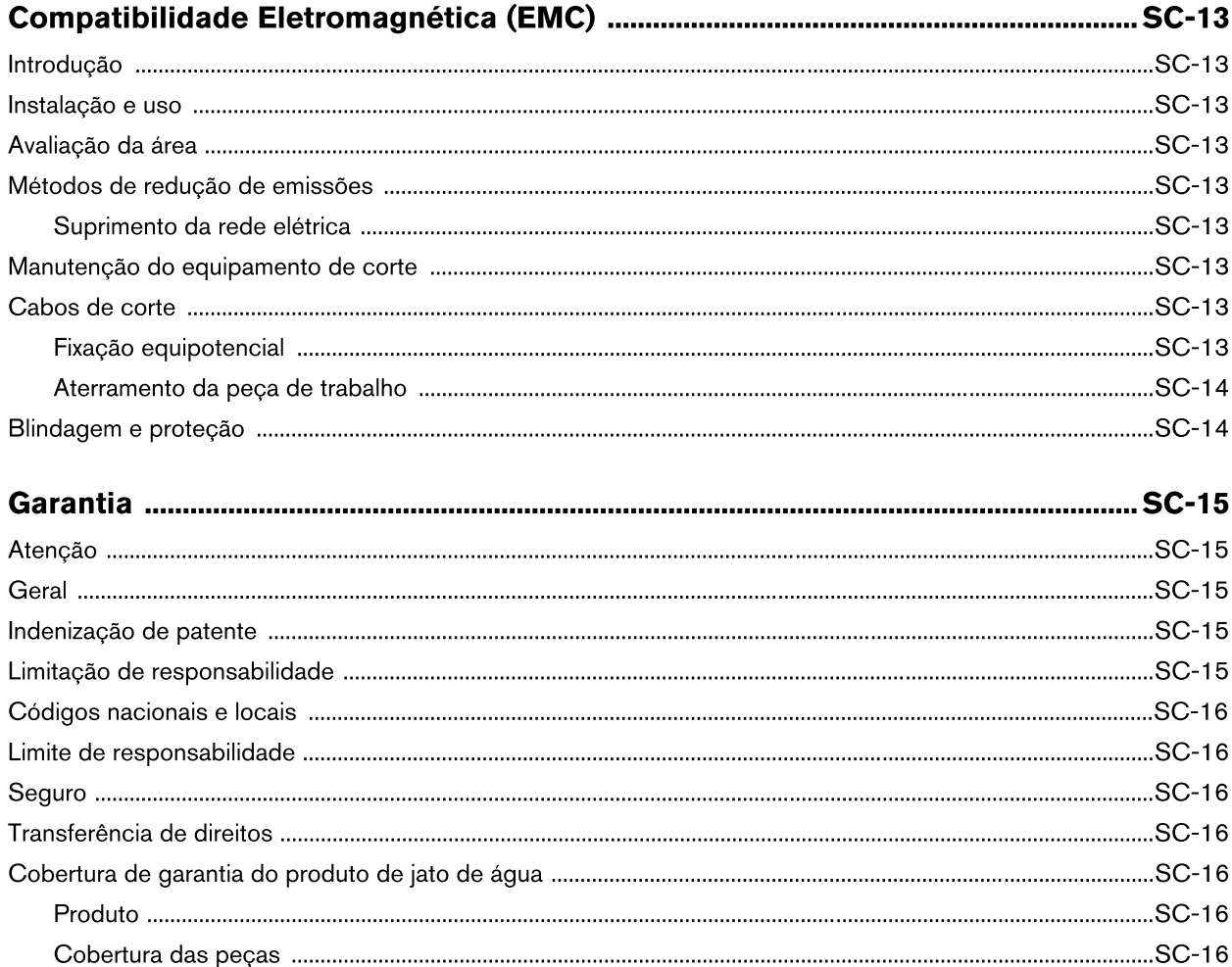

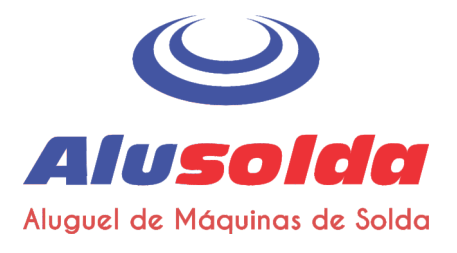

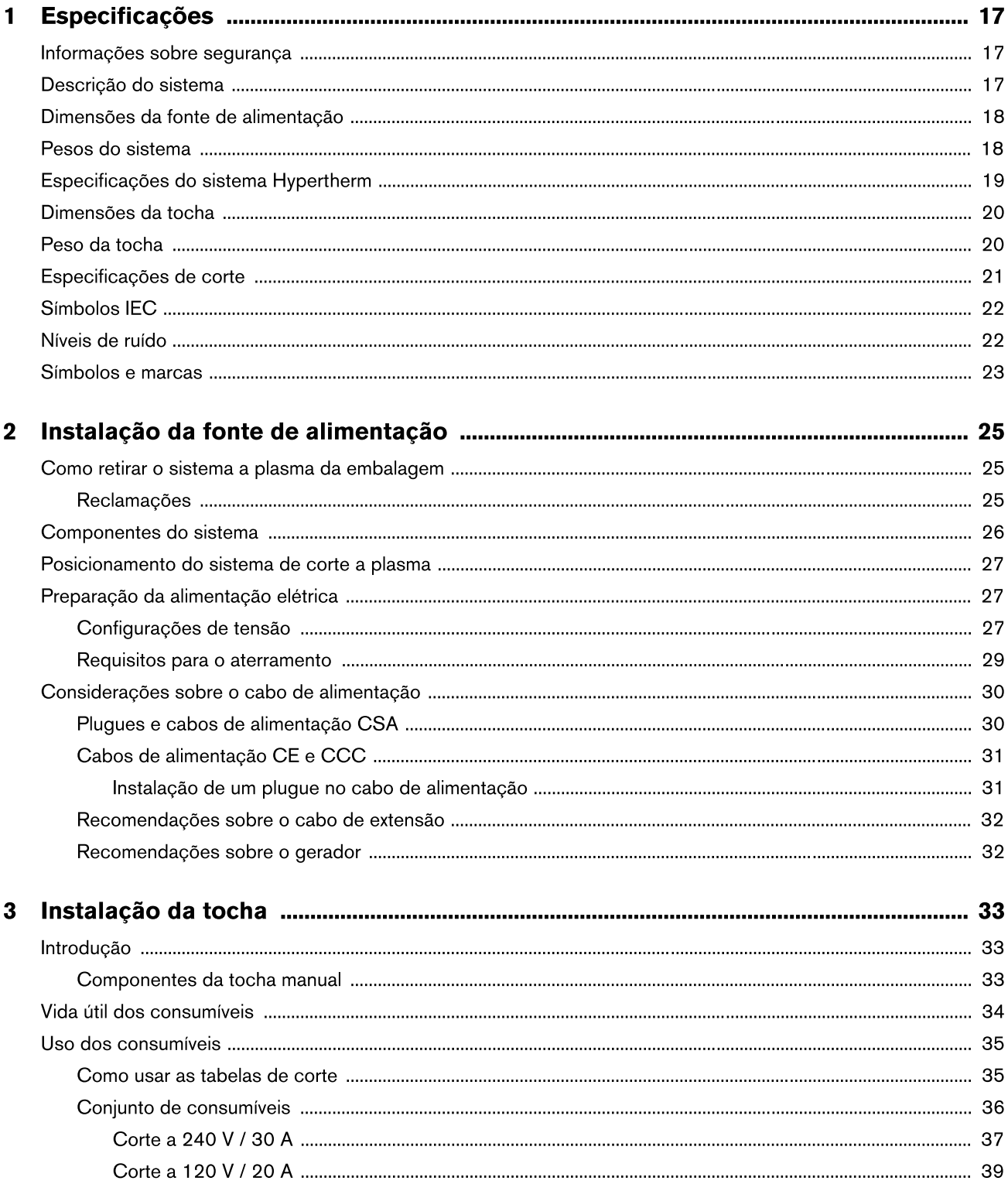

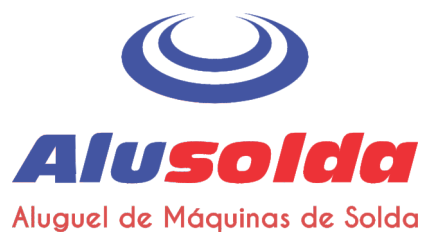

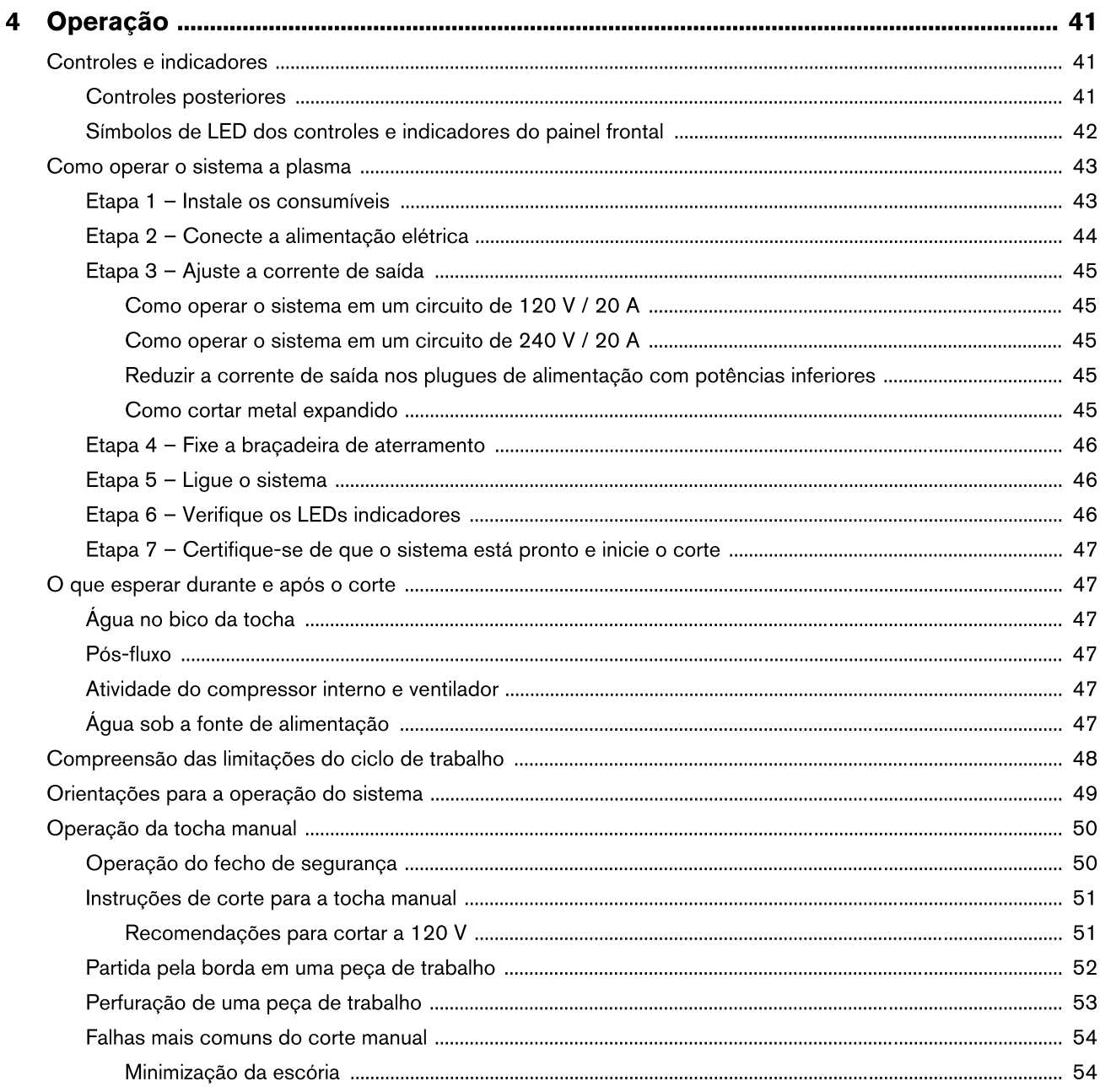

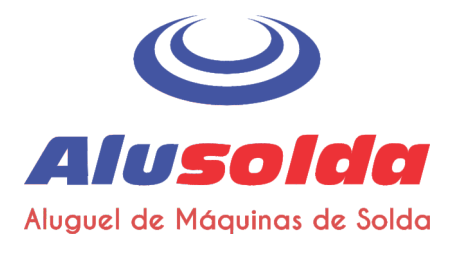

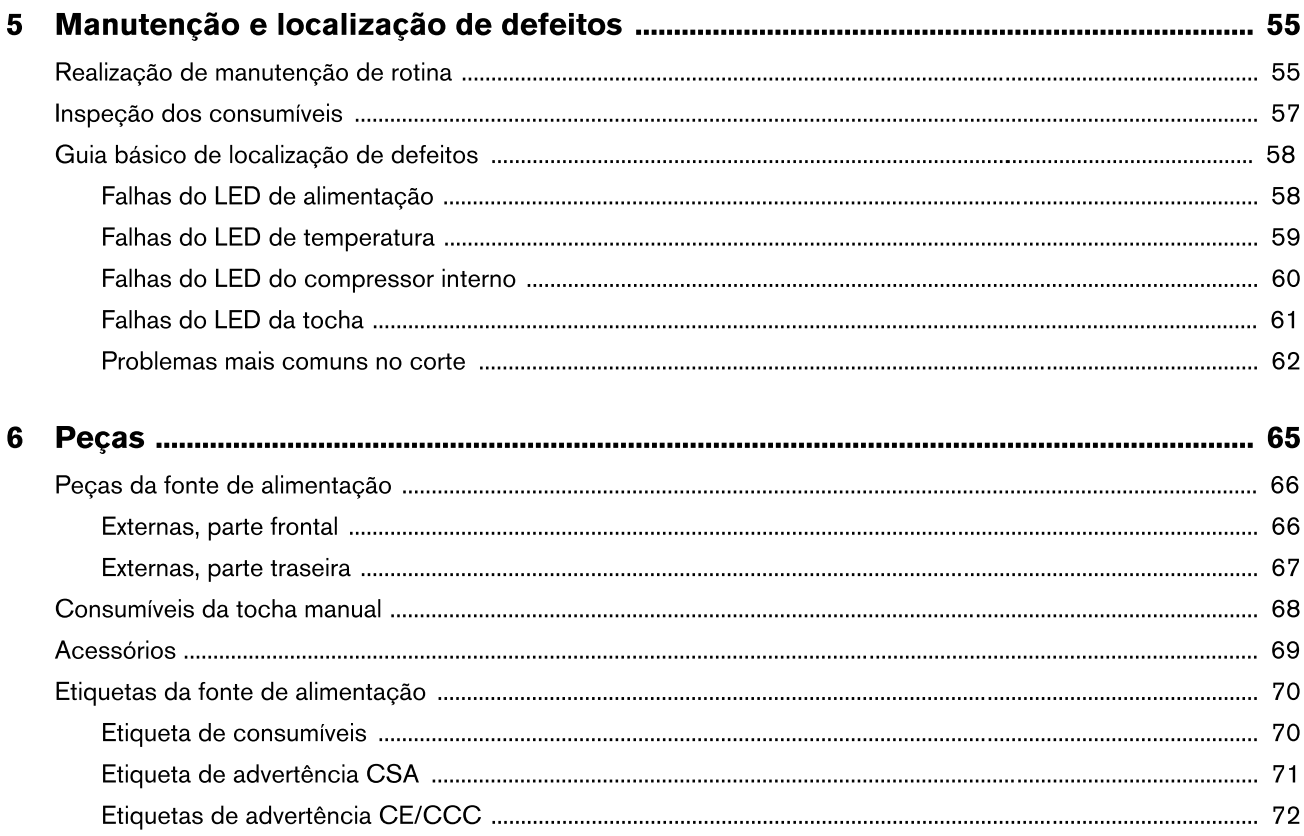

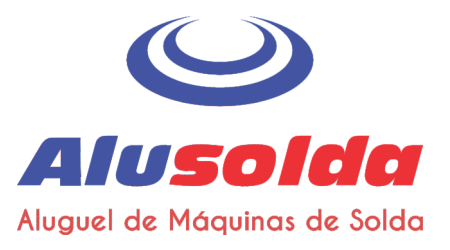

# **Compatibilidade Eletromagnética (EMC)**

## Introdução

O equipamento da Hypertherm marcado com as letras CE é construído em conformidade com o padrão EN60974-10. O equipamento deve ser instalado e usado de acordo com as informações abaixo para alcançar a compatibilidade eletromagnética.

Os limites requeridos pelo padrão EN60974-10 podem não ser adequados para eliminar totalmente a interferência quando o equipamento afetado está muito próximo ou possui um alto grau de sensibilidade. Nesses casos, é possível que seja preciso usar outras medidas para reduzir ainda mais a interferência

Esse equipamento de corte se destina exclusivamente ao uso em ambiente industrial.

### Instalação e uso

O usuário é responsável por instalar e usar o equipamento de plasma de acordo com as instruções do fabricante.

Se for detectada qualquer perturbação eletromagnética, será então responsabilidade exclusiva do usuário solucionar a situação com a ajuda da assistência técnica do fabricante. Em alguns casos, essa solução corretiva poderá ser simplesmente o aterramento do circuito de corte; consulte Aterramento da peca de trabalho. Em outros casos, poderá envolver a construção de uma malha eletromagnética que encerre a fonte de alimentação e a obra juntamente com seus respectivos filtros de entrada. Em qualquer dos casos, as perturbações eletromagnéticas devem ser reduzidas ao ponto de não poderem mais causar nenhum problema.

# Avaliação da área

Antes de instalar o equipamento, o usuário deverá fazer uma avaliação de possíveis problemas eletromagnéticos na área circundante. Os sequintes fatores deverão ser levados em consideração:

- a. A existência de outros cabos de alimentação, cabos de controle, cabos de sinalização e telefônicos situados acima, abaixo e adjacentes ao equipamento de corte.
- **b.** Transmissores e receptores de rádio e televisão.
- c. Computadores e outros equipamentos de controle.
- $d.$  Equipamento de segurança essencial por exemplo, quarda de equipamentos industriais.
- e. A saúde das pessoas que estão em volta por exemplo, pessoas que usam marca-passo ou aparelhos auditivos.
- f. Equipamento usado para calibração ou medição.
- Imunidade de outros equipamentos existentes no local. O q. usuário deverá certificar-se de que os demais equipamentos que estão sendo usados no local são compatíveis. Isto poderá requerer medidas de proteção adicionais.
- h. Horário do dia em que as atividades de corte ou outras atividades devem ser realizadas.

O tamanho da área circundante a ser considerada dependerá da estrutura do prédio e de outras atividades que ocorrem no local. A área circundante poderá estender-se para além dos limites das dependências.

### Métodos de redução de emissões

### Suprimento da rede elétrica

O equipamento de corte deve estar conectado ao suprimento da rede elétrica, segundo as recomendações do fabricante. Se ocorrer interferência, é possível que seja necessário tomar precauções adicionais, como, por exemplo, fazer a filtragem do suprimento da rede elétrica.

Deve-se considerar a possibilidade de efetuar a proteção do cabo de suprimento dos equipamentos de corte com instalação permanente usando conduítes metálicos ou equivalentes. A proteção deve ser eletricamente contínua ao longo de todo o seu comprimento. A proteção deverá ser conectada ao suprimento da rede elétrica de corte, a fim de manter bom contato elétrico entre o conduíte e a proteção da fonte de alimentação de corte.

# Manutenção do equipamento de corte

O equipamento de corte deve ser submetido a manutenção de rotina, segundo as recomendações do fabricante. Todas as portas e tampas de acesso e de servico devem estar fechadas e devidamente seguras quando o equipamento de corte estiver em operação. O equipamento de corte não deve ser modificado de forma alguma, exceto conforme estipulado nas instruções escritas do fabricante. Por exemplo, os centelhadores que impactam o arco e os dispositivos de estabilização devem ser ajustados e submetidos a manutenção de acordo com as recomendações do fabricante.

# Cabos de corte

Os cabos de corte devem ser mantidos tão curtos quanto possível, devem ser posicionados próximos entre si e ficar no nível do chão ou próximo ao nível do chão.

### Fixação equipotencial

Deve-se considerar fixar todos os componentes metálicos na instalação de corte e de forma adjacente à instalação de corte.

Entretanto, se forem afixados à peça de trabalho, os componentes metálicos aumentarão o risco de que o operador leve um choque se tocar nesses componentes metálicos e no eletrodo (bico dos cabeçotes de laser) ao mesmo tempo.

O operador deve usar material isolante para proteger-se de todos esses componentes metálicos assim afixados.

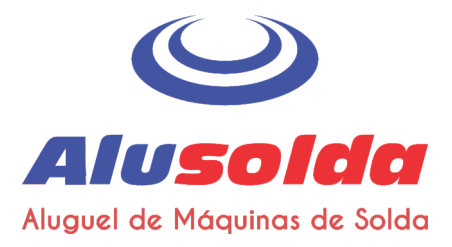

# **Compatibilidade Eletromagnética (EMC)**

### Aterramento da peca de trabalho

Se a peça de trabalho não estiver afixada à terra de modo a propiciar segurança elétrica ou não estiver conectada à terra devido a seu tamanho e posição - por exemplo, casco de navio ou construção de estruturas de aço - é possível que, em certos casos (mas não em todos), uma conexão que fixe a peça de trabalho à terra reduza emissões. É preciso ter cuidado para evitar que o aterramento da peça de trabalho aumente o risco de lesões aos usuários ou que danifique outros equipamentos elétricos. Quando necessário, o aterramento da peça de trabalho deve ser efetuado por meio de conexão direta à peça de trabalho; entretanto, em alguns países que proíbem a conexão direta, a fixação deve ser obtida por meio de capacitâncias adequadas, selecionadas de acordo com os regulamentos nacionais.

Nota: Por motivos de segurança, o circuito de corte pode ou não ser aterrado. A alteração dos detalhes referentes ao aterramento só deve ser autorizada por uma pessoa competente para avaliar se as alterações aumentarão o risco de lesões se, por exemplo, forem permitidos percursos de retorno capazes de danificar o circuito de aterramento de outros equipamentos. Mais orientações são fornecidas no IEC 60974-9, Equipamento de Soldagem de Arco, Parte 9: Instalação e Uso.

# Blindagem e proteção

A blindagem e a proteção seletivas de outros cabos e equipamentos localizados na área circundante podem reduzir os problemas de interferência. No caso de aplicações especiais, pode-se considerar a blindagem de toda a instalação de corte a plasma.

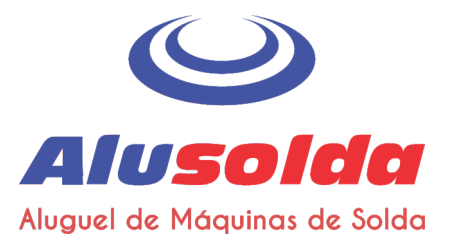

# Garantia

# **Atencão**

As peças genuínas Hypertherm são as peças de reposição recomendadas de fábrica para uso com o seu sistema Hypertherm. Quaisquer danos ou lesões causados pelo uso de outras peças que não sejam peças genuínas Hypertherm poderão não ser cobertos pela garantia Hypertherm e constituirão uso inadequado do produto Hypertherm.

Você é o único responsável pelo uso seguro do produto. A Hypertherm não oferece nenhuma garantia com relação ao uso seguro do produto em seu ambiente.

# Geral

A Hypertherm, Inc. garante que seus produtos estarão isentos de defeitos de material ou mão-de-obra durante os prazos específicos aqui determinados e de acordo com o seguinte: se a Hypertherm for notificada de um defeito (i) referente à fonte de alimentação a plasma no período de 2 (dois) anos a contar da data da entrega do produto a você, com exceção das fontes de alimentação da marca Powermax, que serão garantidas por um período de 3 (três) anos a contar da data da entrega do produto a você e (ii) referente às tochas e cabos da tocha no período de 1 (um) ano a contar da data da entrega do produto a você, com a exceção da tocha curta HPRXD com cabo integrado, com um período de 6 (seis) meses a contar da data de entrega do produto a você e, no que diz respeito aos conjuntos do suporte motorizado da tocha, no período de 1 (um) ano a contar da data da entrega do produto a você e, com relação aos produtos de Automação, 1 (um) ano a contar da data da entrega do produto a você, com exceção do EDGE Connect CNC, EDGE Connect T CNC, EDGE Connect TC CNC, EDGE Pro CNC, EDGE Pro Ti CNC, MicroEDGE Pro CNC e do ArcGlide THC, que serão garantidos dentro do período de 2 (dois) anos a contar da data da entrega do produto a você, e (iii) com relação aos componentes do laser a fibra Hylntensity por um período de 2 (dois) anos a contar da data da entrega do produto a você, com a exceção das cabecas do laser e de cabos de fornecimento de feixe de fibra, que serão garantidos dentro do período de 1 (um) ano a contar da data de entrega do produto a você.

Todos os motores, acessórios para motores, alternadores e acessórios para alternadores de terceiros estão cobertos pelas garantias de seus respectivos fabricantes e não estão cobertos por esta garantia.

Essa garantia não se aplicará a nenhuma fonte de alimentação da marca Powermax que tenha sido usada com conversores de fase. Além disso, a Hypertherm não garante sistemas que tenham sido avariados em decorrência de alimentação de baixa qualidade, quer proveniente de conversores de fase, quer de alimentação de linha de entrada. Esta garantia não se aplicará a nenhum produto que tenha sido instalado ou modificado de modo incorreto, nem que tenha sofrido qualquer outro tipo de avaria.

A Hypertherm conserta, substitui ou ajusta o produto como solução única e exclusiva, se e somente se a garantia aqui estabelecida for adequadamente invocada e se aplique. A seu exclusivo critério, a Hypertherm consertará, substituirá ou ajustará, sem ônus, qualquer produto defeituoso coberto por esta garantia, que deverá ser devolvido, mediante autorização prévia da Hypertherm (a qual não será recusada sem motivo razoável), devidamente embalado, ao centro de operações da Hypertherm em Hanover, New Hampshire ou a um posto autorizado

de assistência técnica Hypertherm, com todos os respectivos custos, seguro e frete pré-pagos pelo cliente. A Hypertherm não será responsável por nenhum conserto, substituição ou ajuste dos produtos cobertos por esta garantia que não sejam aqueles efetuados em conformidade com este parágrafo e com o consentimento prévio da Hypertherm, por escrito.

A garantia acima estipulada é exclusiva e substitui todas as demais garantias, quer expressas, implícitas, estatutárias ou outras que digam respeito aos produtos ou aos resultados que sejam obtidos dos mesmos, e todas as garantias ou condições implícitas de qualidade ou de facilidade de comercialização ou de adequação a uma finalidade específica ou contra infração. O acima exposto constituirá o único e exclusivo recurso no caso de qualquer infração, pela Hypertherm, de sua garantia.

É possível que os distribuidores/OEMs ofereçam garantias diferentes ou adicionais, porém os distribuidores/OEMs não estão autorizados a oferecer a você nenhum outro tipo de proteção de garantia adicional nem a fazer a você nenhuma declaração afirmando ser tal garantia vinculatória à Hypertherm.

# Indenização de patente

Salvo no caso de produtos não fabricados pela Hypertherm ou fabricados por outra empresa que não a Hypertherm que não estejam em estrita conformidade com as especificações da Hypertherm, e no caso de projetos, processos, fórmulas ou combinações não desenvolvidas ou supostamente desenvolvidas pela Hypertherm, a Hypertherm quitará ou se defenderá, às suas próprias custas, de qualquer processo ou procedimento judicial levantado contra você mediante a alegação de que o uso do produto Hypertherm, isoladamente, e não em conjunto com nenhum outro produto não fornecido pela Hypertherm, infringe qualquer patente de qualquer terceiro. Você deverá notificar a Hypertherm imediatamente quando tomar conhecimento de qualquer ameaça de ação legal ou de ação legal efetivamente tomada, com relação a qualquer tipo de infração alegada (e em qualquer outro evento que não seja superior a 14 (catorze) dias após tomar conhecimento de qualquer ação ou ameaça de ação), e a obrigação de defesa da Hypertherm estará condicionada ao exclusivo controle da Hypertherm e à cooperação e assistência da parte indenizada na defesa da reclamação.

# Limitação de responsabilidade

Em hipótese alguma a Hypertherm será responsável perante qualquer pessoa ou entidade por qualquer dano incidental, consequente, indireto, punitivo ou indenizações exemplares (incluindo, entre outros, lucros cessantes), independentemente de tal responsabilidade basear-se ou não em quebra de contrato, ato ilícito, responsabilidade estrita, violação de garantias, omissão de finalidade essencial ou qualquer outra omissão, mesmo que tenha sido informada da possibilidade de ocorrência dos referidos danos. A Hypertherm não será responsabilizada por qualquer perda do Distribuidor devido ao tempo de paralisação, produção perdida ou lucros cessantes. É intenção do Distribuidor e da Hypertherm que esta disposição seja interpretada por um tribunal como sendo a mais ampla limitação de responsabilidade consistente com a legislação vigente.

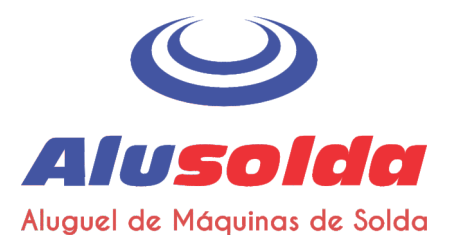

### Garantia

# Códigos nacionais e locais

Os códigos nacionais e locais que regem os encanamentos e a instalação elétrica prevalecerão sobre qualquer instrução contida neste manual. Em hipótese alguma a Hypertherm será responsável por lesões a pessoas ou danos a propriedade por motivo de qualquer infração de códigos ou de práticas de trabalho deficientes.

# Limite de responsabilidade

Em hipótese alguma a responsabilidade da Hypertherm, se existente, e quer ou não a referida responsabilidade se baseie em quebra de contrato, ato ilícito, responsabilidade estrita, violação de garantias, omissão de finalidade essencial ou qualquer outra omissão, com relação a qualquer processo ou procedimento judicial (seja em tribunal, arbitragem, processos regulatórios ou qualquer outro meio) decorrente ou relacionado ao uso dos produtos, poderá exceder o valor agregado pago pelos produtos que deram origem à referida reclamação.

# **Seguro**

Você deverá, em todas as ocasiões, ter e manter seguros na quantidade necessária e do tipo requerido, e com cobertura suficiente e adequada, para defender-se e para isentar a Hypertherm na eventualidade de qualquer processo judicial que venha a decorrer do uso dos produtos.

# Transferência de direitos

Você só poderá transferir qualquer direito remanescente que possa ter consoante este instrumento de garantia no caso de venda de todos ou de parte - de seus ativos ou de seu capital social a um sucessor em participação que concorde em vincular-se a todos os termos e condições estipulados nessa garantia. Você concorda em notificar a Hypertherm, por escrito, com antecedência de 30 (trinta) dias, sobre a realização da mencionada transferência, sujeita à aprovação da Hypertherm. Caso você deixe de notificar a Hypertherm dentro desse prazo e de obter sua aprovação na forma aqui estipulada, a garantia aqui estipulada não terá validade nem efeito e você não terá nenhum outro recurso contra a Hypertherm, seja em conformidade com a garantia ou de outra forma.

# Cobertura de garantia do produto de jato de água

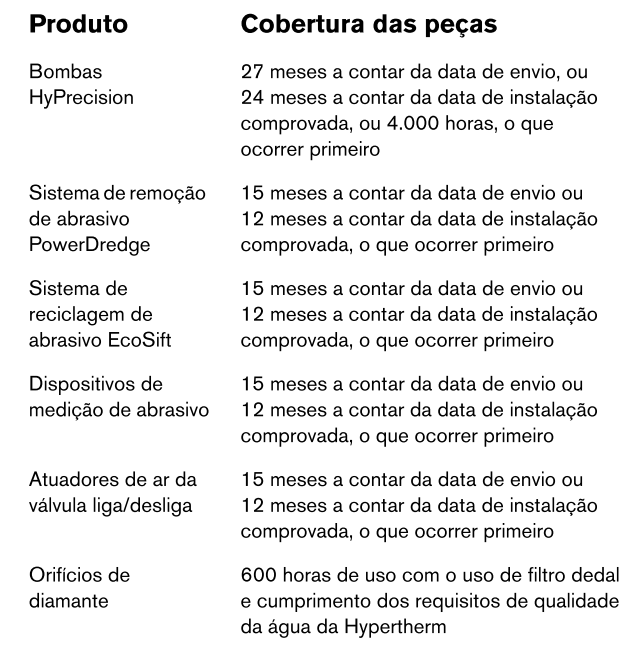

Os consumíveis não são cobertos por essa garantia. Entre os consumíveis, estão, entre outros, vedações de água de alta pressão, válvulas de retenção, cilindros, válvulas de sangria, vedações de baixa pressão, tubulação de alta pressão, filtros de água de baixa e alta pressão e bolsas para coleta de abrasivo. Todas as bombas, acessórios de bombas, tremonhas, acessórios de tremonhas, caixas de secagem, acessórios de caixa de secagem e acessórios de tubulação de terceiros estão cobertos pelas garantias de seus respectivos fabricantes e não estão cobertos por esta garantia.

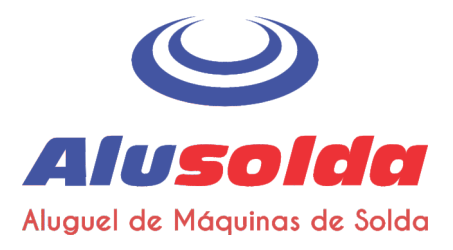

# Seção 1

**Especificações** 

# Informações sobre segurança

Antes de operar qualquer equipamento Hypertherm, leia o Manual de Segurança e de Conformidade (80669C) incluído no seu produto para obter informações importantes sobre segurança.

# Descrição do sistema

A Powermax30 AIR é um sistema de corte de 30 A a plasma portátil que contém seu próprio compressor a ar interno para máxima portabilidade e facilidade de uso. Com ela, você pode cortar metais condutores de eletricidade – como aço-carbono, aço inoxidável ou alumínio - com espessuras de até 10 mm (3/8 pol). Você pode perfurar espessuras de até 6 mm (1/4 pol).

A Powermax30 AIR é enviada em várias configurações diferentes, dependendo da região. Normalmente, todas as configurações incluem:

- Um (1) conjunto completo de consumíveis completo (pré-instalado na tocha manual Air T30):
	- 1 eletrodo  $\Box$
	- 1 distribuidor de gás  $\Box$
	- $\Box$ 1 bico
	- $\Box$ 1 capa
	- 1 defletor  $\blacksquare$
- 1 bico extra п
- 1 eletrodo extra  $\blacksquare$
- Alça para transporte
- Manual do Operador
- Manual de Segurança e de Conformidade
- Cartão de instalação rápida

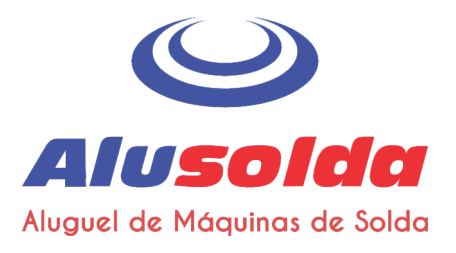

As unidades CSA são enviadas com um adaptador de 120 V/15 A (NEMA 5-15P) e um adaptador de 240 V/20 A (NEMA 6-50P) que encaixa no plugue de trava giratória de 240 V/20 A (NEMA L6-20P) conectado na fonte de alimentação. As unidades CE e CCC são enviadas sem um plugue no cabo de alimentação. Consulte Considerações sobre o cabo de alimentação na página 30 para mais informações.

Você pode encomendar consumíveis e acessórios adicionais - como capas de proteção contra poeira e guias para corte circular, por exemplo – por meio de qualquer distribuidor Hypertherm. Consulte Peças na página 65 para obter uma lista de peças de reposição e opcionais.

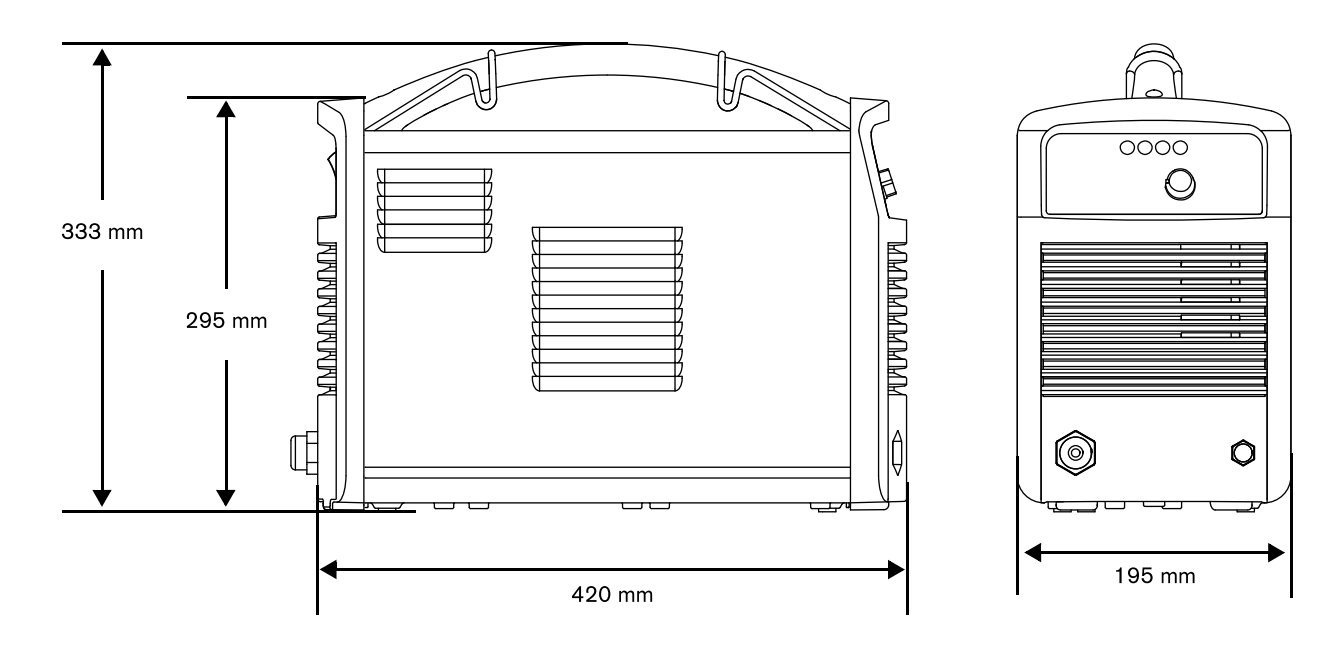

# Dimensões da fonte de alimentação

# Pesos do sistema

Os pesos do sistema a seguir incluem a tocha manual com um cabo da tocha de 4,6 m, um cabo-obra de 4,6 m com braçadeira de aterramento e um cabo de alimentação de 3,0 m:

- Sistemas CSA: 13,5 kg
- Sistemas CE e CCC: 13,4 kg

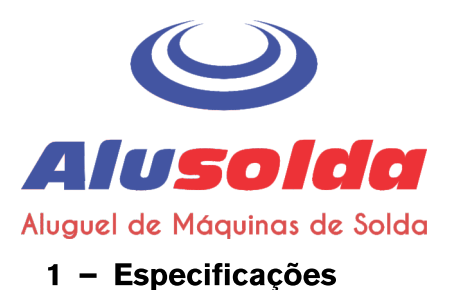

# Especificações do sistema Hypertherm

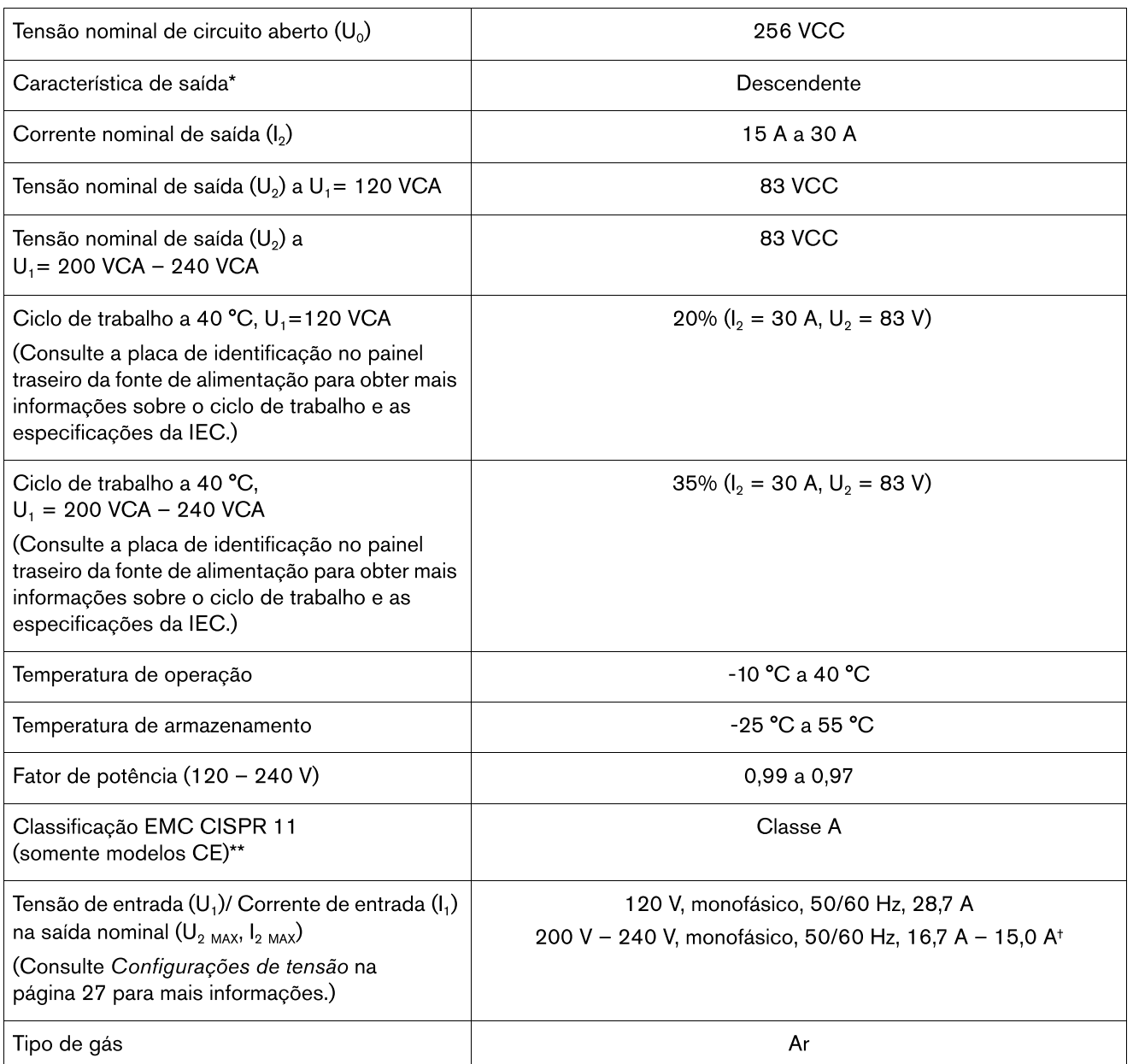

\* Definido como um gráfico de tensão de saída versus corrente de saída.

\*\* ADVERTÊNCIA: Esse equipamento Classe A não deve ser utilizado em locais residenciais, onde a alimentação elétrica é fornecida pelo sistema público de baixa-tensão. É possível que seja difícil assegurar a compatibilidade eletromagnética (EMC) nesses locais, devido a distúrbios conduzidos e irradiados.

+ Este produto atende aos requisitos técnicos da IEC 61000-3-2 e da IEC 61000-3-3 e não está sujeito a conexão condicional.

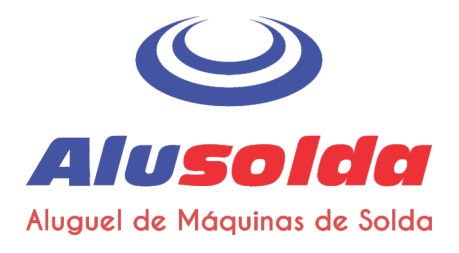

# Dimensões da tocha

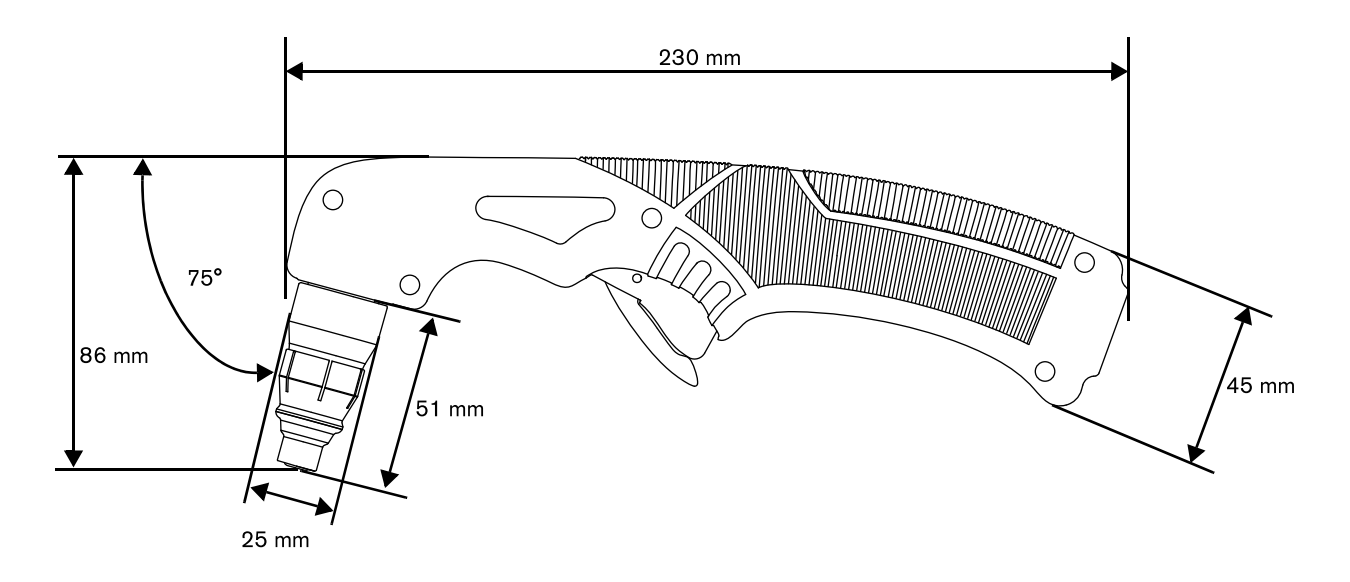

# Peso da tocha

- Tocha Air T30 somente com consumíveis: 0,3 kg П
- Tocha Air T30 apenas com consumíveis e cabo de 4,6 m (com prensa-cabo de tocha): 1,0 kg  $\blacksquare$

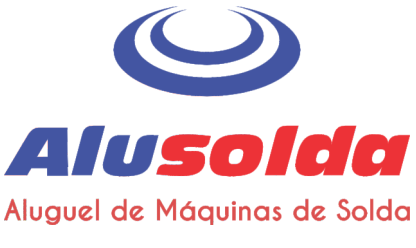

# Especificações de corte

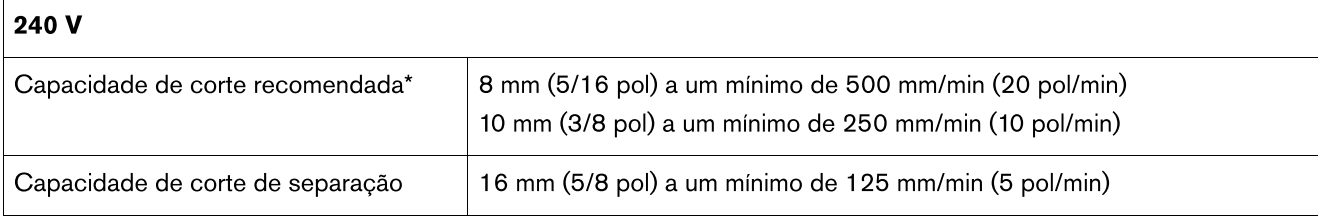

\* Ao operar esse sistema em altitudes com mais de 2.200 m acima do nível do mar, é possível que ocorra uma redução no desempenho do corte, devido ao efeito adverso que a altitude causa em compressores de ar.

### $120V$

Ao operar o sistema na saída máxima recomendada de 20 A, as capacidades de corte são:

3 mm (bitola 10) a 762 mm/min (30 pol/min)  $\Box$ 

6 mm (1/4 pol) a 355 mm/min (14 pol/min)  $\Box$ 

 $\Box$ 10 mm (3/8 pol) a 125 mm/min (5 pol/min)

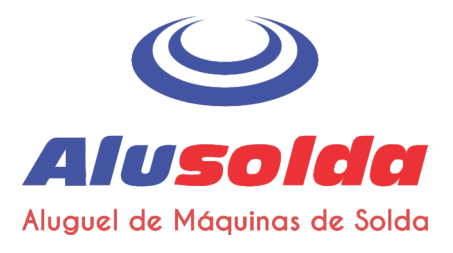

# **Símbolos IEC**

Os símbolos a seguir podem aparecer na placa de identificação, nas etiquetas de controles, chaves e LEDs da fonte de alimentação.

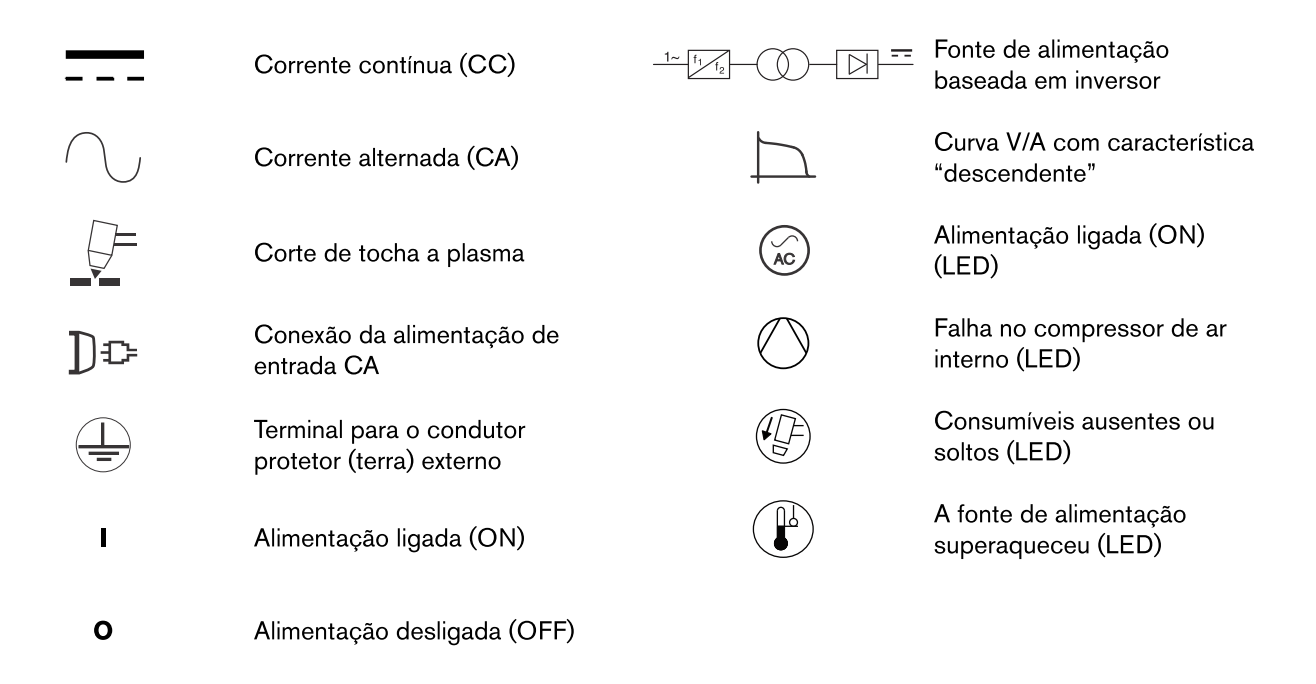

# Níveis de ruído

Este sistema a plasma pode exceder os níveis permitidos de ruído acústico, definidos conforme as normas nacionais ou regionais. Use sempre a proteção auricular adequada durante o corte ou a goivagem. Todas as medições de ruído acústico obtidas dependem do ambiente específico no qual o sistema é usado. Consulte Ruídos podem danificar a audição no Safety and Compliance Manual (Manual de Segurança e de Conformidade) (80669C).

Além disso, você poderá encontrar uma Acoustical Noise Data Sheet (Ficha de Dados de Ruídos Acústicos) para o seu sistema em www.hypertherm.com/docs. Na caixa de pesquisa, digite ficha de dados.

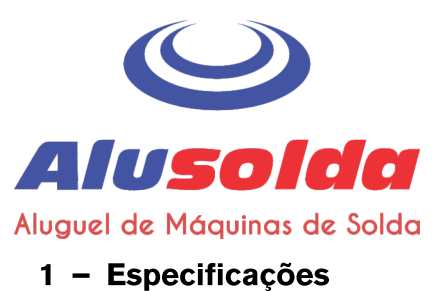

# Símbolos e marcas

O produto pode apresentar uma ou mais das seguintes marcas na placa de identificação ou perto dela. Devido a diferencas e conflitos em normas nacionais, nem todas as marcas são aplicadas a todas as versões de um produto.

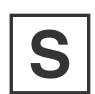

# Marca S

A marca S indica que a fonte de alimentação e a tocha são adequadas para operações realizadas em ambientes com maior perigo de choque elétrico, segundo a IEC 60974-1.

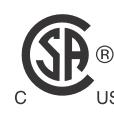

### **Marca CSA**

Os produtos com a marca CSA atendem às normas norte-americanas e canadenses de segurança de produtos. Os produtos foram avaliados, testados e certificados pela CSA-International. Por outro lado, o produto pode apresentar a marca de um dos NRTL (Nationally Recognized Testing Laboratories, laboratórios de testes reconhecidos nacionalmente), credenciados tanto nos Estados Unidos como no Canadá, como UL ou TÜV.

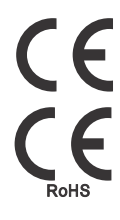

### **Marca CE**

A marca CE indica a declaração do fabricante de que está em conformidade com as diretivas e padrões europeus aplicáveis. Só as versões dos produtos com uma marca CE localizada na placa de identificação ou próximo a ela cumprem as Diretivas Europeias. As respectivas diretivas podem incluir a Diretriz europeia para Baixa Tensão, a Diretiva Europeia de Compatibilidade Eletromagnética (EMC), a Diretriz de Equipamento de Rádio da UE (RED), e a Diretiva de Restrição de Certas Substâncias Perigosas (RoHS). Para mais detalhes, veja a Declaração de Conformidade da CE Europeia.

### Marca União Aduaneira Eurasiática (CU)

As versões CE dos produtos que incluem uma marca EAC de conformidade atendem aos requisitos de EMC e de segurança do produto para exportação à Rússia, Bielorrússia e Cazaquistão.

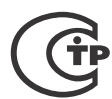

### **Marca GOST-TR**

As versões CE dos produtos que incluem uma marca GOST-TR de conformidade atendem aos requisitos de EMC e de segurança do produto para exportação à Federação Russa.

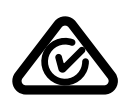

### **Marca RCM**

As versões CE dos produtos com a marca RCM estão em conformidade com as normas da EMC e de segurança exigidas para venda na Austrália e na Nova Zelândia.

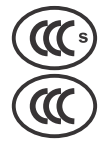

# Marca CCC

A marca Certificação Compulsória da China (CCC) indica que o produto foi testado e está em conformidade com as normas de segurança do produto exigidas para venda na China.

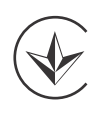

### **Marca UkrSEPRO**

As versões CE dos produtos que incluem uma marca UkrSEPRO de conformidade atendem aos requisitos de EMC e de segurança do produto para exportação à Ucrânia.

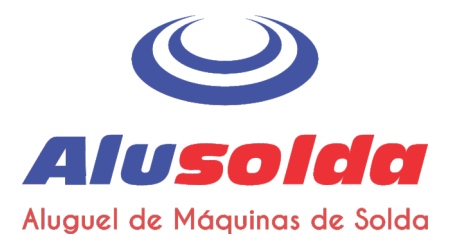

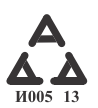

### Marca AAA da Sérvia

As versões CE dos produtos que incluem uma marca AAA da Sérvia atendem aos requisitos de EMC e de segurança do produto para exportação à Sérvia.

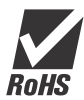

### **Marca RoHS**

A marca RoHS indica que o produto atende aos requisitos da Diretiva Europeia de Restrição de Certas Substâncias Perigosas (RoHS).

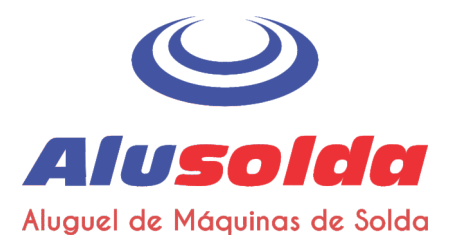

# Seção 2

# Instalação da fonte de alimentação

# Como retirar o sistema a plasma da embalagem

- 1. Certifique-se de que todos os itens em seu pedido foram recebidos em boas condições. Entre em contato com o seu distribuidor se qualquer peça estiver danificada ou faltando. (Consulte Componentes do sistema na página 26.)
- 2. Verifique se o sistema apresenta danos que possam ter sido causados durante o transporte. Se houver evidência de avarias, consulte Reclamações, abaixo. Qualquer comunicação a respeito deste equipamento deve incluir o número do modelo e o número de série localizados no painel traseiro da fonte de alimentação.
- 3. Antes de instalar e operar este sistema, leia o Manual de Segurança e de Conformidade (80669C) incluído no seu sistema para obter informações importantes sobre segurança.

# Reclamações

- Reclamações referentes a danos durante o transporte: se a sua unidade foi danificada durante o transporte, registre uma reclamação na transportadora. Você poderá entrar em contato com a Hypertherm para obter uma cópia do conhecimento de embarque. Se precisar de assistência adicional, entre em contato com o escritório mais próximo da Hypertherm relacionado no início deste manual.
- Reclamações por mercadoria defeituosa ou ausente: se qualquer dos componentes estiver faltando ou com defeito, entre em contato com o seu distribuidor Hypertherm. Se precisar de assistência adicional, entre em contato com o escritório mais próximo da Hypertherm relacionado no início deste manual.

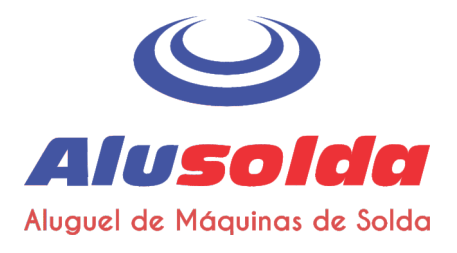

# **Componentes do sistema**

A ilustração abaixo mostra os componentes tipicamente incluídos com todas as configurações do sistema.

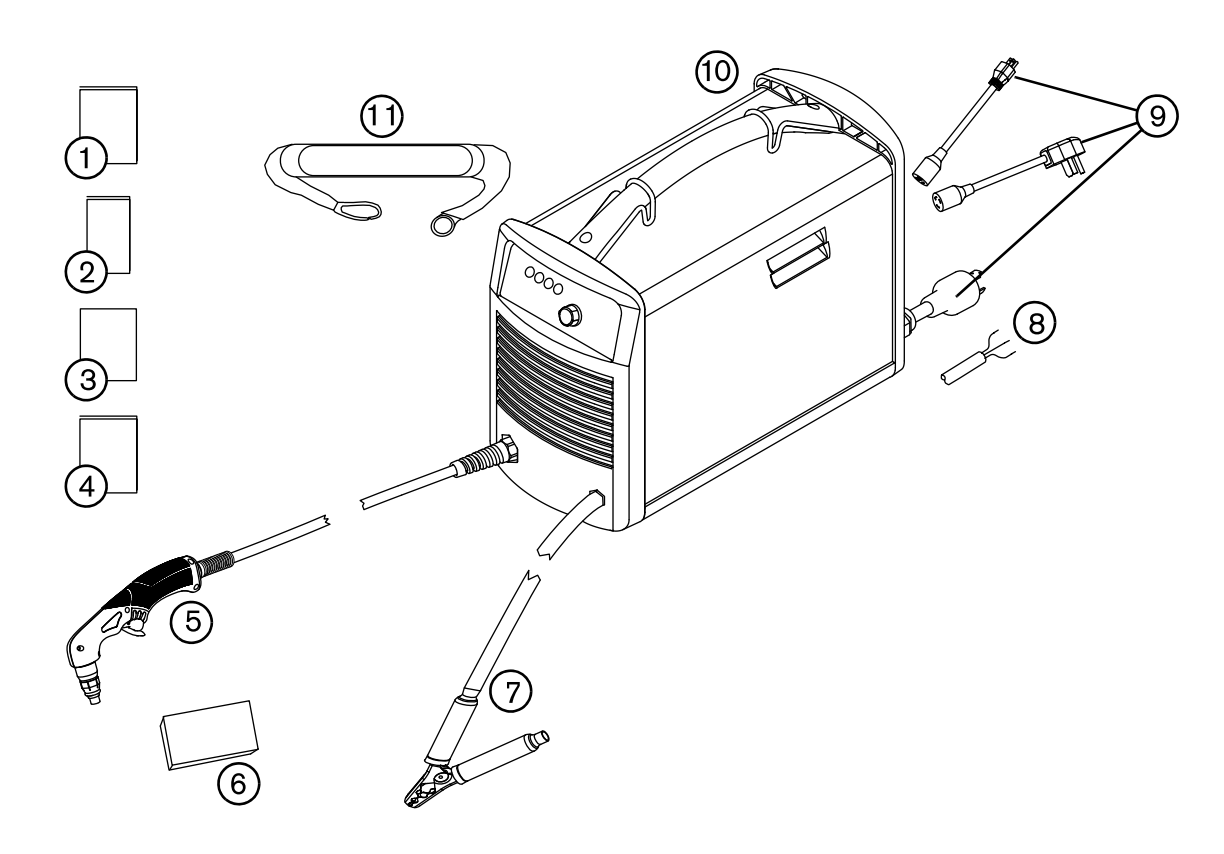

- Manual do Operador  $\blacksquare$
- Cartão de instalação rápida  $\mathbf{2}$
- $\mathbf{3}$ Cartão de registro
- Manual de Segurança e de Conformidade  $\overline{\mathbf{4}}$
- Tocha Air T30 com cabo  $5\phantom{.0}$
- Conjunto de consumíveis 6
- Braçadeira de aterramento e cabo-obra  $\overline{7}$
- Cabo de alimentação CE/CCC 8 (nenhum plugue de alimentação incluído)
- Cabo de alimentação CSA com adaptadores 9 de plugue de alimentação
- 10 Fonte de alimentação
- $11$ Alça para transporte

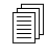

Os componentes específicos incluídos no seu sistema estão sujeitos a alterações ao longo do tempo.

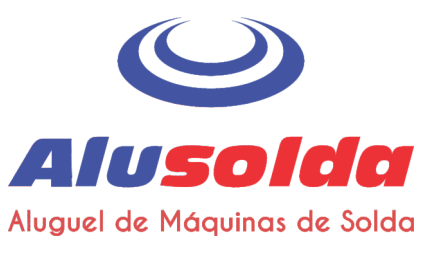

# Posicionamento do sistema de corte a plasma

- Posicione o sistema a plasma próximo a um receptáculo de alimentação apropriado. O sistema tem um cabo de alimentação de 3,0 m.
- Reserve um espaço de pelo menos 0,25 m em volta da fonte de alimentação para uma ventilação adequada.
- Ao posicionar o sistema a plasma, observe que o excesso de umidade do compressor interno sai por um orifício na base, abaixo da fonte de alimentação. Você pode notar pequenas poças se formando abaixo da fonte de alimentação na medida em que opera o sistema.
- Antes de usar, coloque a fonte de alimentação numa superfície plana e estável. A fonte de alimentação pode cair se for instalada em um ângulo maior do que 10 graus.
- Não coloque a fonte de alimentação de lado. Isso pode impedir a devida circulação de ar necessária para resfriar os componentes internos. Pode também desviar o ar para longe da tocha e impedir seu funcionamento correto.
- Lembre-se de que, ao operar esse sistema em altitudes com mais de 2.200 m acima do nível do mar, é possível que ocorra uma redução no desempenho do corte, devido ao efeito adverso que a altitude causa em compressores de ar.
- Não use o sistema na chuva ou neve.

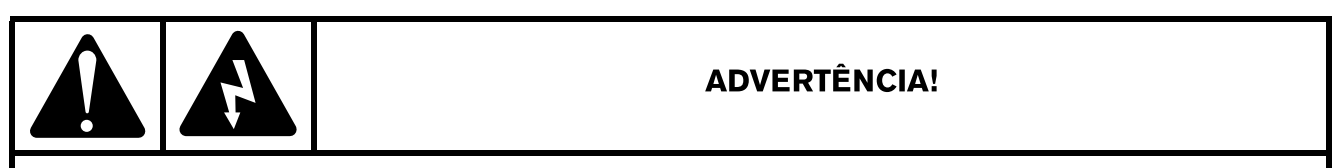

Nunca realize o corte debaixo d'água ou mergulhe a tocha em água durante o corte.

# Preparação da alimentação elétrica

A tensão máxima de saída do sistema varia de acordo com a tensão de entrada e a corrente do circuito.

Alguns fatores adicionais devem ser considerados ao operar o sistema com uma alimentação de entrada de 120 V, visto que, sob certas condições, os disjuntores podem desarmar. Para obter mais informações, consulte Orientações para a operação do sistema na página 49 e Guia básico de localização de defeitos na página 58.

### Configurações de tensão

O sistema se ajusta automaticamente à operação adequada na tensão de entrada em questão, não é necessário acionar chaves nem alterar cabos. Contudo, é necessário certificar-se de que um conjunto de consumíveis apropriado foi devidamente instalado na tocha e que o botão de ajuste de corrente esteja configurado para uma corrente de saída apropriada. Para obter mais informações, consulte Etapa 1 - Instale os consumíveis na página 43 e Etapa 3 - Ajuste a corrente de saída na página 45.

As tabelas a seguir apresentam a saída nominal máxima para combinações típicas de corrente e tensão de entrada. O ajuste de saída que você deve usar depende da espessura do metal e está limitado pela alimentação de entrada do seu sistema.

A Hypertherm não recomenda operar o sistema em um circuito de 120 V / 15 A.

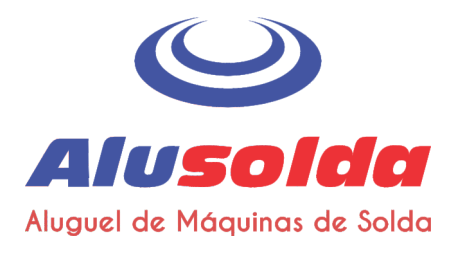

A saída nominal da Hypertherm é de:

- Corrente máxima de saída de 15 A 30 A  $\blacksquare$
- Tensão de saída nominal máxima de 83 VCC  $\blacksquare$
- Potência de corte de 2,5 kW  $\blacksquare$

Determine a potência de corte do sistema a plasma em watts multiplicando a corrente máxima de saída pela sua tensão de saída nominal máxima:

30 A  $\times$  83 VCC = 2.490 W (ou 2,5 kW).

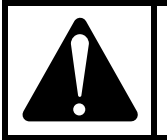

# **CUIDADO!**

Para uma operação adequada, é necessário utilizar um circuito com capacidade para 120 V / 20 A ou 240 V / 20 A. Proteja o circuito com fusíveis ou disjuntores lentos (tempo de retardo) de tamanho adequado.

### Tabela 1 - 120 V / 20 A

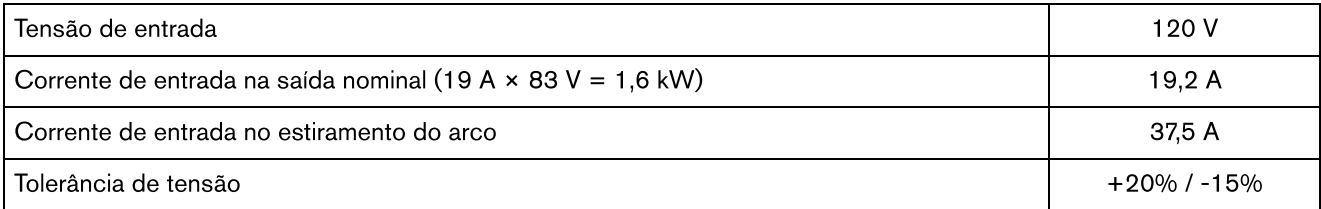

### Tabela 2 - 120 V / 30 A

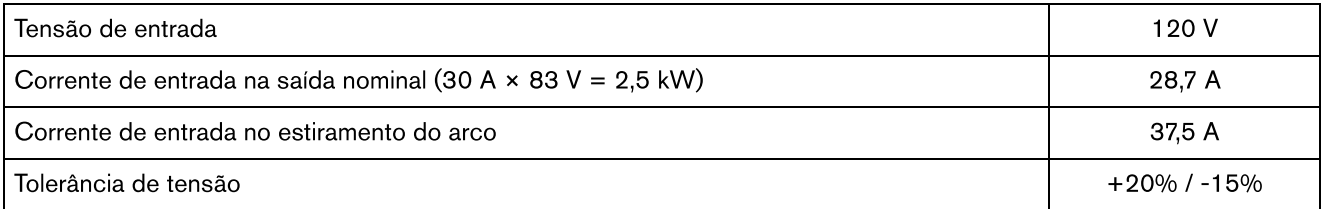

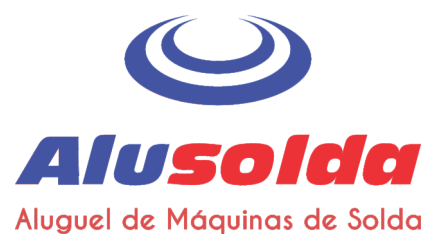

### Tabela 3 - 200 V - 240 V / 16 A

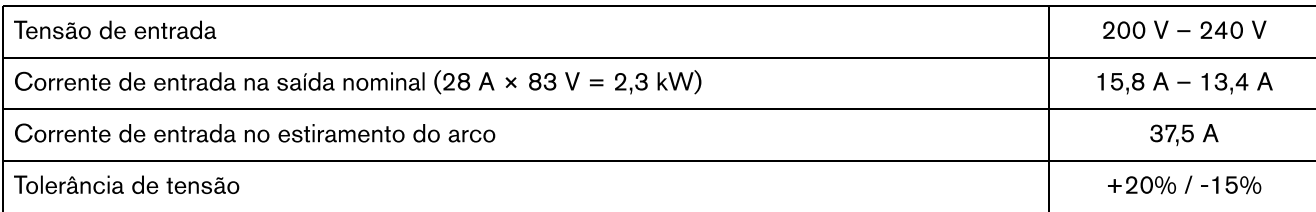

### Tabela 4 - 200 V - 240 V / 20 A

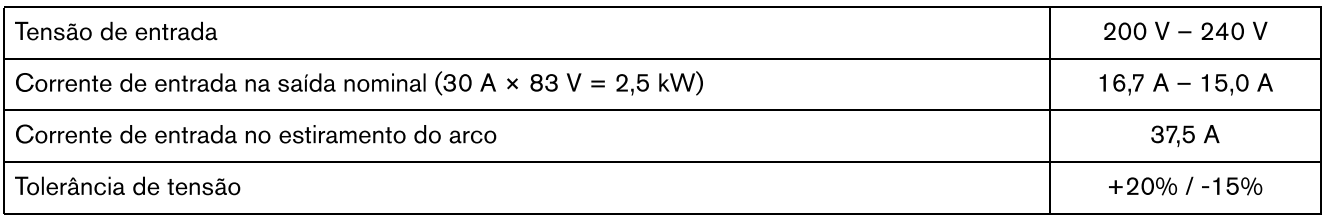

### Requisitos para o aterramento

Para garantir a segurança pessoal, a operação adequada e para reduzir as interferências eletromagnéticas (IEM), o sistema deve ser aterrado adequadamente, conforme os itens a seguir:

- O sistema deve ser aterrado através do cabo de alimentação, de acordo com as normas elétricas nacionais e locais. п
- O servico monofásico deve ser do tipo com três fios, com um fio verde (CSA) ou verde/amarelo (CE/CCC) para  $\blacksquare$ o aterramento de proteção, e deve estar de acordo com os requisitos nacionais e locais. Não utilize um serviço de dois fios.
- Consulte o Manual de Segurança e de Conformidade (80669C) para mais informações.  $\blacksquare$

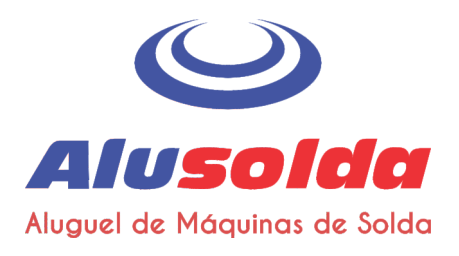

# Considerações sobre o cabo de alimentação

O sistema é enviado com um cabo de alimentação configuração CSA, CE ou CCC.

### Plugues e cabos de alimentação CSA

Configurações CSA incluem os seguintes plugues e adaptadores.

- O cabo de alimentação é equipado com um plugue de trava giratória NEMA (NEMA L6-20P) adequado para o uso em um circuito de 240 V / 20 A com uma saída de trava giratória NEMA.
- Para operar o sistema em um circuito com correntes mais baixas, conecte o terminal fêmea do adaptador de plugue de 120 V / 15 A (NEMA 5-15P) no plugue de trava giratória NEMA da fonte de alimentação.
	- Não ajuste o botão de ajuste de corrente acima de 20 A, pois isso pode desarmar o disjuntor. Consulte Etapa 3 - Ajuste a corrente de saída na página 45.
- Para operar o sistema em um circuito de 240 V / 20 A, conecte o terminal fêmea do plugue de 240 V / 20 A (NEMA 6-50P) no plugue de trava giratória NEMA da fonte de alimentação.

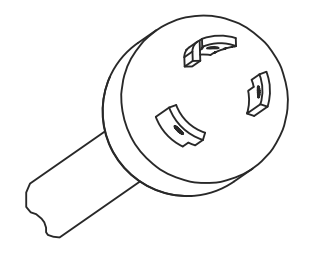

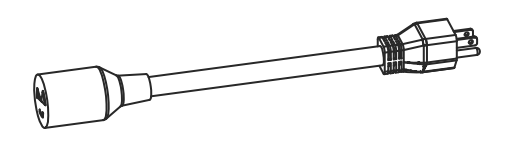

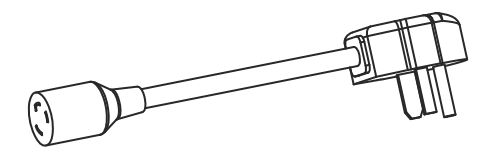

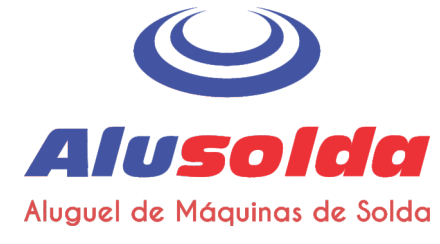

# Cabos de alimentação CE e CCC

As configurações CE e CCC são enviadas sem um plugue no cabo de alimentação. Para operar a 220 V (CCC) ou 230 V (CE), obtenha o plugue correto para sua unidade e local; além disso, solicite que a instalação seja feita por um eletricista credenciado.

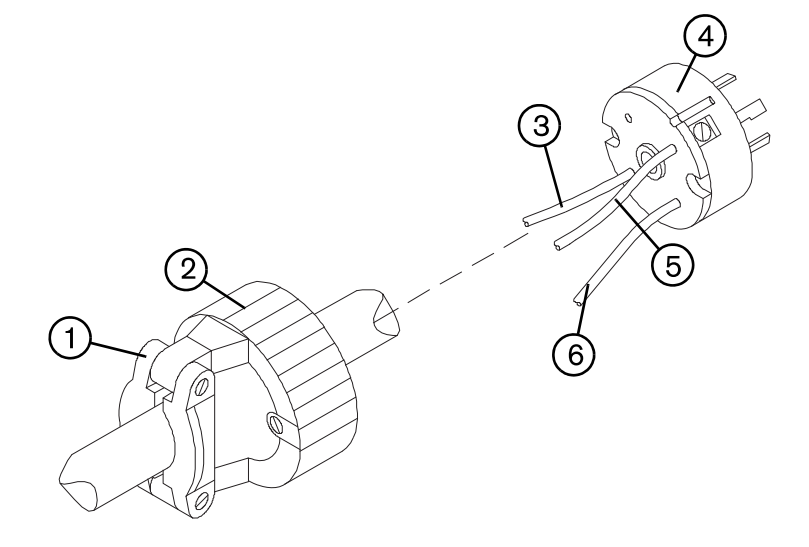

- Fixador de cabo  $\mathbf{1}$
- Revestimento externo  $\overline{2}$
- $\overline{\mathbf{3}}$ Para o terminal da linha 1 (marrom)
- 4 Plugue de 220 V (CCC) ou de 230 V (CE)
- 5 Para o terminal da linha 2 (azul)
- 6 Para o terminal de aterramento (verde/amarelo)

### Instalação de um plugue no cabo de alimentação

- 1. Retire o isolamento do cabo para separar os fios 3, 5 e 6.
- 2. Remova cada isolamento do fio para permitir bom contato com os terminais do plugue.
- 3. Faça as conexões.
- 4. Reinstale o revestimento externo e aperte os parafusos do fixador de cabo até que fiquem firmes. Não aperte demais.

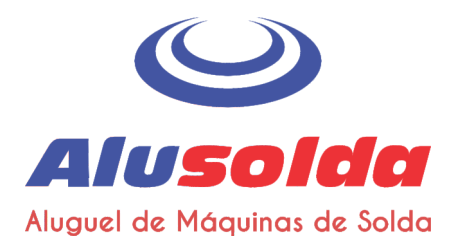

### Recomendações sobre o cabo de extensão

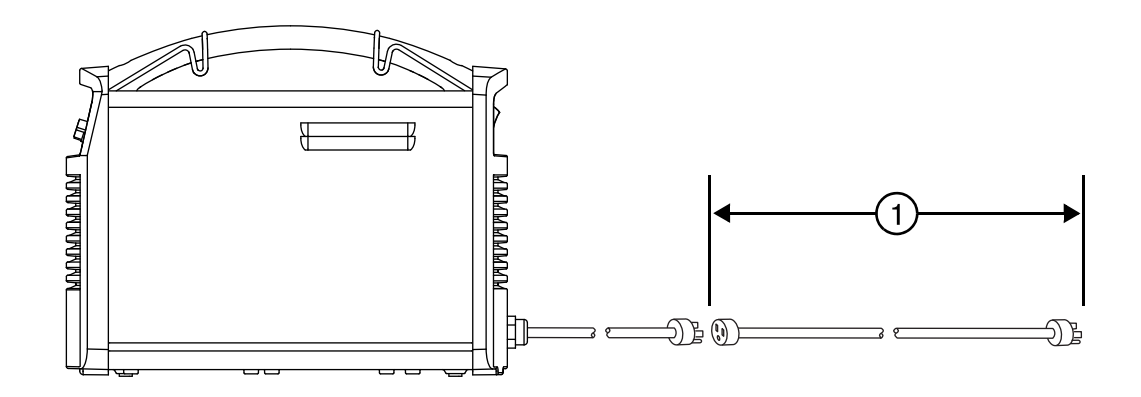

Use um cabo de extensão com uma bitola de fio adequada ao comprimento do cabo e à tensão do sistema. Use um cabo que esteja de acordo com as normas nacionais e locais.

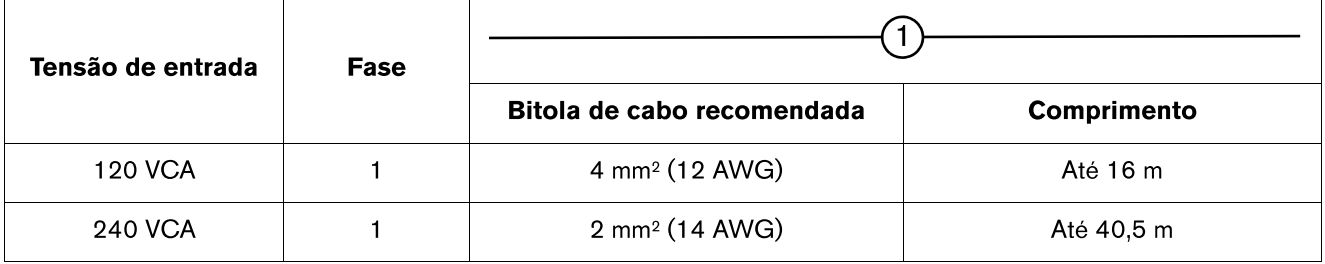

Os cabos de extensão podem fazer com que a máquina receba uma tensão de entrada menor do que a fornecida pelo circuito. Isto pode limitar a operação do seu sistema.

### Recomendações sobre o gerador

Os geradores utilizados com este sistema devem gerar 240 VCA.

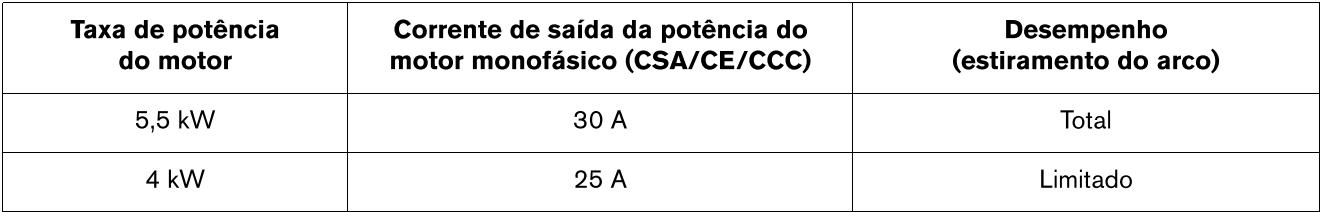

Ajuste a corrente de corte, conforme necessário, de acordo com a especificação, idade e as condições do gerador.

Se ocorrer uma falha ao usar um gerador, desligue o sistema e aguarde aproximadamente 60 segundos antes de ligá-lo novamente. Desligar e ligar rapidamente a chave (chamado de "reinicialização rápida") pode não resolver a falha.

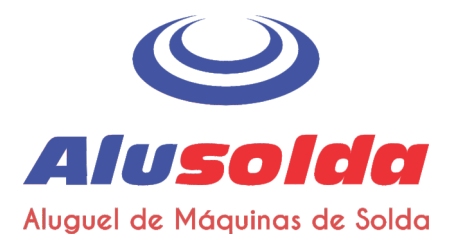

# Seção 3

# Instalação da tocha

# Introdução

A Powermax30 AIR inclui a tocha manual Air T30. Esta seção explica como instalar e operar sua tocha. Para otimizar a vida útil dos consumíveis e a qualidade de corte, siga as instruções deste manual.

# Componentes da tocha manual

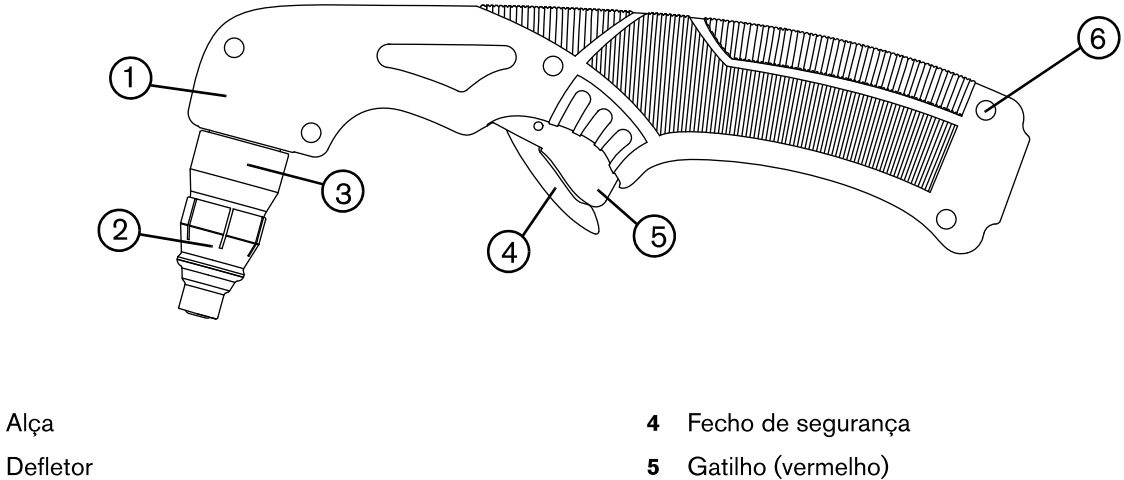

3 Capa

Alça

 $\blacksquare$ 

 $\mathbf{2}$ 

 $\bf{6}$ Parafusos (5)

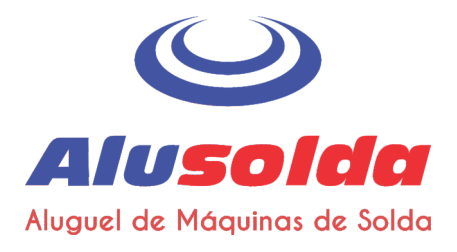

# 3 - Instalação da tocha

# Vida útil dos consumíveis

A vida útil dos consumíveis varia de acordo com os seguintes fatores:

- A espessura do metal.
- O comprimento médio do corte.
- O tipo de corte (a perfuração diminui a vida útil em comparação com o corte pela borda).
- Altura de perfuração (estiramento do arco).
- Corte de metal sólido ou de metal expandido. O corte de metal expandido desgasta os consumíveis mais rápido. Para obter mais informações, consulte Como cortar metal expandido na página 45.
	- A Hypertherm recomenda que somente os consumíveis listados nesta seção sejam utilizados na tocha Air T30, pois são projetados especificamente para este sistema, e não recomenda o uso de quaisquer outros tipos de consumíveis nessa tocha. O uso de qualquer outro tipo de consumível poderá afetar gravemente o desempenho do sistema.

Embora dependa grandemente dos fatores listados acima, como regra geral, os consumíveis duram aproximadamente 1 a 2 horas de "arco ativo" real. Consulte *Inspeção dos consumíveis* na página 57 para obter informações sobre como procurar sinais de desgaste nos consumíveis.

Se a vida útil dos consumíveis for menor do que o esperado ou se a qualidade de corte for baixa, certifique-se de que está usando os consumíveis certos e que eles estejam instalados corretamente. (Consulte o seguinte tópico, Uso dos consumíveis.) Sob condições normais, o bico se desgasta primeiro.

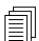

Para um desempenho de corte ideal, sempre substitua o bico e o eletrodo juntos.

Consulte Operação da tocha manual na página 50 para obter mais informações sobre as técnicas adequadas de corte.

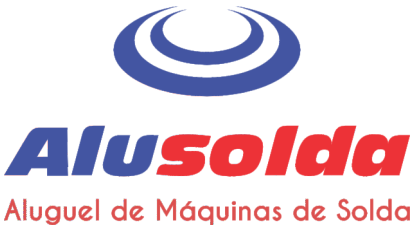

## 3 - Instalação da tocha

# Uso dos consumíveis

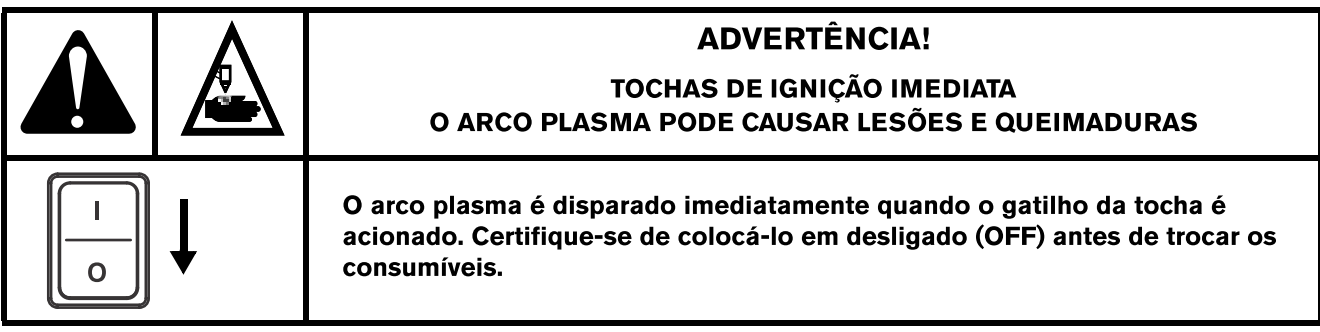

A tocha manual é enviada com um conjunto completo de consumíveis instalado. Os consumíveis foram projetados para uma ampla variedade de aplicações de corte.

O ajuste de corrente de saída que você precisa usar depende da espessura do metal que deseja cortar e é limitado pela alimentação de entrada do seu sistema. Consulte Configurações de tensão na página 27.

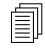

Não use quaisquer outros consumíveis na tocha Air T30, exceto os listados nessa seção, pois são projetados especificamente para este sistema. O uso de qualquer outro tipo de consumível poderá afetar gravemente o desempenho do sistema.

# Como usar as tabelas de corte

Utilize as seguintes tabelas de corte como guias na seleção da corrente de corte (ampères) com base na espessura e tipo de metal que precisa cortar.

As velocidades máximas de corte listadas nas tabelas de corte são as mais rápidas possíveis para cortar o metal, independentemente da qualidade de corte. Ajuste a velocidade de corte de acordo com a sua aplicação para obter a qualidade de corte desejada.

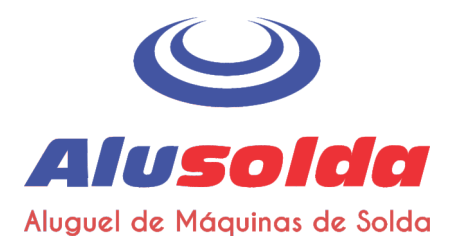

## 3 - Instalação da tocha

## Conjunto de consumíveis

Um conjunto de consumíveis completo inclui:

- Eletrodo  $\blacksquare$
- Distribuidor de gás  $\blacksquare$
- **Bico**  $\blacksquare$
- Capa  $\blacksquare$
- Defletor  $\blacksquare$

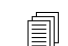

A Hypertherm não recomenda operar o sistema em um circuito de 120 V / 15 A.

Os seguintes consumíveis são projetados especificamente para serem usados na fonte de alimentação Powermax30 AIR e na tocha manual Air T30. Eles não podem ser usados com nenhum outro sistema ou tocha Powermax.

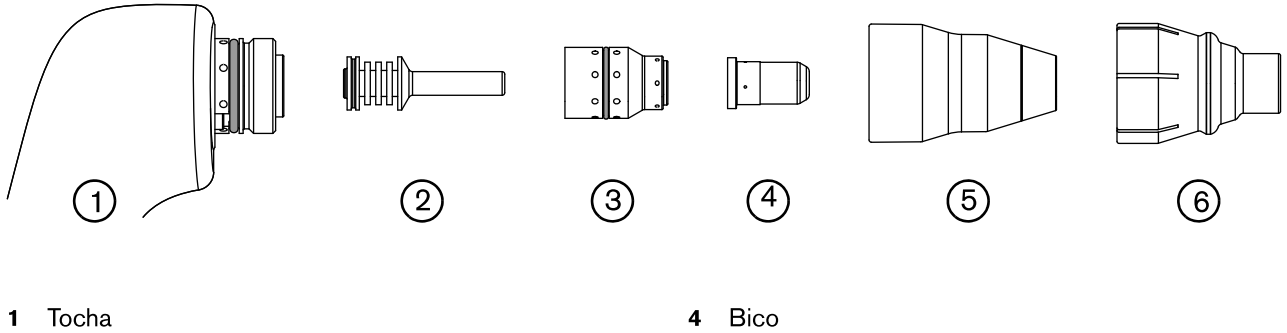

- Eletrodo  $\overline{\mathbf{2}}$
- Distribuidor de gás  $\overline{\mathbf{3}}$
- 
- Capa 5
- Defletor  $6\phantom{a}$
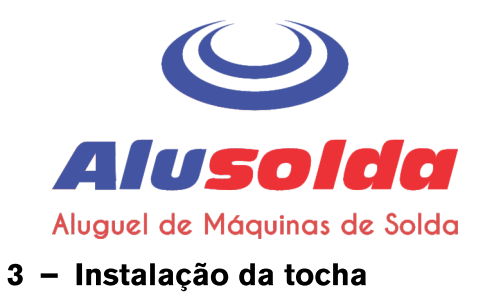

# Corte a 240 V / 30 A

### Sistema métrico

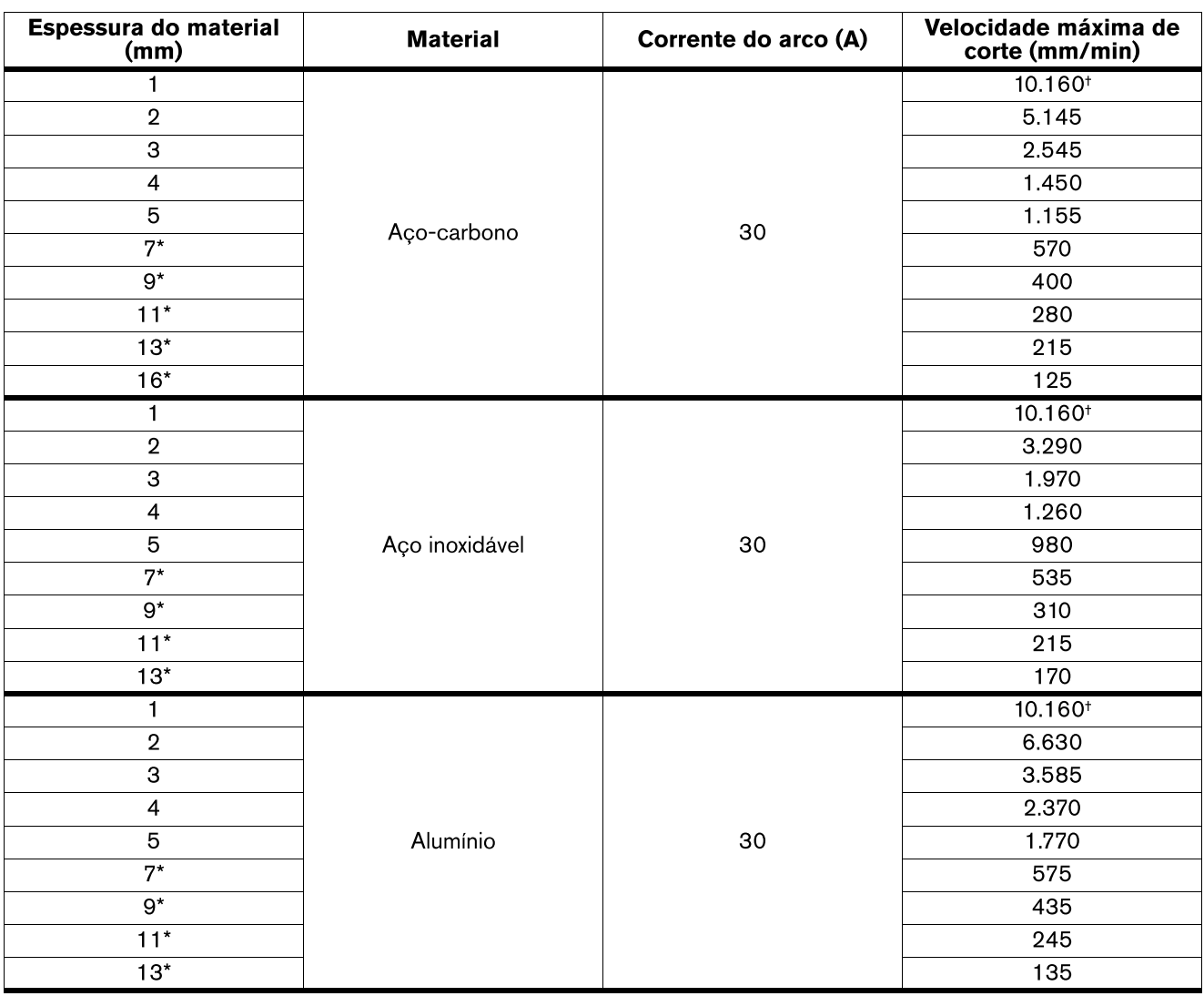

\* Para cortar material mais espesso do que 6 mm (1/4 pol) a 240 V, dispare a tocha pela borda da peça de trabalho.

\* A velocidade máxima de corte é limitada pela velocidade máxima da tabela de teste (10.160 mm/min ou 400 pol/min).

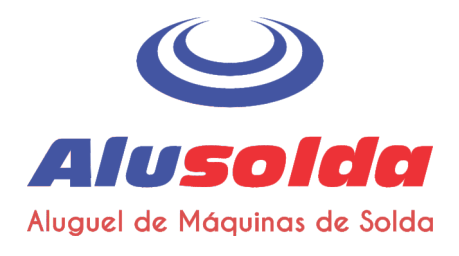

## 3 - Instalação da tocha

### Sistema imperial

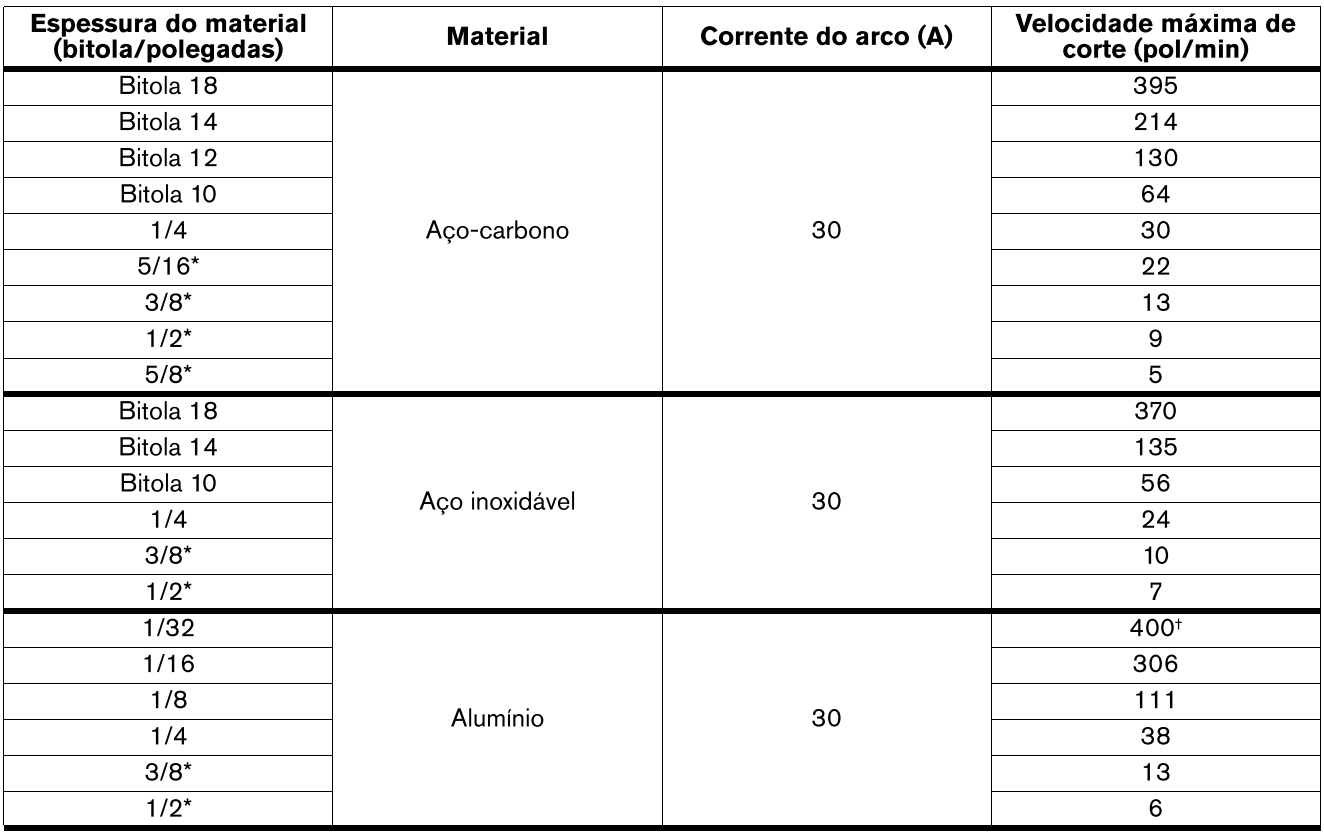

\* Para cortar material mais espesso do que 6 mm (1/4 pol) a 240 V, dispare a tocha pela borda da peça de trabalho.

\* A velocidade máxima de corte é limitada pela velocidade máxima da tabela de teste (10.160 mm/min ou 400 pol/min).

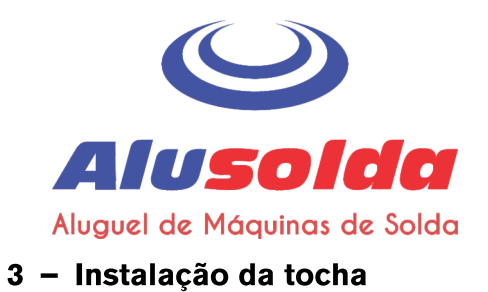

# Corte a 120 V / 20 A

### Sistema métrico

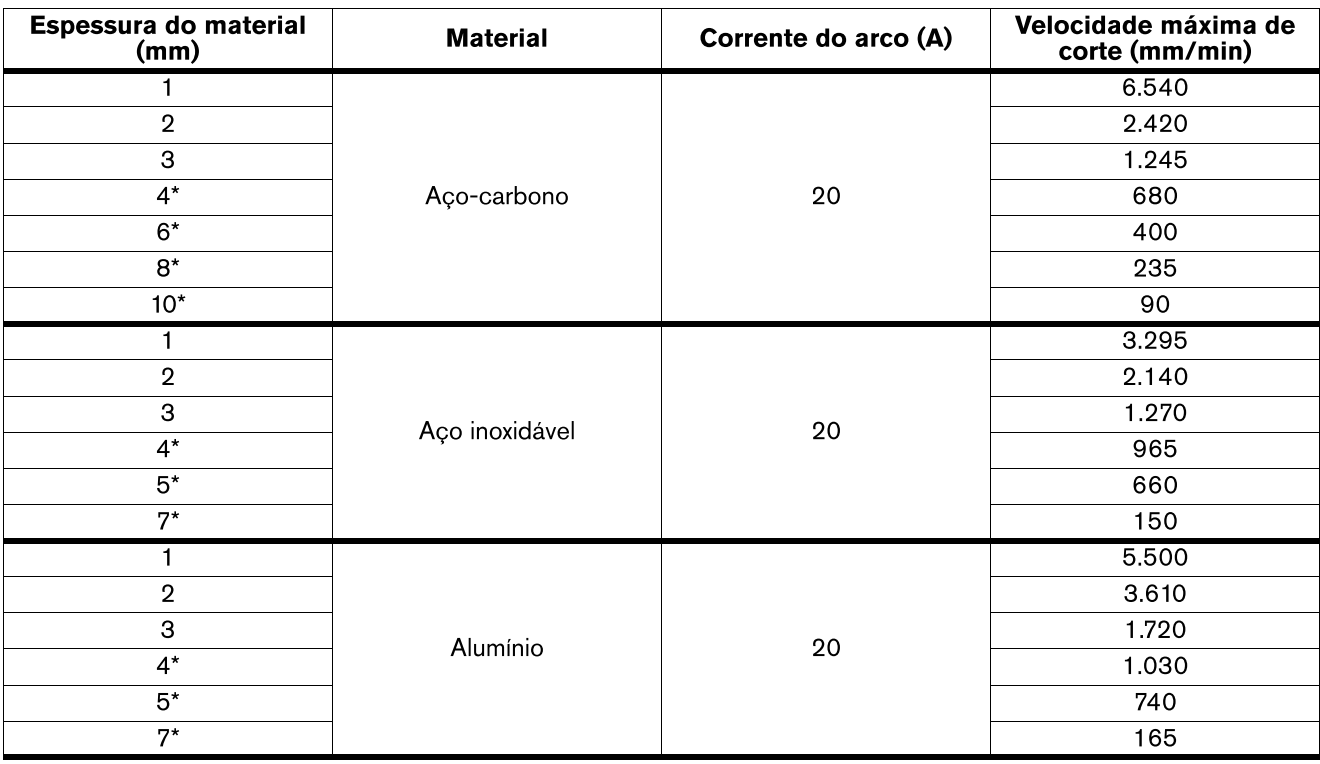

\* Para cortar material mais espesso do que 3 mm (bitola 10) a 120 V, dispare a tocha pela borda da peça de trabalho.

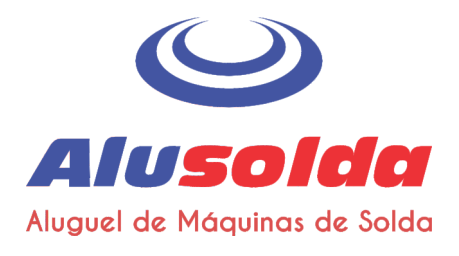

## 3 - Instalação da tocha

### Sistema imperial

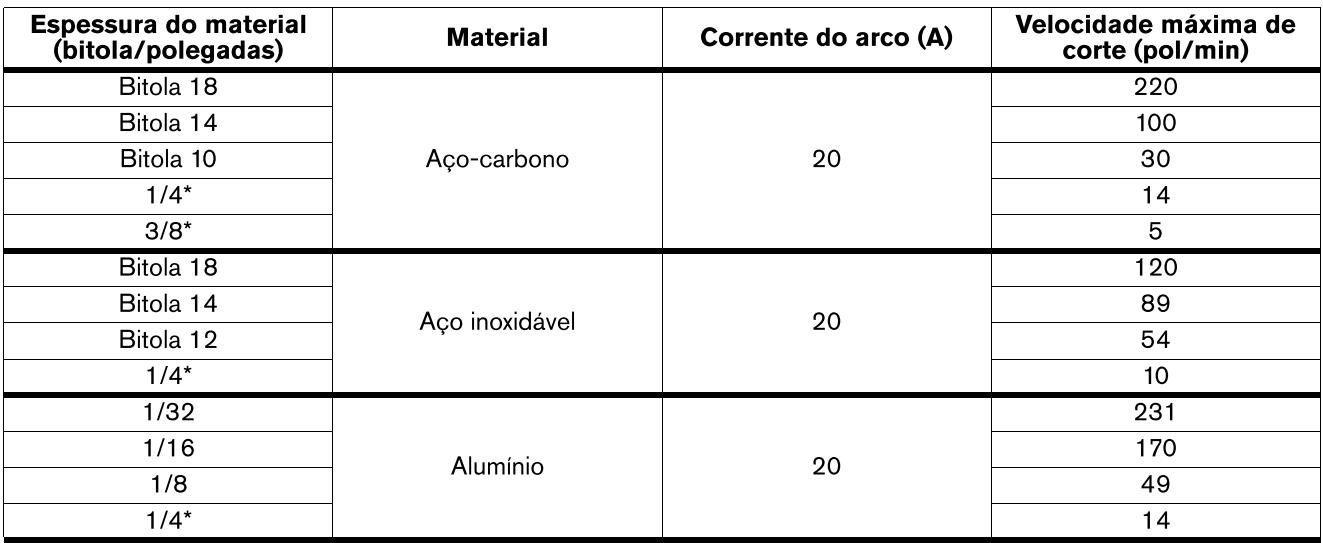

\* Para cortar material mais espesso do que 3 mm (bitola 10) a 120 V, dispare a tocha pela borda da peça de trabalho.

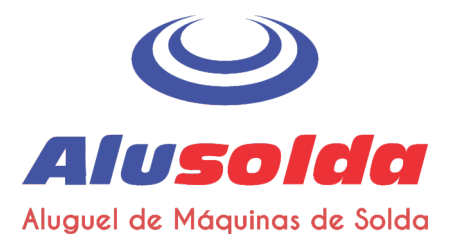

Seção 4

Operação

# **Controles e indicadores**

Antes de começar a cortar, conheça bem os controles e indicadores LED do sistema.

## **Controles posteriores**

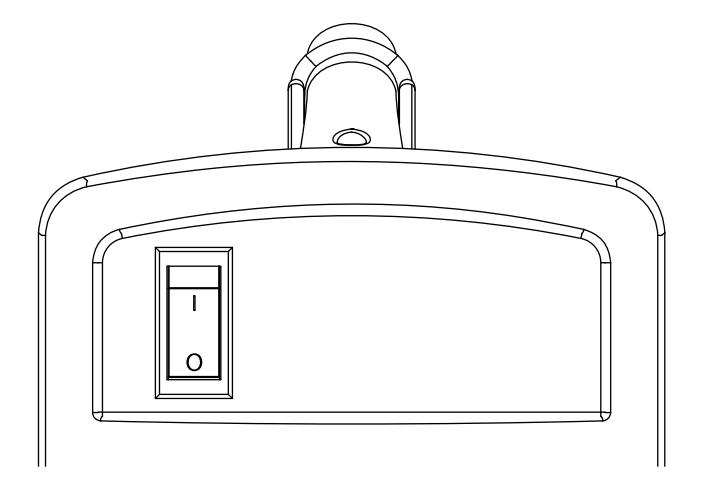

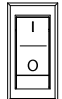

Chave de alimentação ligada (I) (ON) / desligada (O) (OFF) Ativa o sistema e seus circuitos de controle.

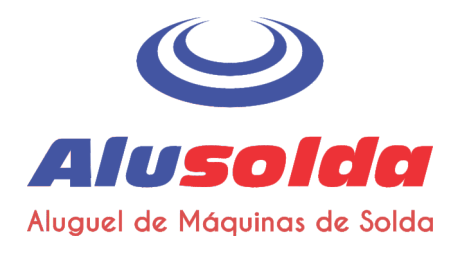

## Símbolos de LED dos controles e indicadores do painel frontal

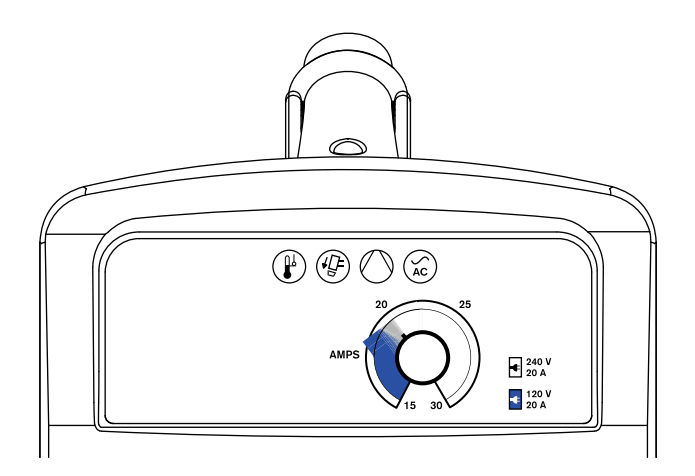

LED indicador de alimentação ligada (ON) (verde) - Quando aceso, este LED indica que a chave  $\begin{pmatrix} \searrow \\ AC \end{pmatrix}$ de alimentação está ligada (I) (ON) e que as travas de segurança estão ativadas.

LED de compressor interno (amarelo) - Quando aceso, este LED indica um possível problema no compressor de ar interno.

LED da capa da tocha (amarelo) - Quando aceso, esse LED indica que os consumíveis estão soltos, inadequadamente instalados ou ausentes.

LED de temperatura (amarelo) - Quando aceso, este LED indica que a temperatura do sistema está fora da faixa operacional aceitável.

Algumas condições de falha fazem com que os LEDs fiquem acesos ou piscando ao mesmo tempo. Para obter mais informações sobre o que são essas condições de falha e como corrigi-las, consulte Guia básico de localização de defeitos na página 58.

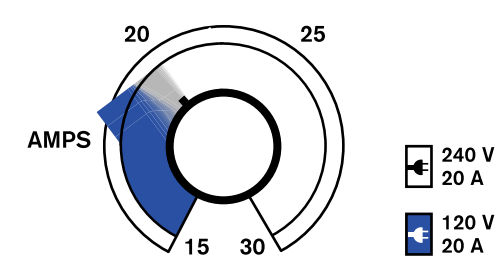

Botão de ajuste de corrente - Use este botão para definir a corrente de saída entre 15 A e 30 A.

 $\mathbb{G}$ 

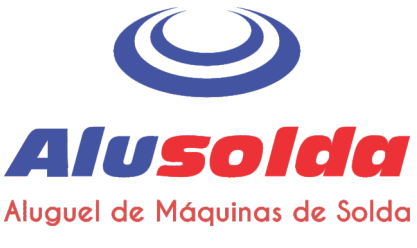

## Como operar o sistema a plasma

Os tópicos a seguir explicam como iniciar o corte com o sistema a plasma.

## Etapa 1 - Instale os consumíveis

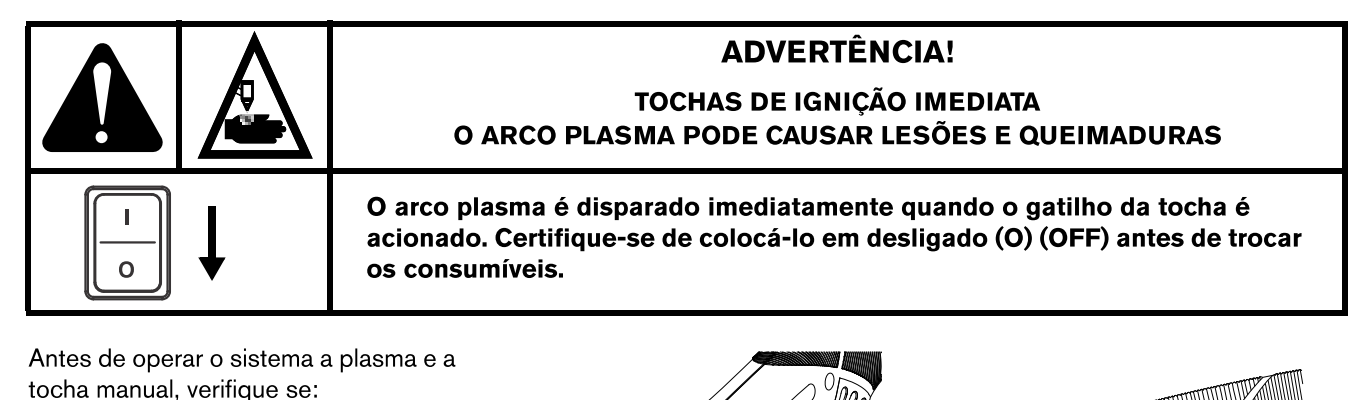

 $\odot$ 

 $\overline{5}$ 

1. A chave de alimentação na fonte plasma está na posição desligada  $(O)$  (OFF).

- 2. Um conjunto de consumíveis completo está instalado na tocha manual conforme mostrado:
	- 1 Eletrodo
	- 2 Distribuidor de gás
	- 3) Bico
	- (4) Capa
	- (5) Defletor\*
- Instale o defletor encaixando-o de forma segura no lugar na capa.
	- Não utilize graxa ou outros lubrificantes nos anéis retentores no eletrodo e distribuidor de gás.

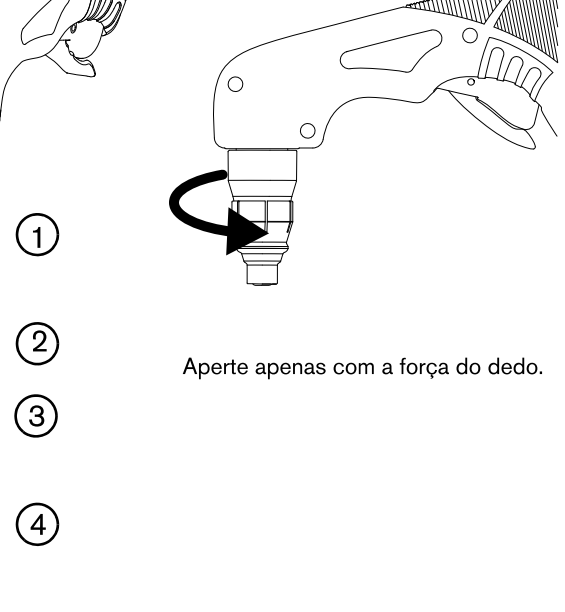

Esses consumíveis são projetados especificamente para a fonte de alimentação Powermax30 AIR e a tocha manual Air T30. Eles não podem ser usados com nenhum outro sistema ou tocha Powermax.

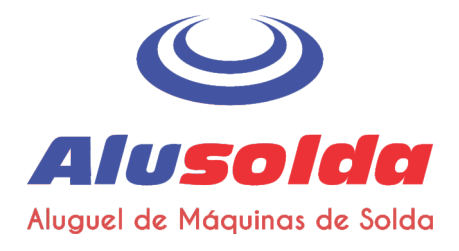

## Etapa 2 - Conecte a alimentação elétrica

Conecte o cabo de alimentação.

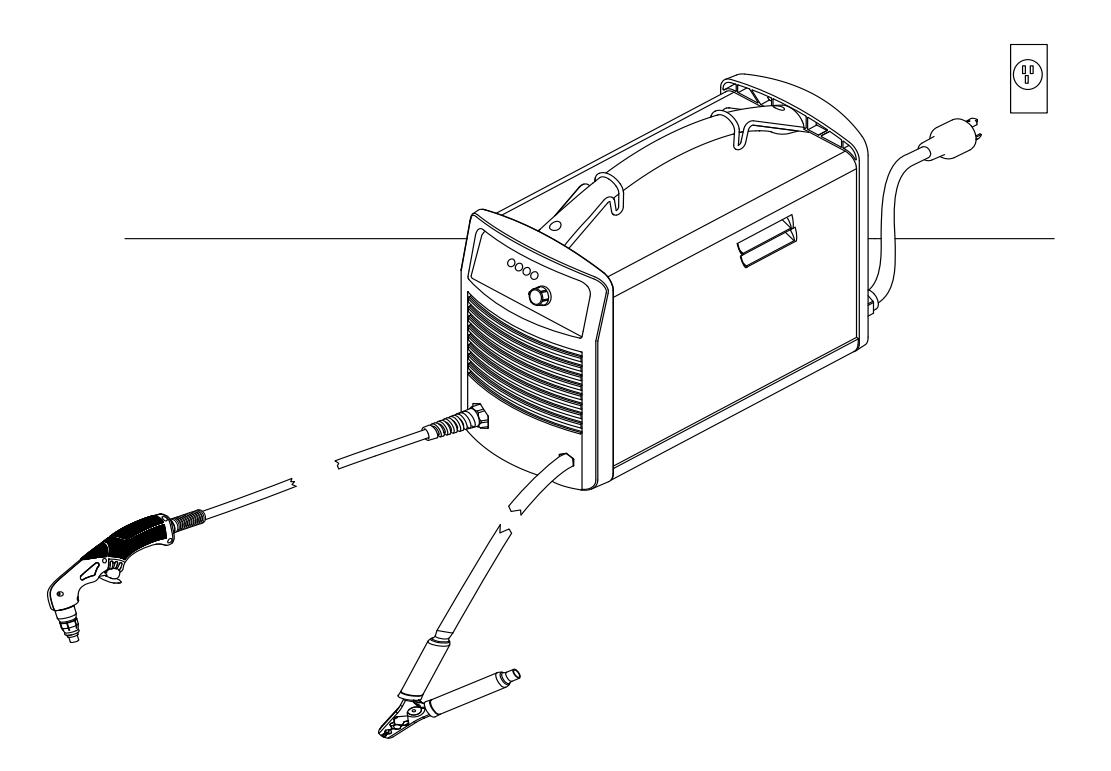

#### Consulte também

- Para obter informações sobre como conectar o plugue correto no cabo de alimentação, consulte Considerações sobre o cabo de alimentação na página 30.
- Para saber qual capacidade de corte esperar com base na tensão de entrada, consulte Uso dos consumíveis na página 35.
- Para obter informações sobre os requisitos elétricos para este sistema, consulte Instalação da fonte de alimentação na página 25.

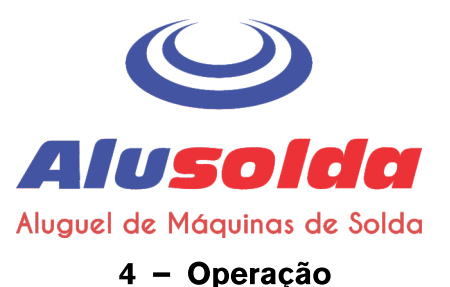

## Etapa 3 – Ajuste a corrente de saída

O LED indicador de alimentação fica aceso quando o sistema for ligado e estiver pronto para operação.

Se algum outro LED estiver aceso ou piscando, não tente realizar um corte – houve uma falha. Consulte Guia básico de localização de defeitos na página 58 para ver uma lista das etapas de localização de defeitos a serem seguidas.

Quando o sistema estiver pronto para realizar o corte, gire o botão de ajuste de corrente para a corrente de saída desejada com base na tensão de entrada e tamanho do circuito.

#### Como operar o sistema em um circuito de 120 V / 20 A

- Ajuste a corrente abaixo de 20 A, conforme indicado  $\blacksquare$ pelo sombreamento azul em volta do botão (o anel interno grosso).
- Certifique-se de que nada esteja desviando a potência do circuito.

A Hypertherm não recomenda operar o sistema em um circuito de 120 V / 15 A.

#### Como operar o sistema em um circuito de 240 V / 20 A

Ajuste a corrente entre 15 - 30 A.  $\blacksquare$ 

#### Reduzir a corrente de saída nos plugues de alimentação com potências inferiores

Se operar o sistema usando um plugue de alimentação ou serviço com potência inferior, reduza a corrente de saída para evitar o desarme do disjuntor.

Por exemplo, para operar o sistema em um circuito de 230 V / 16 A, ajuste a corrente para menos de 28 A.

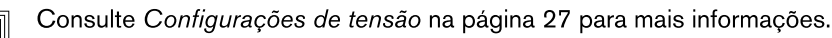

#### Como cortar metal expandido

Use os consumíveis que acompanham a tocha para cortar metal expandido. (Metal expandido tem um padrão entalhado ou de tela.) O sistema não necessita de um modo dedicado ao corte de metal expandido.

O corte de metal expandido desgasta os consumíveis mais rápido, pois exige um arco piloto contínuo. Um arco piloto ocorre quando uma tocha é ativada, mas o arco plasma não está em contato com a peça de trabalho.

Para melhores resultados, opere em um circuito com capacidade maior (240 V / 20 A).

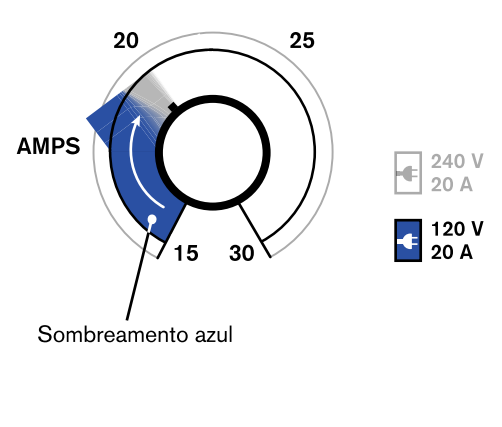

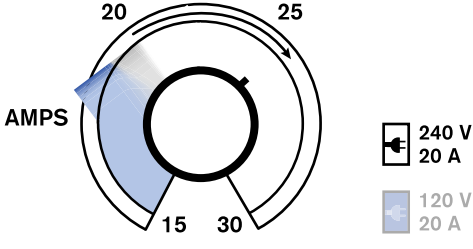

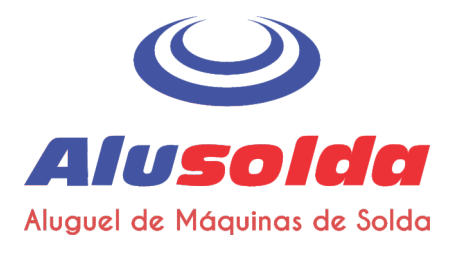

## Etapa 4 – Fixe a braçadeira de aterramento

Fixe a braçadeira de aterramento à peça de trabalho.

- Certifique-se de que a braçadeira de aterramento e a peça de trabalho estejam mantendo bom contato de metal com metal.
- Para obter a melhor qualidade de corte possível e reduzir a exposição a campos elétricos e magnéticos (EMF), conecte a braçadeira de aterramento o mais próximo possível da área que está sendo cortada.
- Não conecte a braçadeira de aterramento na parte da peça de trabalho a ser cortada fora.

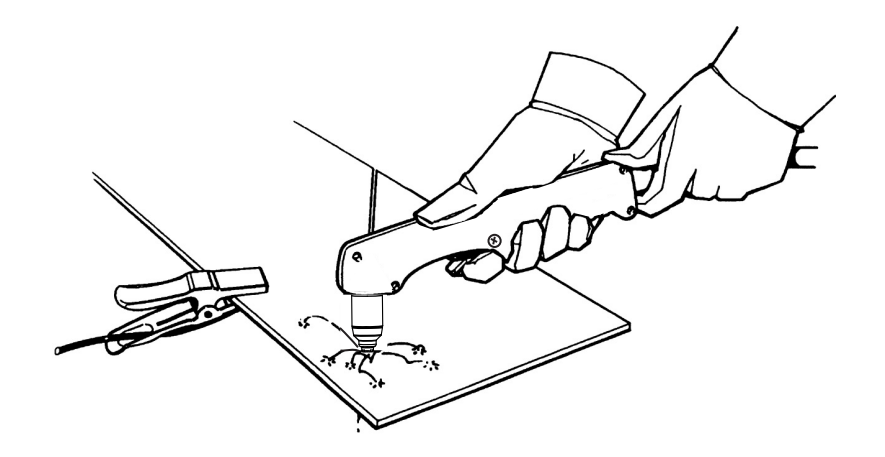

## Etapa 5 - Ligue o sistema

Coloque a chave ligada/desligada (ON/OFF) na posição ligada (I) (ON).

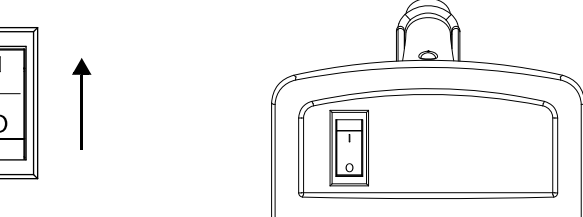

## Etapa 6 - Verifique os LEDs indicadores

Verifique se o LED verde de alimentação ligada na parte anterior da fonte de alimentação está aceso e certifique-se de que nenhum dos outros LEDs está aceso ou piscando.

Se os LEDs de temperatura, do sensor da capa da tocha ou do compressor interno estiverem acesos

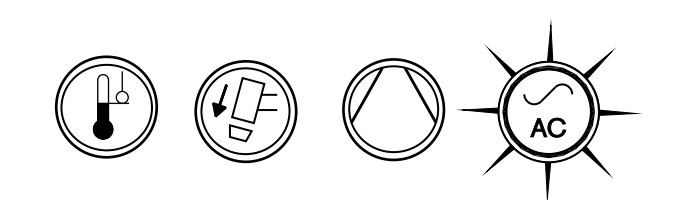

ou piscando, ou se o LED de alimentação ligada piscar, isso está indicando uma falha. Corrija a condição de falha antes de prosseguir. Consulte Guia básico de localização de defeitos na página 58 para mais informações.

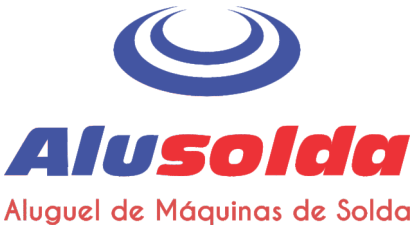

## Etapa 7 – Certifique-se de que o sistema está pronto e inicie o corte

O sistema está pronto para ser usado quando o LED de alimentação ligada está aceso, nenhum dos outros LEDs está aceso ou piscando, e o botão de corrente está ajustado.

# O que esperar durante e após o corte

## Água no bico da tocha

Um pouco de umidade no bico da tocha é normal para este sistema, especialmente em ambientes muito úmidos. Isto não deve impedir que a tocha dispare ou piore a qualidade do corte ou desempenho.

## Pós-fluxo

- Depois de finalizar um corte e soltar o gatilho da tocha, o ar continua a fluir a partir da tocha, a fim de resfriar os consumíveis. Isso é chamado de pós-fluxo.
- A duração do pós-fluxo depende de quanto tempo a tocha disparou e manteve um arco:  $\blacksquare$

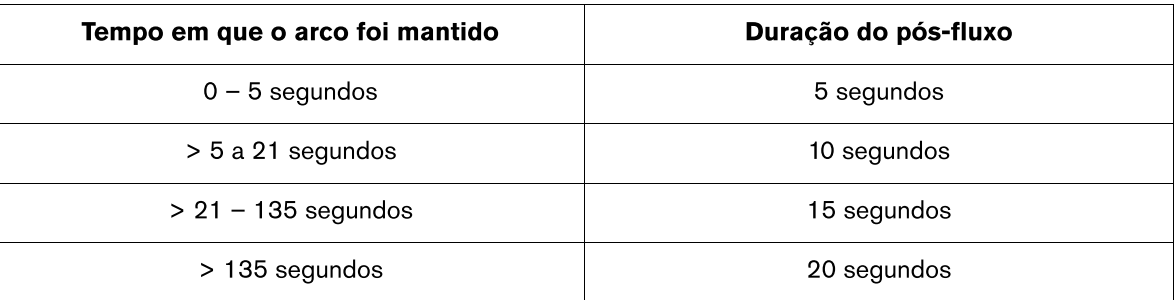

## Atividade do compressor interno e ventilador

- O compressor interno funciona enquanto você está realizando o corte e continua a funcionar durante o pós-fluxo.
- O ventilador interno da fonte de alimentação funciona por 7 minutos depois do pós-fluxo. Ele também funciona durante o corte de forma intermitente.

## Água sob a fonte de alimentação

Ao cortar, você pode notar pequenas poças se formando abaixo da fonte de alimentação, pois o sistema purga a umidade excessiva do compressor interno. Ele expele essa água através do furo situado no fundo da fonte de alimentação.

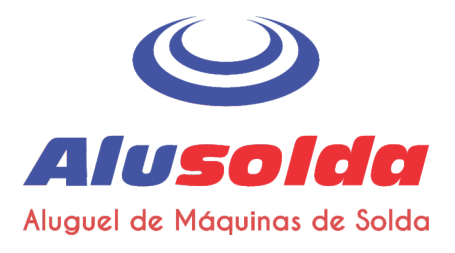

# Compreensão das limitações do ciclo de trabalho

O ciclo de trabalho é o percentual de tempo em cada 10 minutos que um arco plasma pode permanecer ativo ao operar a uma temperatura ambiente de 40 °C.

- Ciclo de trabalho de 35% a 240 V / 30 A: Com alimentação de entrada de 240 V e a corrente de saída ajustada para 30 A, o arco pode permanecer ativo por 3,5 minutos a cada 10 minutos sem fazer com que a unidade superaqueça.
- Ciclo de trabalho de 20% a 120 V / 30 A\*: Com alimentação de entrada de 120 V e a corrente de saída ajustada para 30 A, o arco pode permanecer ativo por 2,0 minutos a cada 10 minutos sem fazer com que a unidade superaqueça.
- Embora o ciclo de trabalho tenha capacidade para uma saída de 30 A, a corrente de saída recomendada para circuitos de 120 V é de 20 A ou menos. Operar o sistema a 30 A com uma entrada de 120 V pode desarmar frequentemente os disjuntores.

Ao exceder o ciclo de trabalho e o sistema superaquecer, ocorrerá uma das seguintes condições:

- O LED de temperatura acenderá, o arco será interrompido e o ventilador de refrigeração continuará a operar. Para retomar o corte, espere até que o LED de temperatura apague.
- O LED do compressor interno e o LED indicador de temperatura acendem. Deixe que a fonte de alimentação esfrie por 4 minutos antes de usá-la novamente. Se o problema persistir, consulte Falhas do LED do compressor interno na página 60 para obter mais dicas de localização de defeitos.
	- Quando quaisquer das condições mencionadas ocorrer, deixe o sistema ligado para permitir que o ventilador refrigere a fonte de alimentação. O ventilador funciona por 7 minutos depois do pós-fluxo.

O estiramento do arco por períodos prolongados durante o corte pode reduzir o ciclo de trabalho. O estiramento do arco exige que a fonte de alimentação gere uma saída de tensão ma is alta, o que pode ocasionar temperaturas mais elevadas que levam mais rapidamente ao superaquecimento.

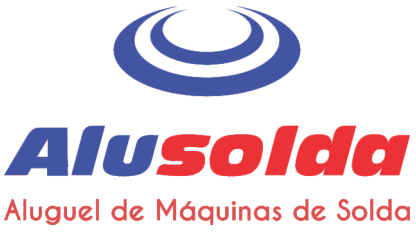

## Orientações para a operação do sistema

- Para alcançar o nível de desempenho mais elevado:
	- $\Box$ Sempre que possível, opere o sistema com alimentação de entrada de 240 VCA.
	- Não opere o sistema em um circuito de 120 V / 15 A.  $\Box$
	- Sempre que possível, evite utilizar um cabo de extensão.  $\Box$ 
		- Caso tenha que utilizar um cabo de extensão, use um cabo condutor pesado com o menor comprimento possível. Consulte Recomendações sobre o cabo de extensão na página 32.
- Se estiver operando seu sistema em um circuito de 120 V, 20 A, não ajuste a corrente para mais de 20 A. Consulte Configurações de tensão na página 27.
- Para obter os melhores resultados ao operar o sistema em um circuito de 120 V, 20 A:
	- Não conecte nada mais que possa desviar a potência do mesmo circuito.  $\Box$
	- Lembre-se de que cabos de extensão podem reduzir a tensão entre a máquina e a alimentação fornecida pelo  $\Box$ circuito. Essa redução de potência pode prejudicar o desempenho de corte e aumentar a probabilidade de desarme do disjuntor.
- Cortar uma peca de trabalho mais espessa requer um ajuste de corrente mais alta. É preferível operar em um circuito com capacidade maior (240 V / 30 A) ao cortar metais mais espessos. Consulte Configurações de tensão na página 27.
- As técnicas adicionais para reduzir a frequência de desarme dos disjuntores incluem:
	- Diminuir o botão de ajuste de corrente.  $\Box$
	- $\Box$ Evite o estiramento do arco. Em vez disso, arraste a tocha na peça de trabalho conforme explicado em Partida pela borda em uma peca de trabalho na página 52.
- Ao operar o sistema em altitudes de mais de 2.200 m acima do nível do mar, é possível que ocorra uma redução no desempenho do corte, devido ao efeito adverso que a altitude causa no compressor de ar interno.

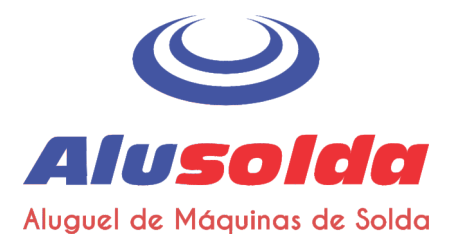

## Operação da tocha manual

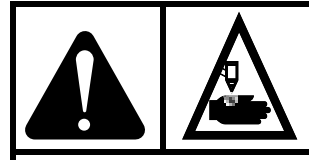

## **ADVERTÊNCIA!**

## **TOCHAS DE IGNICÃO IMEDIATA** O ARCO PLASMA PODE CAUSAR LESÕES E QUEIMADURAS

O arco plasma é disparado imediatamente quando o gatilho da tocha é acionado. O arco plasma corta rapidamente através de luvas e pele.

Mantenha as mãos, roupas e objetos afastados da ponta da tocha.

Não segure a peca de trabalho e mantenha as mãos longe do caminho de corte.

Nunca aponte a tocha para si ou terceiros.

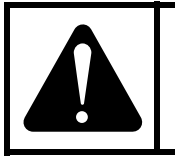

## **ADVERTÊNCIA!**

### **FAÍSCAS E METAL QUENTE** PODEM QUEIMAR OS OLHOS E A PELE

Sempre use equipamento de proteção, incluindo luvas e proteção ocular, e aponte a tocha para longe de si e de terceiros. Faíscas e metal derretido quente espirrarão para fora do bico.

## Operação do fecho de segurança

A tocha é equipada com um fecho de segurança para evitar disparos acidentais. Quando estiver pronto para cortar com a tocha, empurre o fecho de segurança para a frente (em direção à cabeça da tocha) e pressione o gatilho vermelho da tocha.

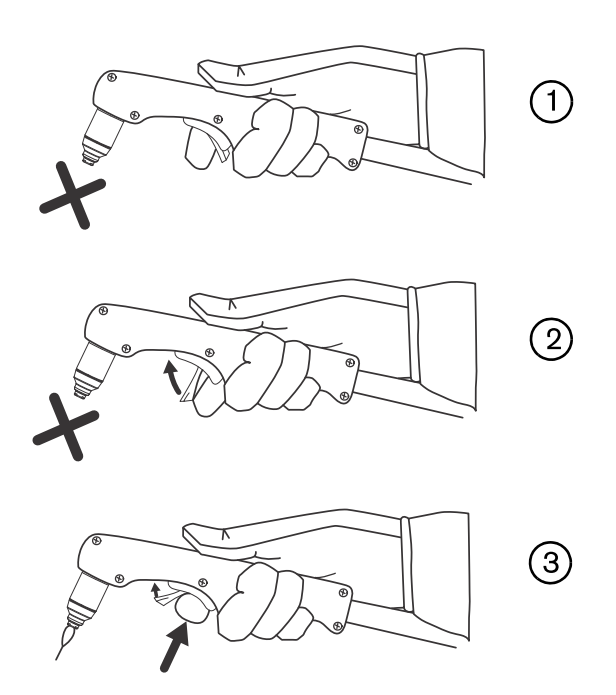

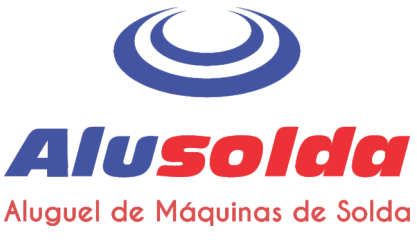

### Instruções de corte para a tocha manual

Arraste levemente a ponta da tocha ao longo da peca de trabalho para manter uma velocidade de corte estável.

No corte por arrasto, é normal que a tocha se prenda levemente na peça de trabalho.

- Durante o corte, certifique-se de que as faíscas estejam saindo da parte inferior da peça de trabalho. As faíscas devem ficar ligeiramente atrás da tocha durante o corte (a um ângulo entre 15° a 30° da posição vertical).
- Se as faíscas espirrarem para cima, significa que a peca de trabalho não está sendo totalmente perfurada. Movimente a tocha mais lentamente ou, se possível, aumente a corrente de saída.
- Segure o bico da tocha perpendicularmente à peça de trabalho, de maneira que o bico fique em um ângulo de 90° com a superfície de corte e observe o arco à medida que ele corta ao longo da linha.

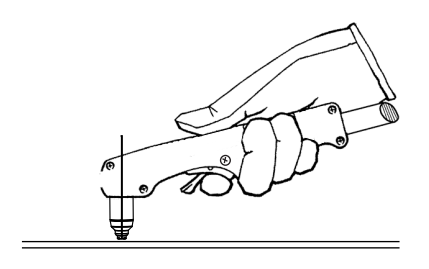

- Puxar ou arrastar a tocha em sua direcão ao longo do corte é mais fácil do que empurrá-la ou movimentá-la de lado a lado.
- Para cortes em linha reta, use uma borda reta como guia. Para cortar círculos, use um modelo ou um acessório de corte radial (um guia para corte circular). Consulte Acessórios na página 69 para obter os códigos de produto correspondentes às quias de corte a plasma Hypertherm para corte de círculos e para realizar cortes chanfrados.
- Se você disparar a tocha desnecessariamente, a vida útil do bico e do eletrodo diminuirá.

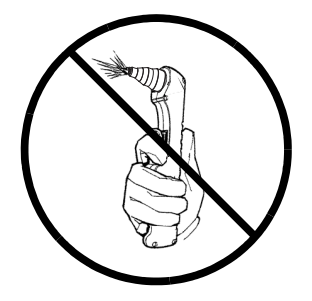

#### Recomendações para cortar a 120 V

- Não opere o sistema em um circuito de 15 A.
- Não use um cabo de extensão.
- Certifique-se de que nada esteja desviando a potência do circuito.
- Diminua o botão de ajuste de corrente para evitar o desarme do disjuntor.

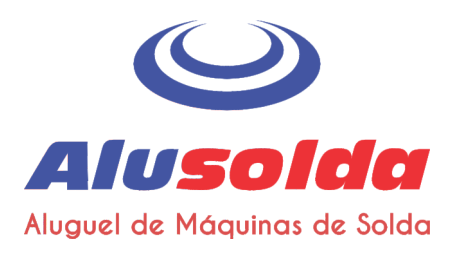

## Partida pela borda em uma peça de trabalho

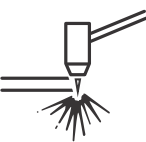

Ao cortar material com espessura de até 10 mm (3/8 pol), dispare a tocha pela borda da peça de trabalho para prolongar a vida útil dos consumíveis.

1. Com a braçadeira de aterramento conectada à peça de trabalho, segure a tocha em posição perpendicular (90°) em relação à peça de trabalho, na borda.

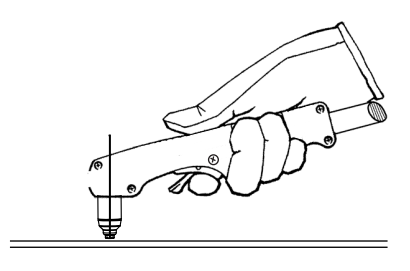

2. Pressione o gatilho da tocha para iniciar o arco. Talvez seja necessário parar na borda até que o arco perfure totalmente a peça de trabalho.

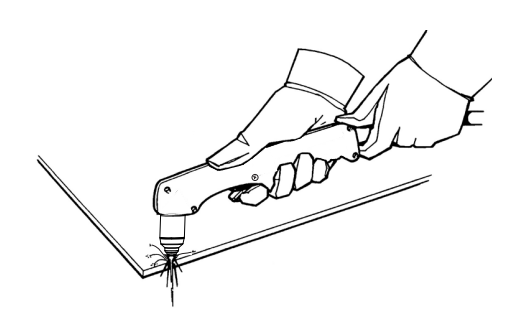

3. Arraste a tocha levemente através da peça de trabalho para prosseguir com o corte. Mantenha um ritmo regular e estável.

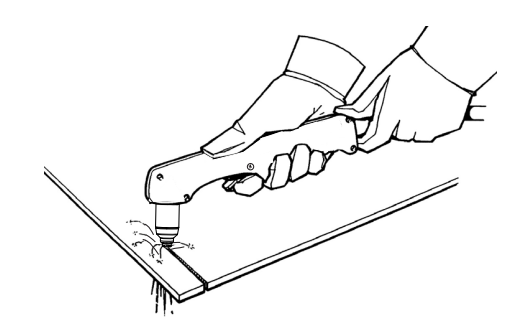

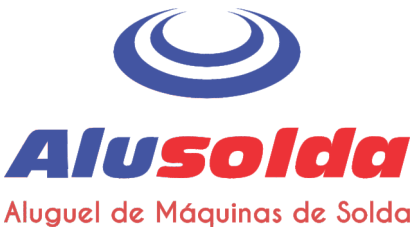

## Perfuração de uma peça de trabalho

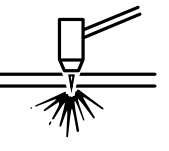

Ao cortar materiais com espessura de até 6 mm (1/4 pol), use a perfuração para cortar uma forma interior. A perfuração reduz a vida útil do defletor e do bico.

O tipo de perfuração depende da espessura do metal:

- $\Box$ Perfuração reta - Para cortar aço-carbono ou aço inoxidável com espessura inferior a 3 mm (bitola 10).
- $\Box$ Perfuração em espiral - Para cortar aço-carbono ou aço inoxidável com de 3 mm (bitola 10) ou mais.
- 1. Fixe a braçadeira de aterramento à peça de trabalho.
- 2. Perfuração reta: Segure a tocha em posição perpendicular (90°) em relação à peça de trabalho com a ponta da tocha logo acima da peça de trabalho.

Perfuração em espiral: Segure a tocha em um ângulo de cerca de 30° - 45° em relação à peça de trabalho, com a ponta da tocha dentro de 1,5 mm de distância da peça antes de disparar a tocha.

3. Perfuração reta: Pressione o gatilho da tocha para iniciar o arco.

Perfuração em espiral: Pressione o gatilho da tocha para disparar o arco enquanto ainda estiver formando um ângulo em relação à peça de trabalho, depois gire a tocha para uma posição perpendicular  $(90°)$ .

4. Mantenha a tocha em posição enquanto continua a pressionar o gatilho. Quando saírem faíscas pela parte de baixo da peça de trabalho o arco terá perfurado o metal.

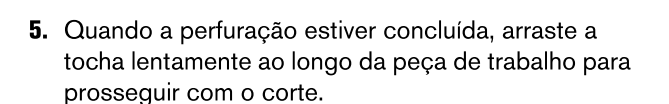

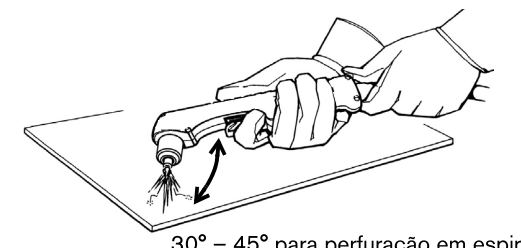

30° - 45° para perfuração em espiral

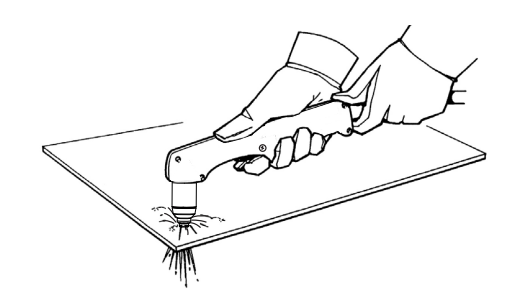

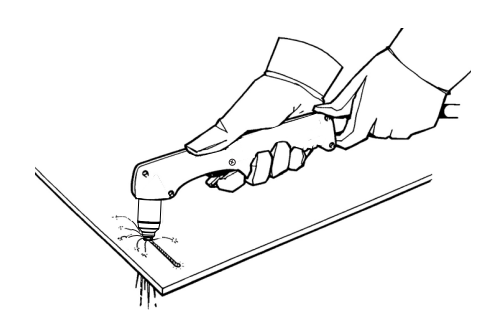

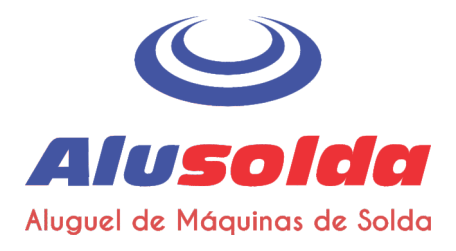

### Falhas mais comuns do corte manual

Para obter mais informações sobre falhas, consulte Guia básico de localização de defeitos na página 58.

- A tocha emite faíscas e chiados, mas não produz um arco. As causas podem ser:
	- Consumíveis apertados em demasia
- A tocha não corta completamente através da peça de trabalho. As causas podem ser:
	- A velocidade de corte está muito rápida
	- $\Box$ Consumíveis gastos
	- O metal que está sendo cortado é grosso demais para a corrente selecionada  $\Box$
	- Instalação de consumíveis errados  $\mathbf{a}$
	- Contato elétrico deficiente entre a braçadeira de aterramento e a peça de trabalho
- Corte com baixa qualidade. As causas podem ser:
	- O metal que está sendo cortado é grosso demais para a corrente selecionada  $\Box$
	- Instalação de consumíveis errados  $\Box$
	- A velocidade de corte está muito rápida ou devagar  $\Box$
	- Consumíveis gastos ou danificados
- O arco emite faíscas e a vida útil dos consumíveis é mais curta do que o esperado. As causas podem ser:
	- Instalação incorreta de consumíveis  $\Box$
	- Instalação de consumíveis errados  $\Box$
	- Umidade nos consumíveis ou no suprimento de ar dentro do sistema  $\Box$

#### Minimização da escória

A escória é o material fundido que se solidifica na peca de trabalho. Sempre haverá alguma quantidade de escória durante o corte com plasma a ar. Porém, você pode controlar a quantidade e o tipo de escória ajustando seu sistema corretamente para a sua aplicação.

A escória de baixa velocidade se forma quando a velocidade de corte da tocha é muito baixa e o arco se adianta. Ela se forma como um depósito pesado, em forma de bolhas, na parte inferior do corte e, em geral, pode ser removida facilmente. Aumente sua velocidade para reduzir esse tipo de escória.

A escória de alta velocidade se forma quando a velocidade de corte é muito grande e o arco fica muito defasado. Ela se forma como um filete fino e linear de metal sólido, fixado muito próximo do corte. Ela se forma na parte inferior do corte e, em geral, é mais difícil de remover. Diminua sua velocidade para reduzir esse tipo de escória.

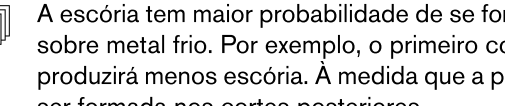

A escória tem maior probabilidade de se formar sobre metal aquecido ou quente do que sobre metal frio. Por exemplo, o primeiro corte de uma série de cortes provavelmente produzirá menos escória. A medida que a peça de trabalho aquece, mais escória poderá ser formada nos cortes posteriores.

Os consumíveis gastos ou danificados podem produzir escória intermitente.

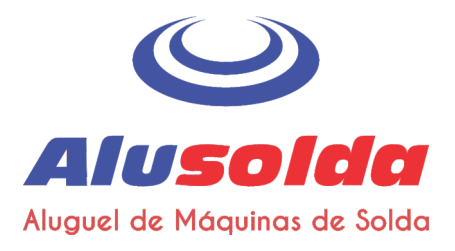

Seção 5

Manutenção e localização de defeitos

# Realização de manutenção de rotina

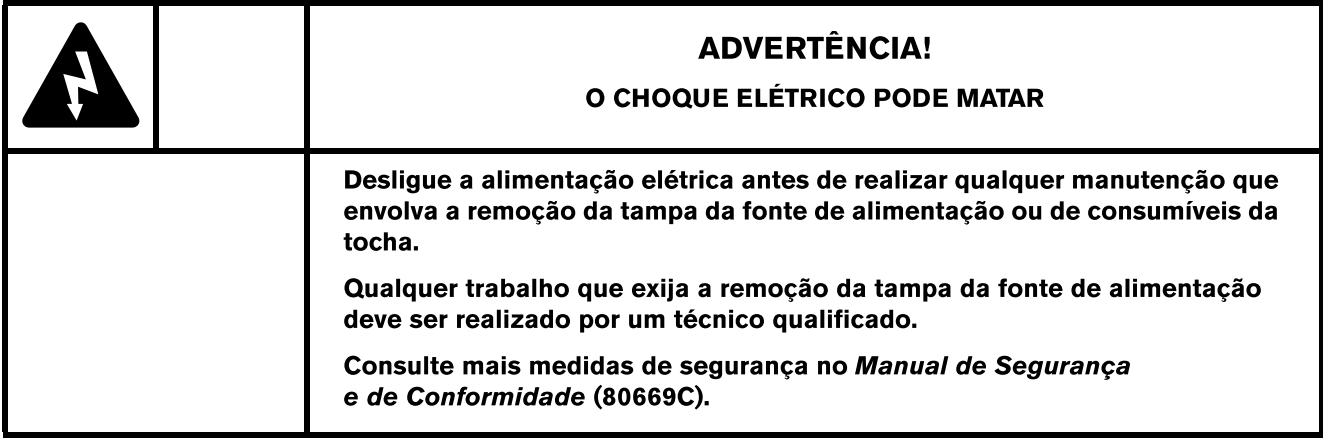

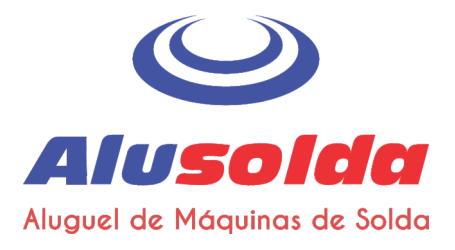

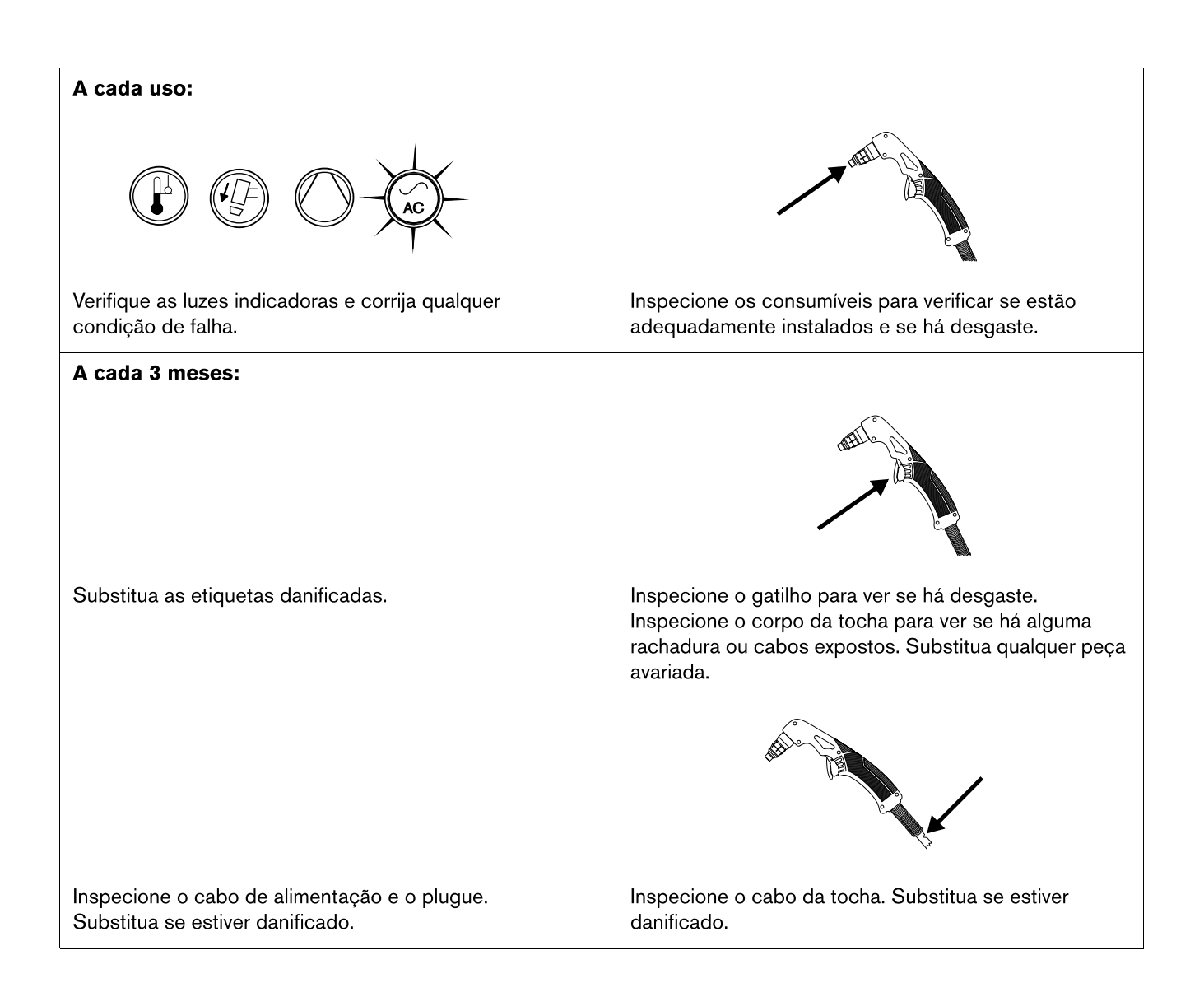

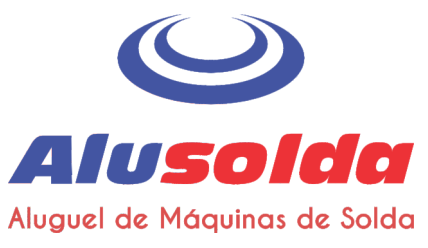

# Inspeção dos consumíveis

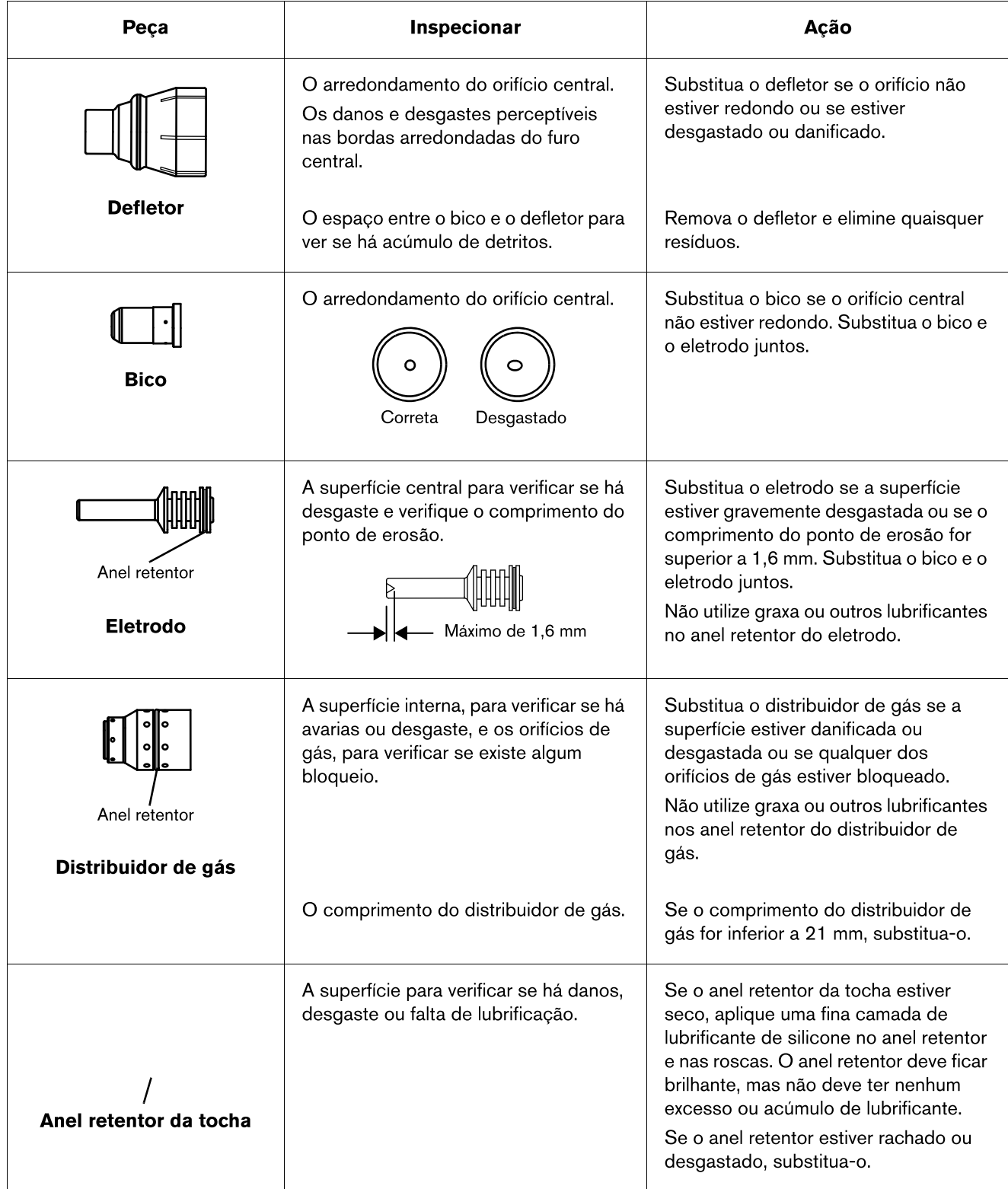

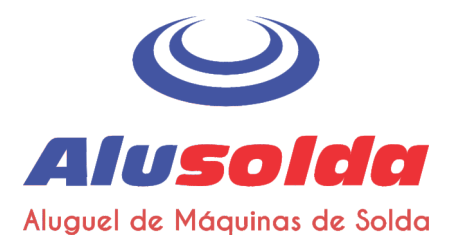

## Guia básico de localização de defeitos

As secões abaixo apresentam uma visão geral de alguns dos problemas mais comuns que podem surgir durante o uso do sistema e explica como resolvê-los.

Se você não conseguir reparar o problema após seguir este guia básico de localização de defeitos ou se precisar de mais assistência:

- 1. Ligue para o seu distribuidor Hypertherm ou para um posto autorizado de assistência técnica Hypertherm.
- 2. Ligue para o escritório mais próximo da Hypertherm, relacionado na lista que consta no início deste manual.

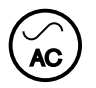

## Falhas do LED de alimentação

A chave de alimentação liga/desliga (ON/OFF) está na posição ligada (ON) (I), mas o LED indicador de alimentação ligada (ON) não está aceso.

- Verifique se o cabo de alimentação está conectado ao receptáculo.  $\Box$
- Verifique se a alimentação está ligada (ON) no painel de alimentação principal ou na caixa de  $\Box$ chaves de desligamento.
- $\Box$ Verifique se a tensão de linha não está baixa demais (mais de 15% abaixo da tensão nominal).

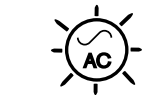

O LED de alimentação ligada (ON) pisca.

Solicite que um técnico em eletricidade verifique a alimentação de entrada. A tensão de linha de  $\Box$ entrada está alta demais ou baixa demais (variação superior a ±15% da tensão nominal). Consulte Especificações do sistema Hypertherm na página 19 e Preparação da alimentação elétrica na página 27.

$$
\frac{1}{2}\left(\frac{1}{2}\right)^2 - \frac{1}{2}\left(\frac{1}{2}\right)^2 - \frac{1}{2}\left(\frac{1}{2}\right)^2 - \frac{1}{2}\left(\frac{1}{2}\right)^2
$$

Todos os quatro LEDs piscam quando o sistema é ligado.

Um técnico de manutenção qualificado deve verificar o sistema. Entre em contato com o seu  $\Box$ distribuidor ou use as informações no início deste manual para contatar a Assistência Técnica da Hypertherm.

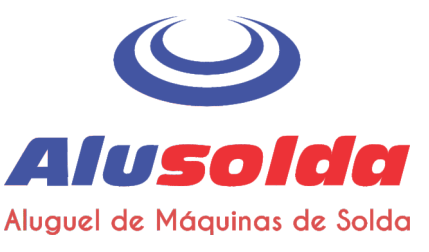

## Falhas do LED de temperatura

### O LED indicador de temperatura acende enquanto a máquina é ligada.

- O sistema superaqueceu. Deixe o sistema ligado para permitir que o ventilador refrigere a fonte  $\Box$ de alimentação.
- Se a temperatura interna do sistema se aproximar de -30 °C, é possível que o LED de temperatura  $\Box$ se acenda. Transfira o sistema para um local mais quente.

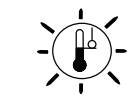

### O LED indicador de temperatura pisca enquanto a máquina é ligada.

- Deixe o sistema ligado para permitir que o ventilador refrigere a fonte de alimentação. O LED  $\Box$ de temperatura pisca quando o sistema puxa corrente de entrada demais e por um longo período. Utilize as indicações abaixo para evitar esta condição:
	- Diminua a corrente de corte. Consulte Etapa 3 Ajuste a corrente de saída na página 45.
	- Sempre que possível, opere o sistema em um circuito de entrada de 240 VCA.
	- Evite o estiramento do arco. Arraste a tocha na peça de trabalho. Consulte Partida pela borda em uma peça de trabalho na página 52.
	- Opere o sistema sem a utilização de um cabo de extensão. Caso tenha que utilizar um cabo de extensão, use um cabo condutor pesado com o menor comprimento possível. Consulte Recomendações sobre o cabo de extensão na página 32.
	- Certifique-se de que nada esteja desviando a potência no mesmo circuito.

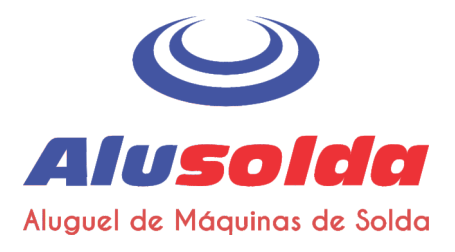

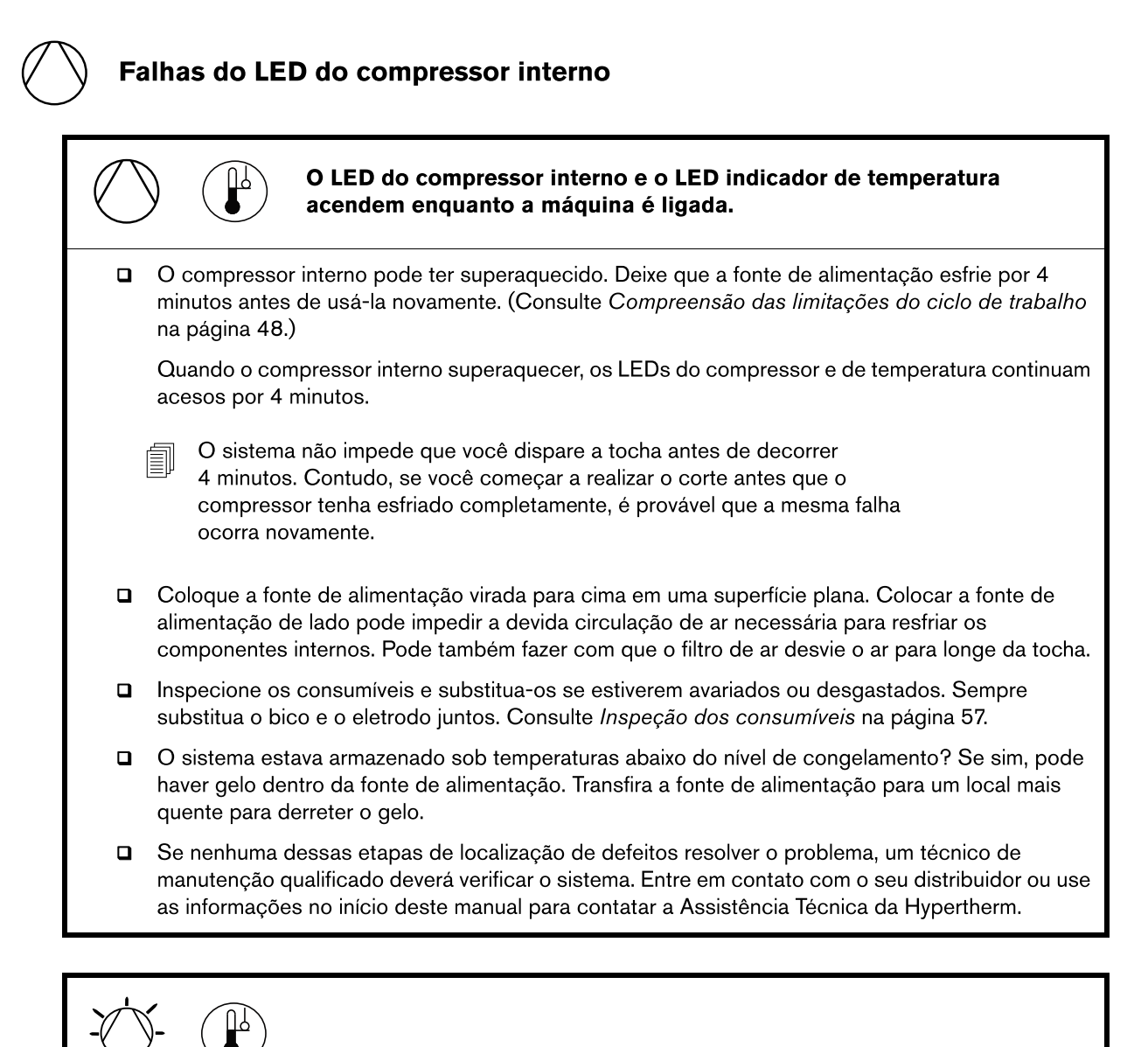

O LED do compressor interno e o LED indicador de temperatura piscam alternadamente quando a máquina é ligada.

Solte o gatilho e reinicie a fonte de alimentação. O sistema é desativado automaticamente quando  $\Box$ a fonte de alimentação é ligada enquanto o gatilho da tocha está sendo pressionado.

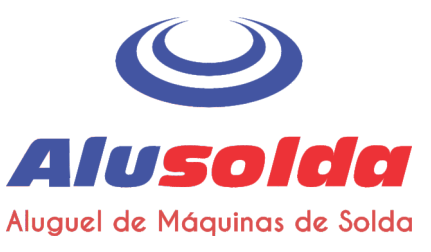

# Falhas do LED da tocha

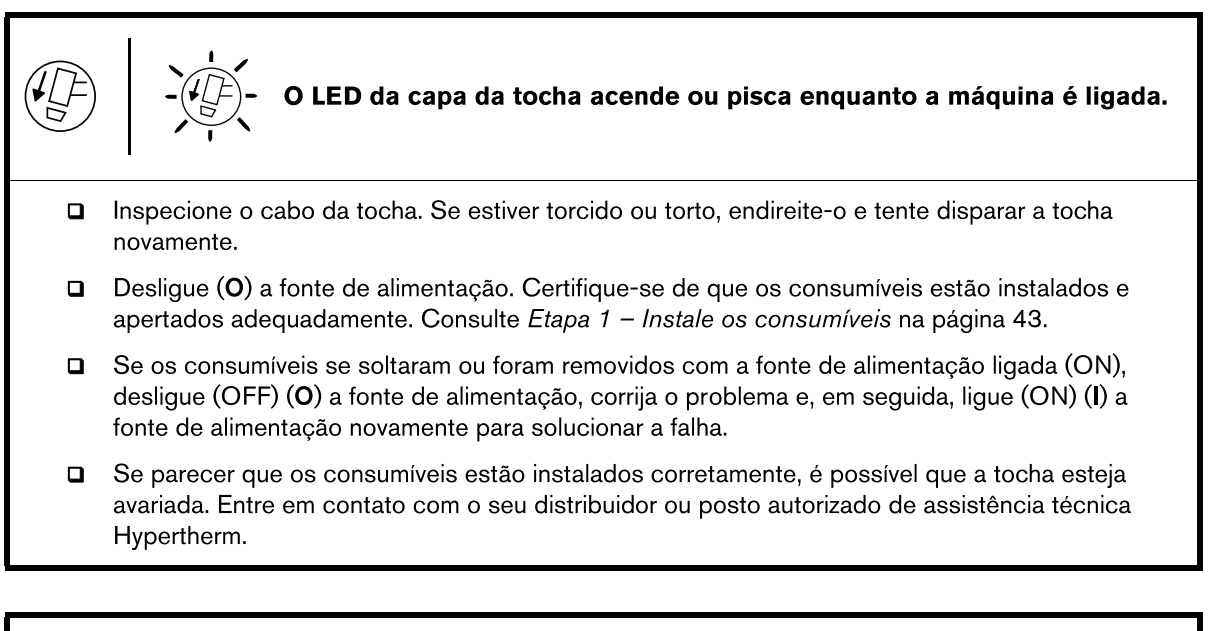

Os LEDs do compressor interno, de temperatura e de alimentação ligada (ON) piscam e o LED da capa da tocha acende.

Instale novos consumíveis na tocha (talvez estejam corroídos ou aproximando do fim da vida útil).  $\Box$ 

Se este erro persistir, entre em contato com o seu distribuidor ou posto autorizado de assistência  $\Box$ técnica Hypertherm.

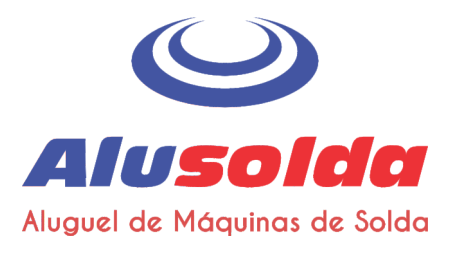

## Problemas mais comuns no corte

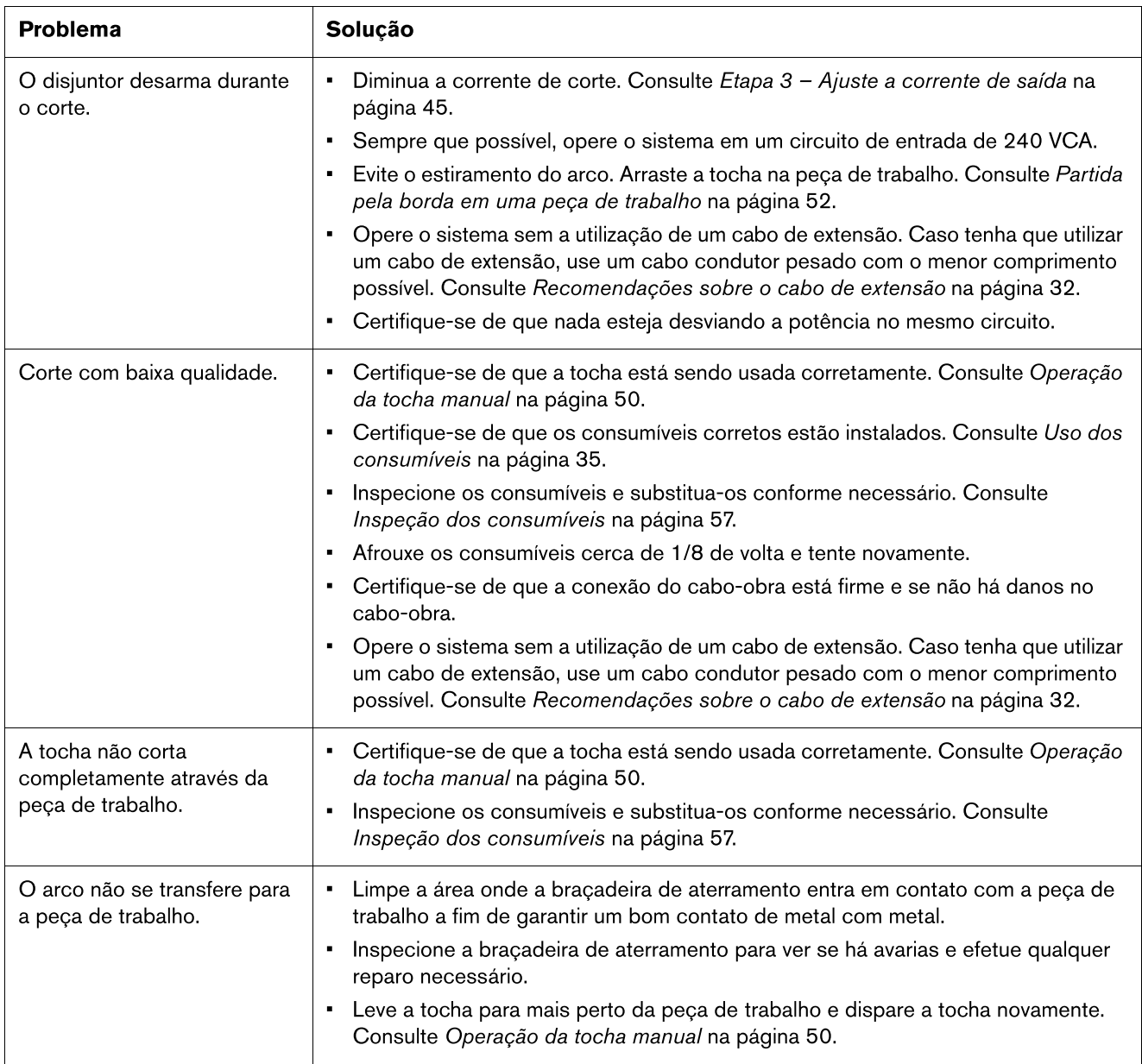

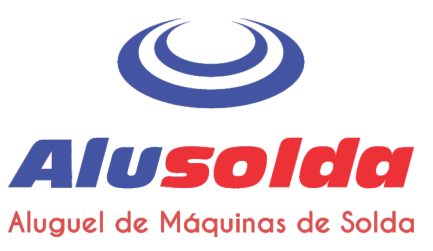

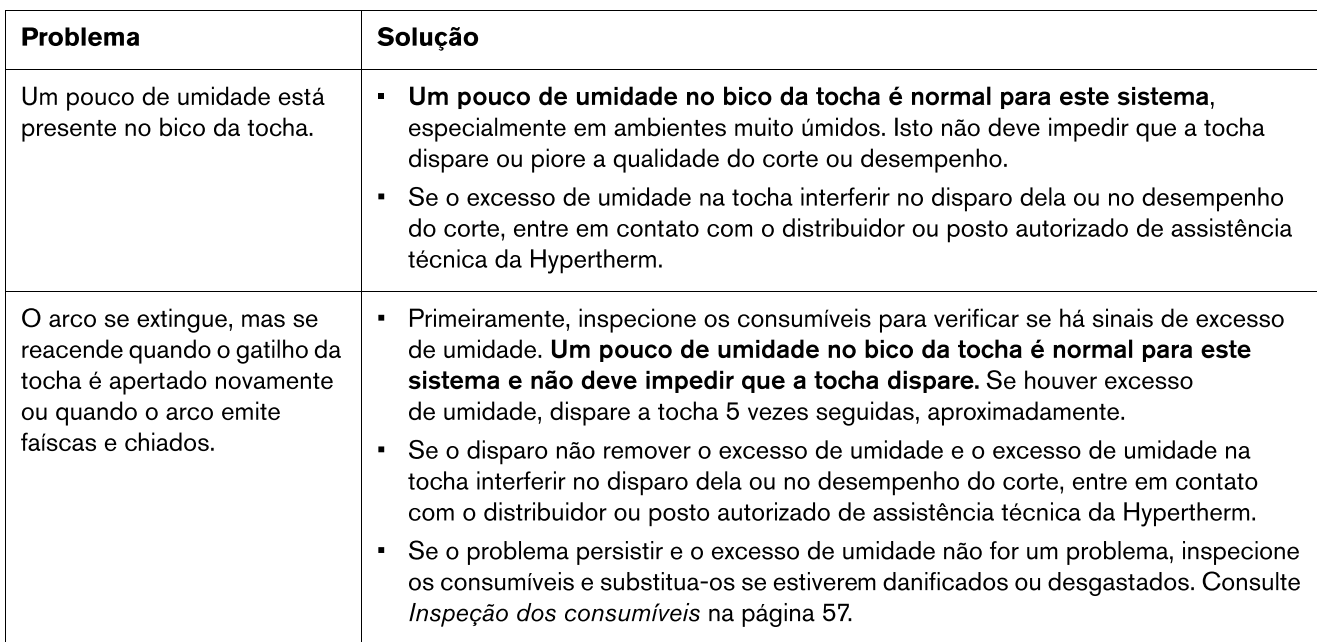

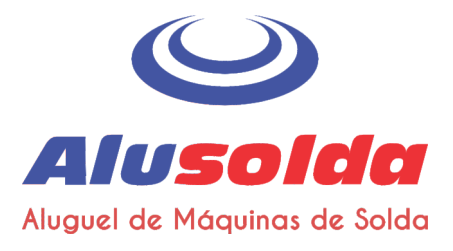

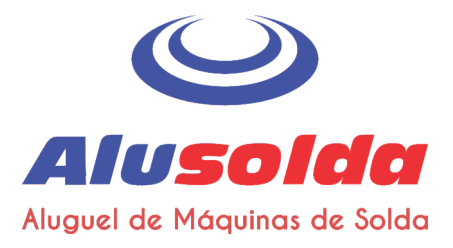

## Seção 6

**Pecas** 

Use os números de peças e conjuntos nesta seção para encomendar consumíveis, acessórios e peças de reposição externas para a sua fonte de alimentação e tocha manual.

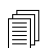

Para obter instruções sobre a instalação de consumíveis na tocha manual, consulte Etapa 1 - Instale os consumíveis na página 43.

O sistema não contém peças dentro da fonte de alimentação ou da tocha manual cuja manutenção possa ser feita pelo cliente. Para obter assistência com o reparo ou substituição de componentes internos:

1. Ligue para o seu distribuidor Hypertherm ou para um posto autorizado de assistência técnica Hypertherm.

2. Ligue para o escritório mais próximo da Hypertherm, relacionado na lista que consta no início deste manual.

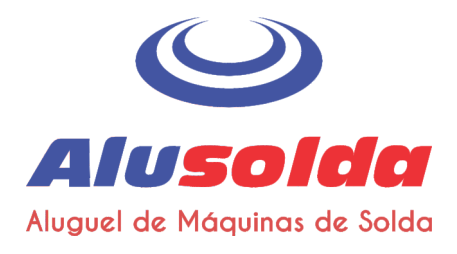

# Peças da fonte de alimentação

## **Externas, parte frontal**

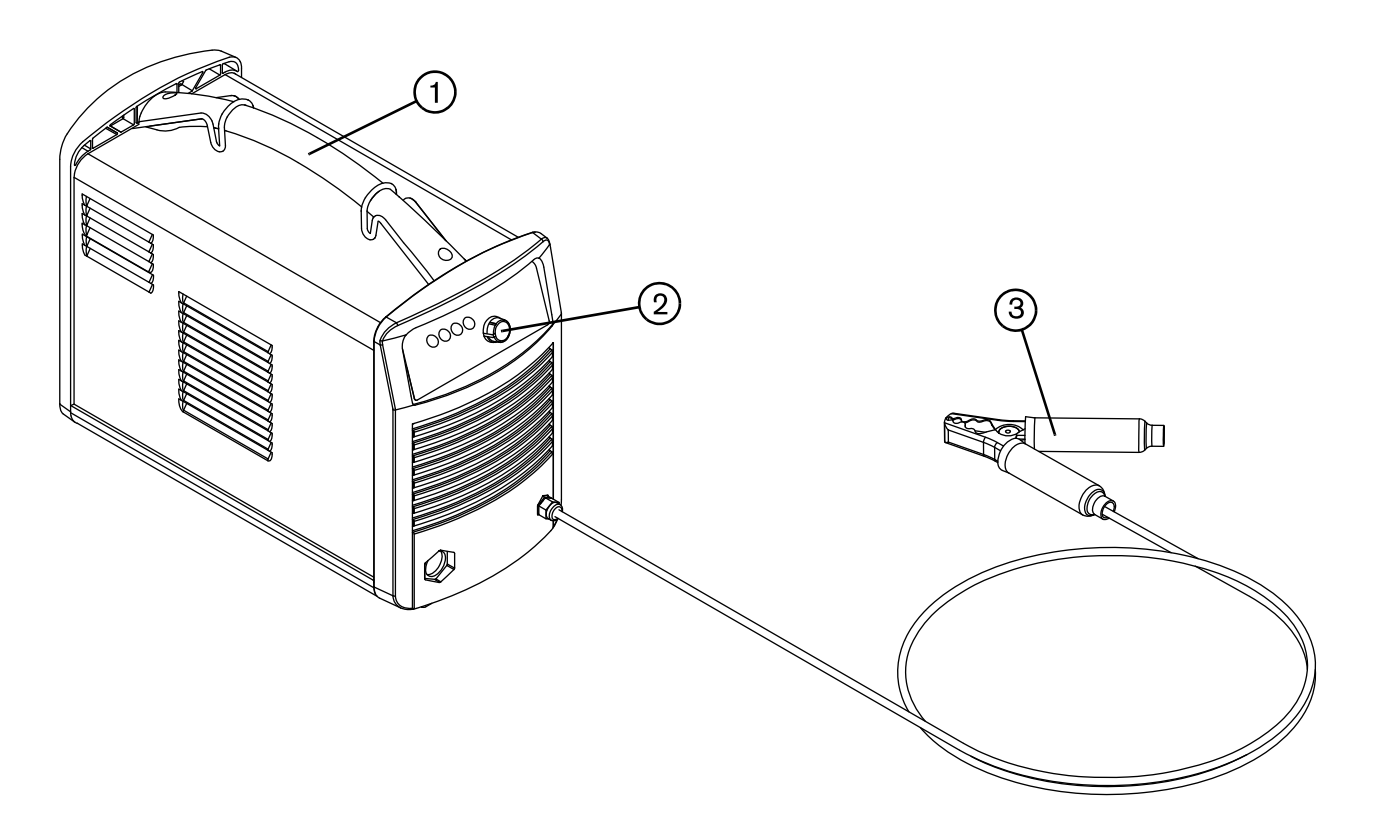

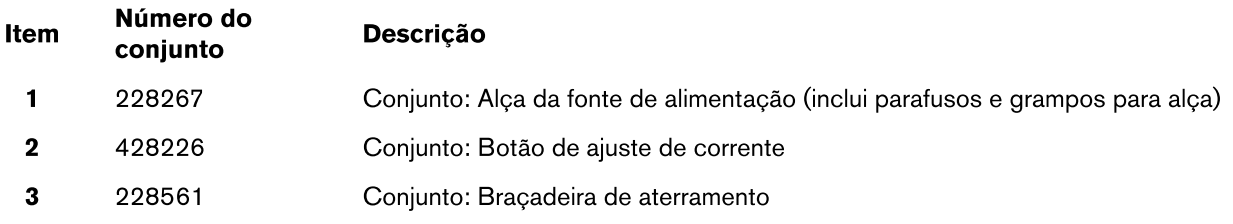

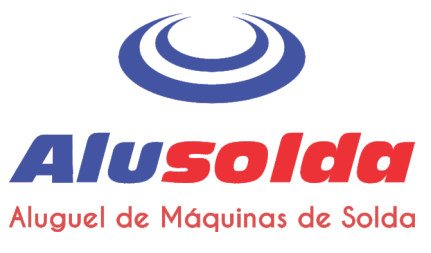

## Externas, parte traseira

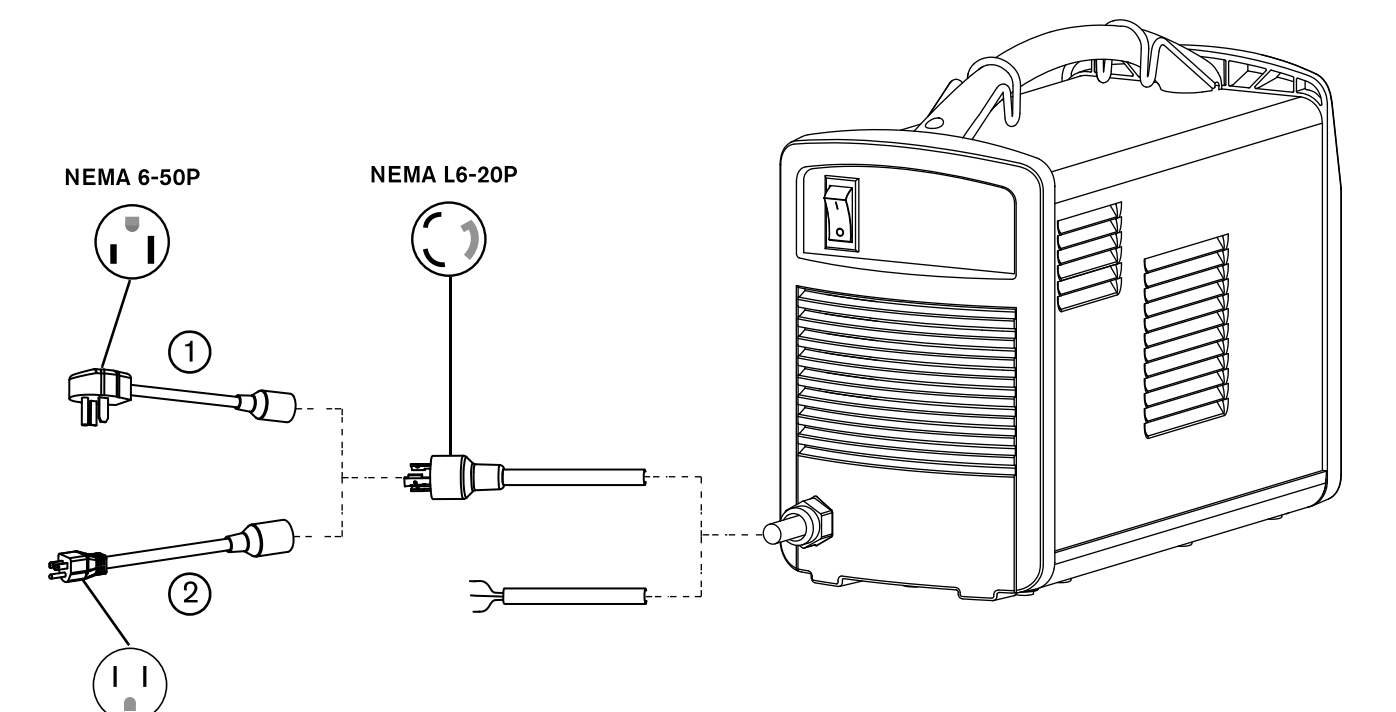

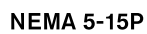

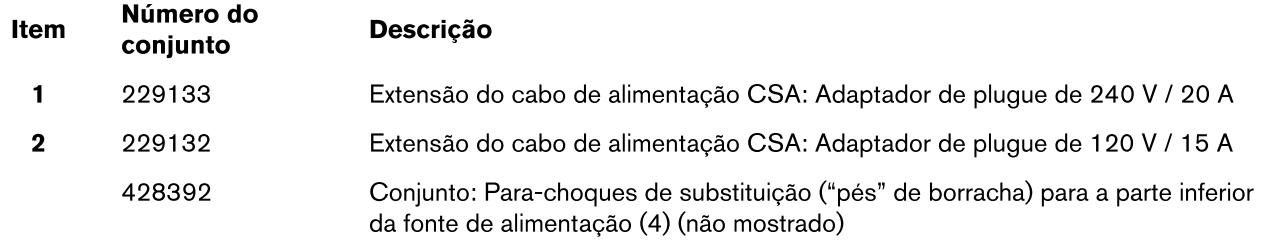

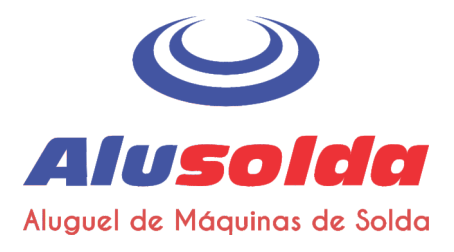

## $6 - Pecas$

## Consumíveis da tocha manual

Para encomendar consumíveis para a sua Air T30 tocha, use os seguintes códigos do produto.

É possível encomendar pacotes individuais de bicos e eletrodos ou pedi-los em um conjunto:

- Use 420134 para encomendar um pacote com 5 bicos.  $\blacksquare$
- Use 420132 para encomendar um pacote com 5 eletrodos.
- Use 428350 para encomendar um conjunto com 2 bicos e 2 eletrodos.

Esses consumíveis são projetados especificamente para serem usados na fonte de 圓 alimentação Powermax30 AIR e na tocha manual Air T30. Eles não podem ser usados com nenhum outro sistema ou tocha Powermax.

### **Consumíveis individuais**

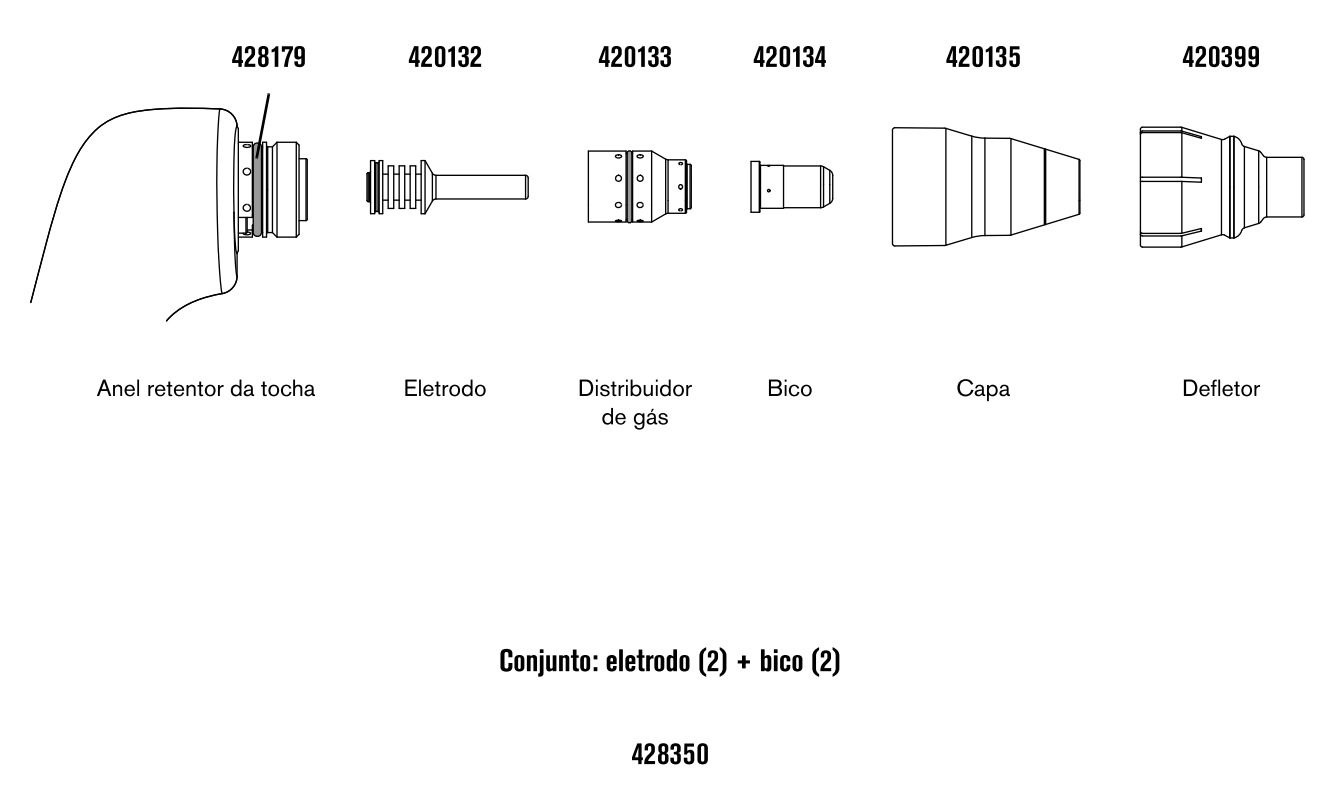

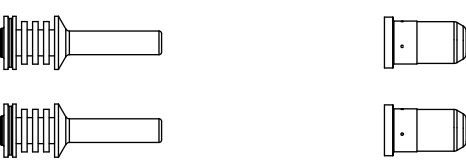

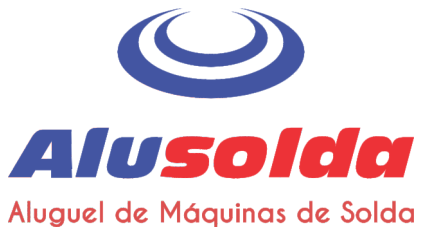

 $6 - Peças$ 

# **Acessórios**

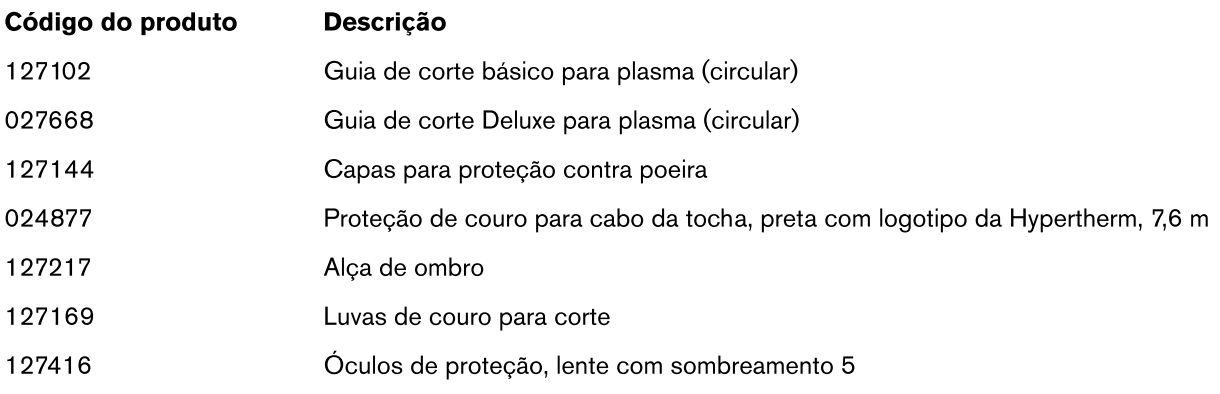

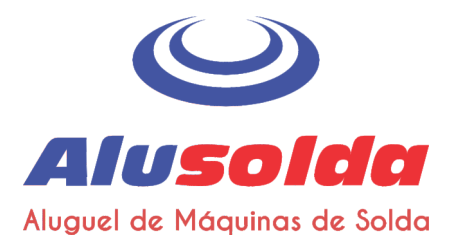

### $6 - Pecas$

# Etiquetas da fonte de alimentação

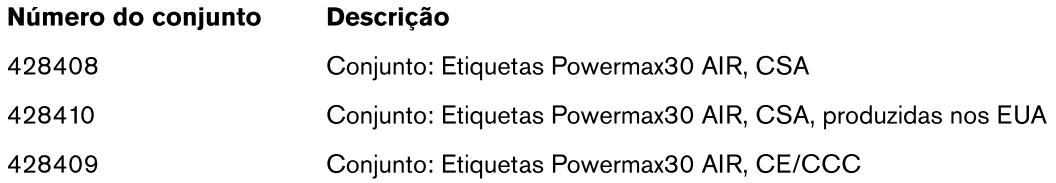

Os conjuntos de etiqueta incluem:

- Etiqueta de consumíveis  $\blacksquare$
- Etiquetas de advertência adequadas  $\blacksquare$
- Adesivos frontais e laterais  $\blacksquare$

As ilustrações abaixo mostram as etiquetas de consumíveis e de advertência.

## Etiqueta de consumíveis

A etiqueta dos consumíveis está afixada no painel traseiro da fonte de alimentação. Ela mostrará os consumíveis corretos para usar com esse sistema e tocha e como instalá-los.

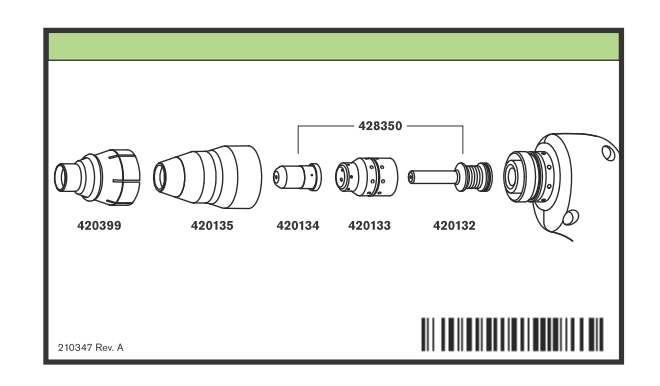

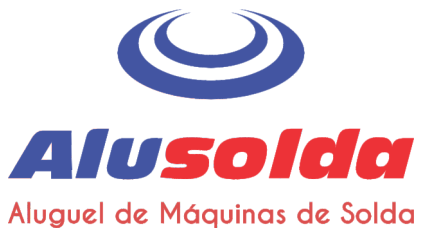

 $6 - Peças$ 

## Etiqueta de advertência CSA

Esta etiqueta de advertência é afixada em algumas fontes de alimentação. É importante que o operador e o técnico de manutenção entendam a finalidade desses símbolos de advertência conforme descritos.

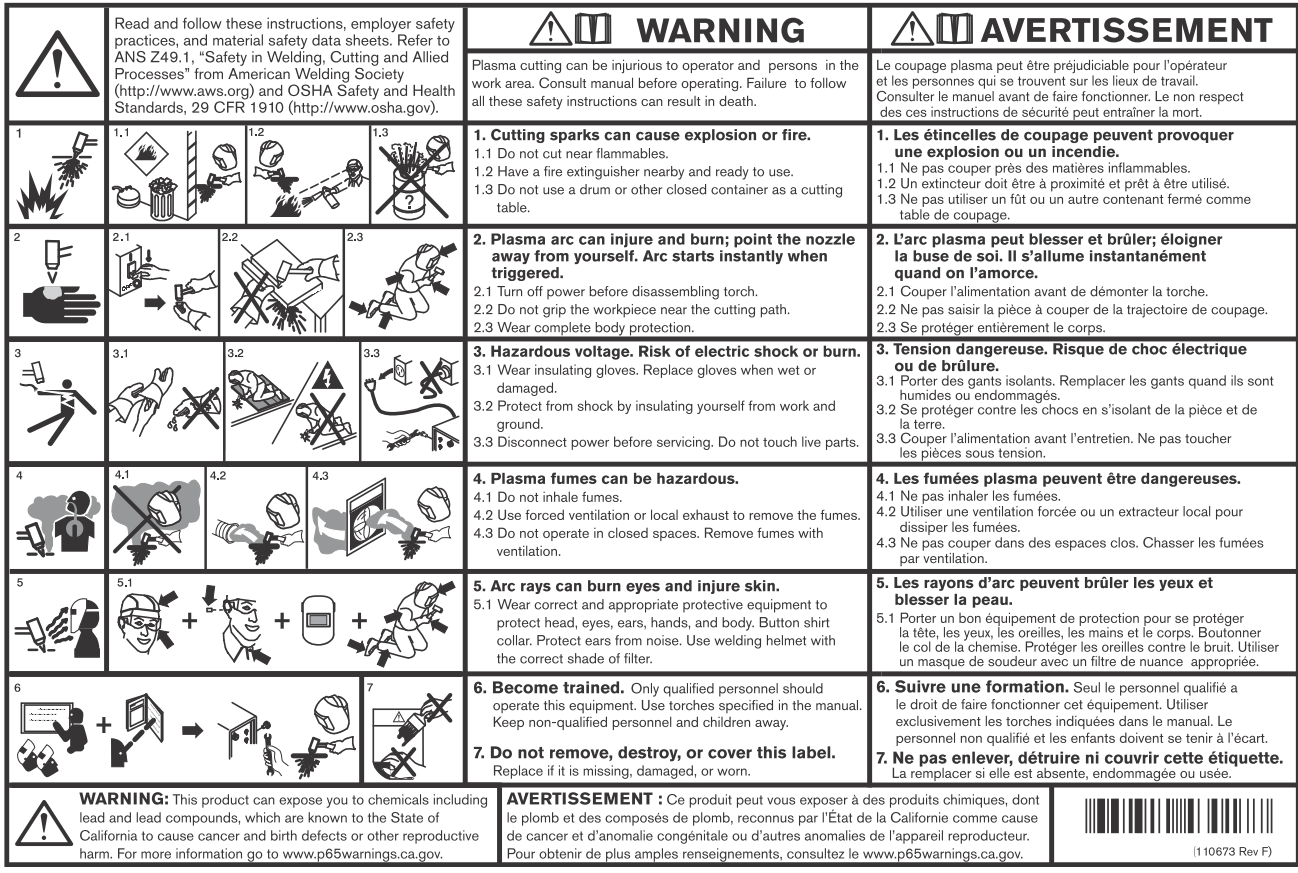

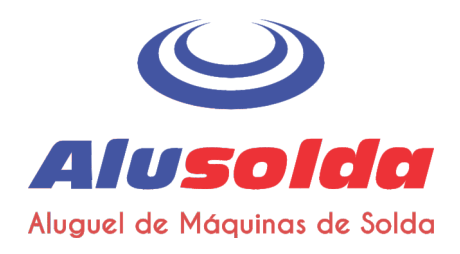

### $6 - Pecas$

## Etiquetas de advertência CE/CCC

Esta etiqueta de advertência é afixada em algumas fontes de alimentação. É importante que o operador e o técnico de manutenção entendam a finalidade desses símbolos de advertência conforme descritos. O texto numerado corresponde às caixas numeradas na etiqueta.

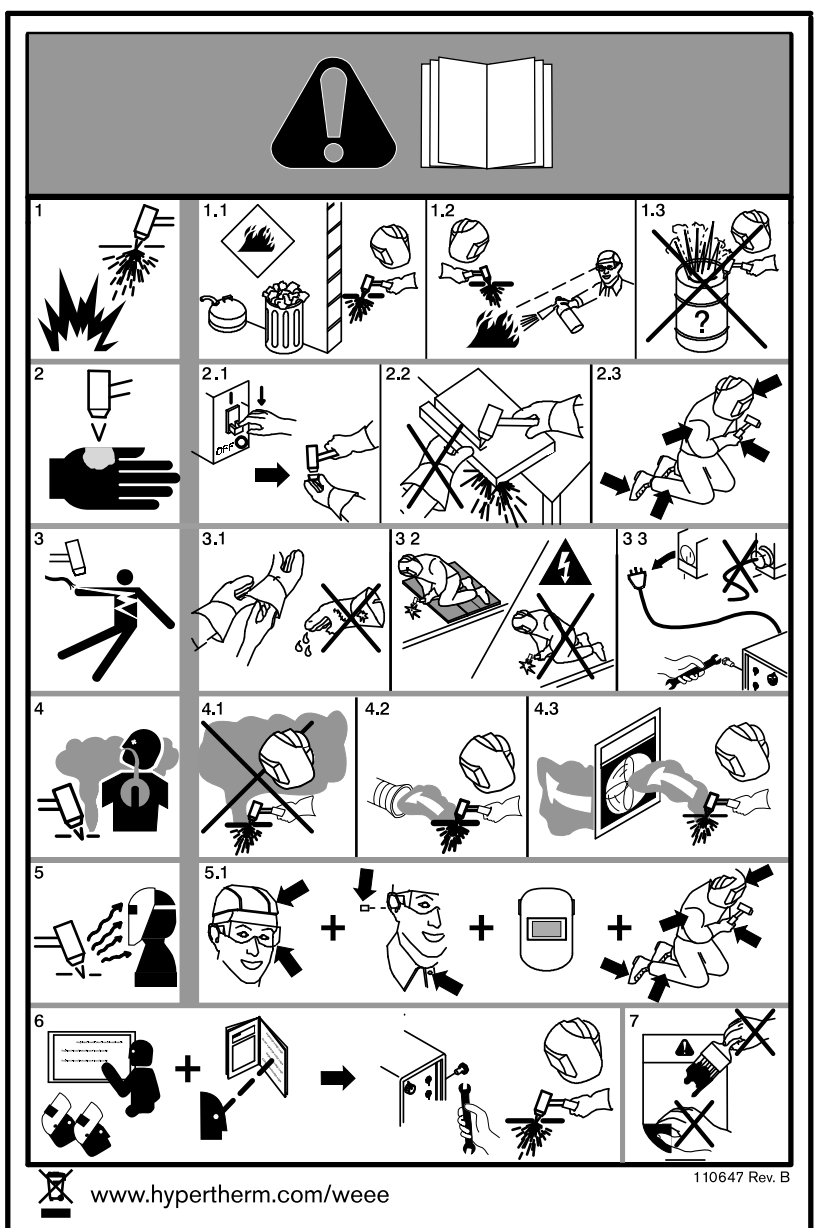

- 1. As fagulhas de corte podem causar explosão ou incêndio.
- 1.1 Não corte perto de itens inflamáveis.
- 1.2 Mantenha um extintor de incêndio nas proximidades e pronto para o uso.
- 1.3 Não use um tambor ou outros recipientes fechados como mesa de corte.
- $2.$ O arco plasma pode causar lesões e queimar: não aponte o bico para si mesmo. O arco é iniciado instantaneamente quando acionado.
- 2.1 Desligue a alimentação antes de desmontar a tocha.
- 2.2 Não segure a peça de trabalho perto do caminho de corte.
- 2.3 Use proteção corporal completa.
- 3. Tensão perigosa. Risco de choque elétrico ou queimadura.
- 3.1 Use luvas isolantes. Troque as luvas quando estiverem molhadas ou danificadas.
- 3.2 Proteja-se contra choques separando-se do trabalho e do chão.
- 3.3 Deslique a alimentação antes de realizar manutenção. Não toque em peças condutoras.
- Os vapores do plasma podem ser  $\overline{4}$ perigosos.
- 4.1 Não inale os vapores.
- 4.2 Use ventilação forçada ou exaustão local para remover os vapores.
- 4.3 Não opere em espaços fechados. Remova os vapores com ventilação.
- 5. Os raios de arcos podem queimar os olhos e danificar a pele.
- 5.1 Use equipamentos corretos e apropriados de proteção para proteger a cabeça, os olhos, os ouvidos, as mãos e o corpo. Feche o colarinho da camisa. Proteja os ouvidos de ruídos. Use capacete de solda com sombreamento ou filtro corretos.
- 6. Realize treinamentos. Somente pessoas qualificadas devem operar este equipamento. Use as tochas especificadas no manual. Mantenha as pessoas não qualificadas e as crianças afastadas.
- 7. Não retire, destrua nem cubra esta etiqueta. Substitua itens que estiverem faltando, danificados ou gastos.